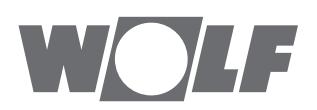

**CH**

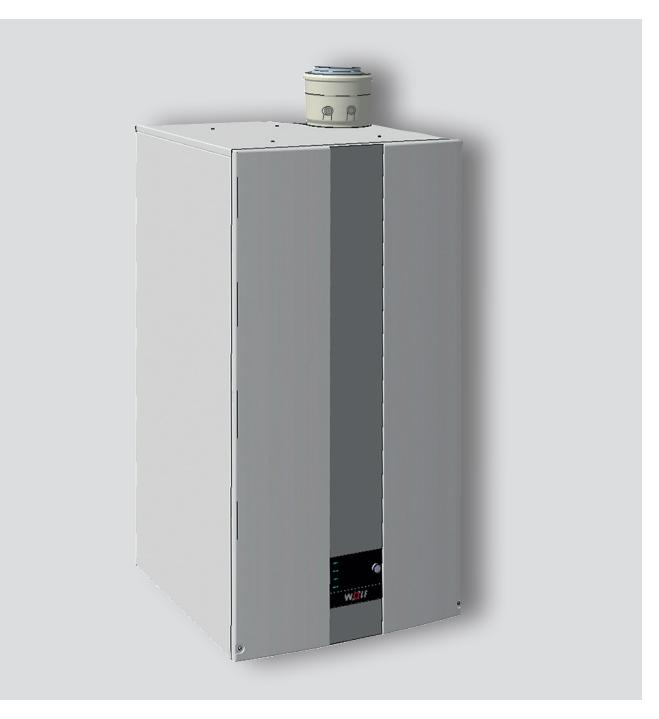

#### **DE** Betriebsanleitung für die Fachkraft

#### **AT GASBRENNWERTTHERME**

### CGB-2-75/100 Gasbrennwerttherme

Deutsch | Änderungen vorbehalten!

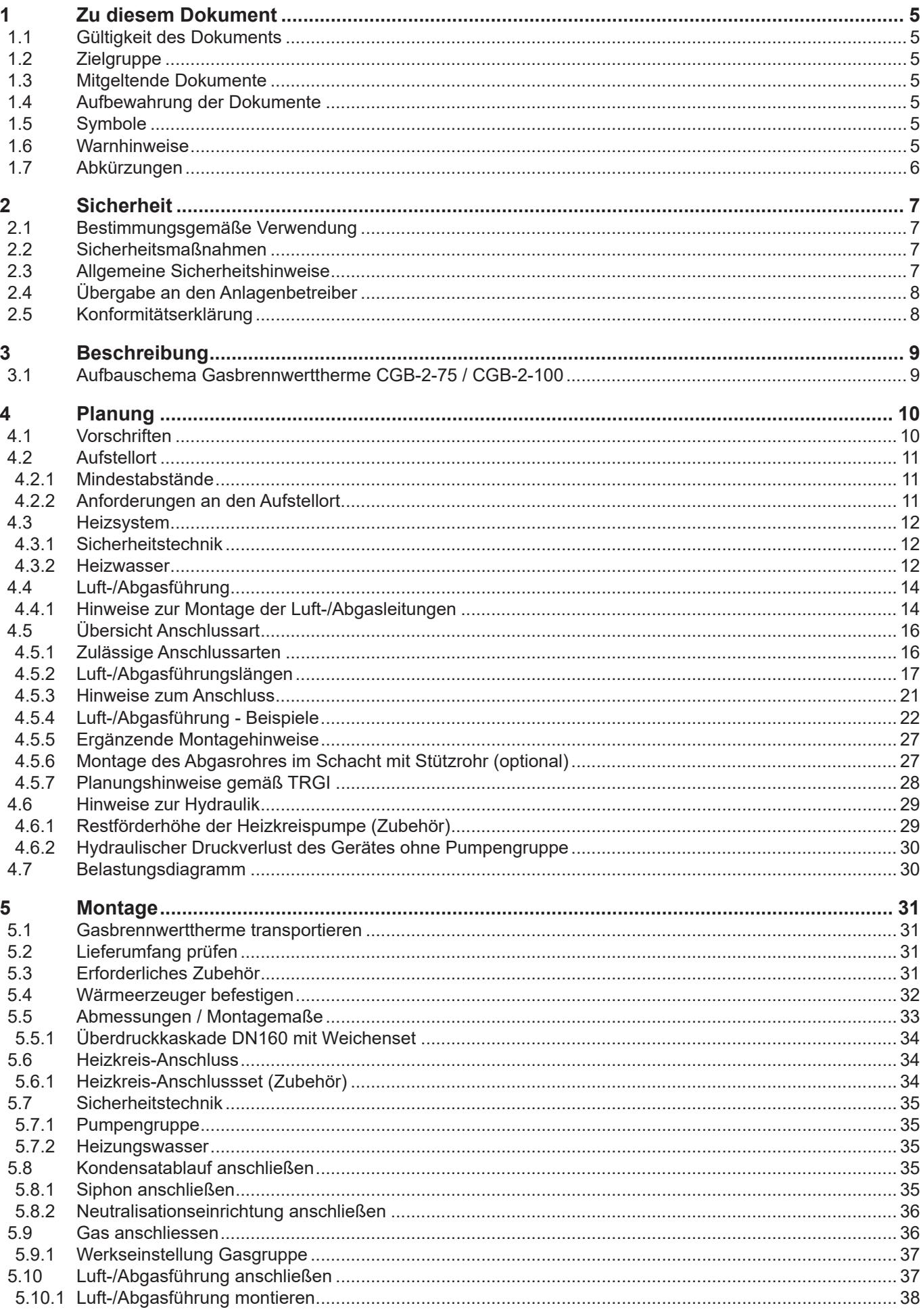

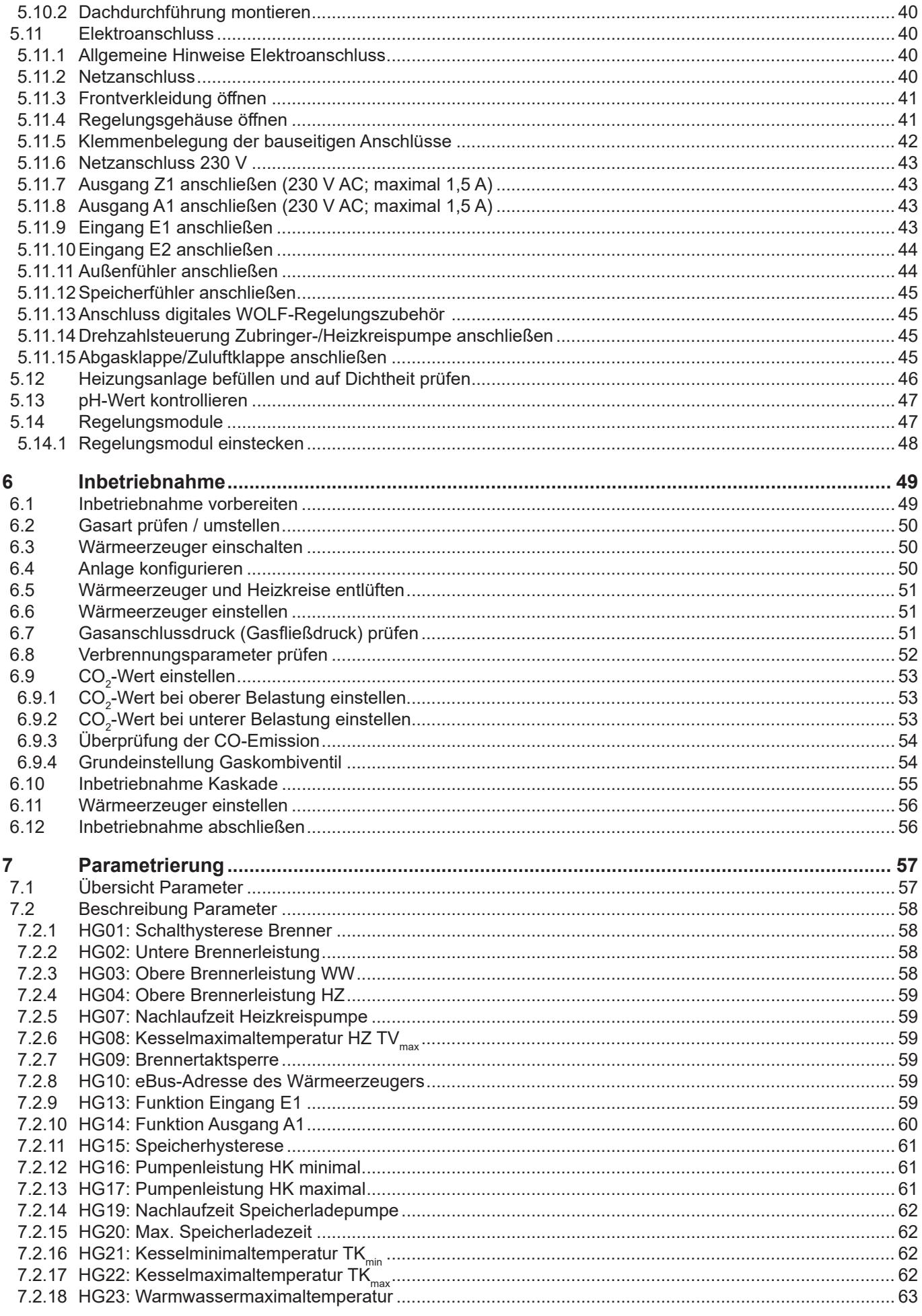

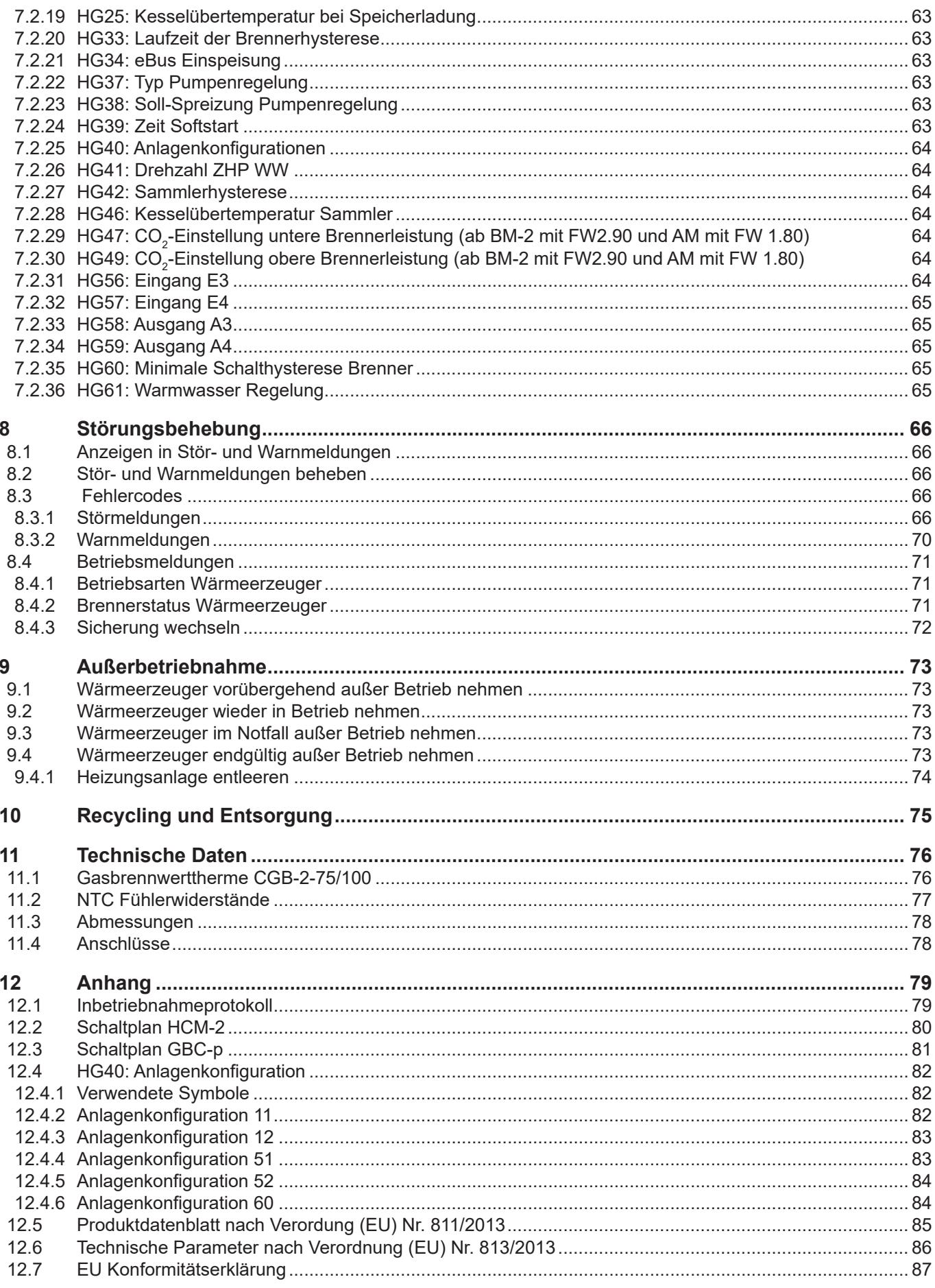

# **1 Zu diesem Dokument**

- ► Dieses Dokument vor Beginn der Arbeiten lesen.
- ► Die Vorgaben in diesem Dokument einhalten.

Bei Nichtbeachten erlischt der Gewährleistungsanspruch gegenüber der Fa. WOLF GmbH.

# **1.1 Gültigkeit des Dokuments**

Dieses Dokument gilt für gilt für die Gasbrennwerttherme CGB-2-75/100

## **1.2 Zielgruppe**

Dieses Dokument richtet sich an den Fachhandwerker für Gas- und Wasserinstallationen, Heizungs- und Elektrotechnik.

Fachhandwerker sind qualifizierte und eingewiesene Installateure, Elektriker usw.. Benutzer sind Personen, die in der Nutzung des Wärmeerzeugers von einer fachkundigen Person unterwiesen wurden.

## **1.3 Mitgeltende Dokumente**

Wartungsanleitung CGB-2 für den Fachhandwerker Betriebsanleitung CGB-2 für den Benutzer Anlagen- und Betriebsbuch für den Fachhandwerker

Es gelten auch die Dokumente aller verwendeten Zubehörmodule und weiterer Zubehöre.

## **1.4 Aufbewahrung der Dokumente**

Die Dokumente müssen an einem geeigneten Ort aufbewahrt und jederzeit verfügbar gehalten werden. Der Anlagenbenutzer übernimmt die Aufbewahrung aller Dokumente. Die Übergabe erfolgt durch den Fachhandwerker.

## **1.5 Symbole**

In diesem Dokument werden folgende Symbole verwendet:

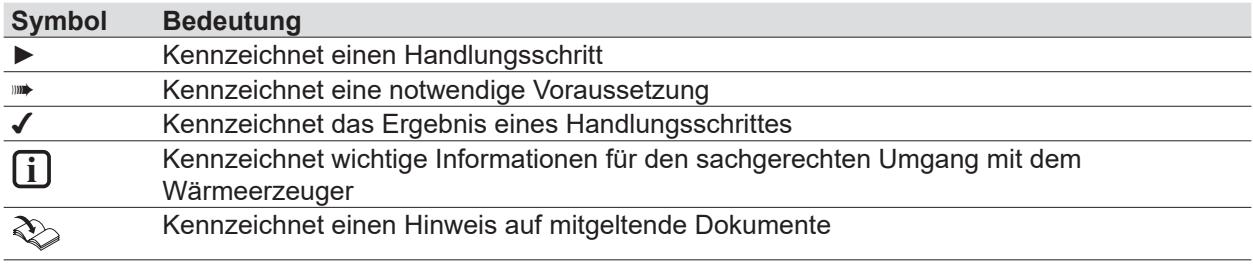

**Tab. 1.1 Bedeutung Symbole**

## **1.6 Warnhinweise**

Warnhinweise im Text warnen vor Beginn einer Handlungsanweisung vor möglichen Gefahren. Die Warnhinweise geben durch ein Piktogramm und ein Signalwort einen Hinweis auf die mögliche Schwere der Gefährdung.

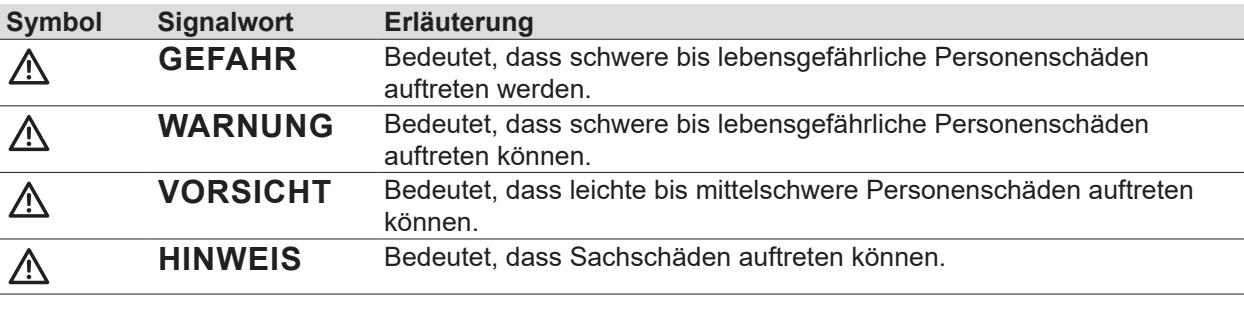

### **Tab. 1.2 Bedeutung Warnhinweise**

**Aufbau von Warnhinweisen** Warnhinweise sind nach folgendem Prinzip aufgebaut:

# **SIGNALWORT**

- **Art und Quelle der Gefahr!**
	- Erläuterung der Gefahr.
	- ► Handlungsanweisung zur Abwendung der Gefahr.

# **1.7 Abkürzungen**

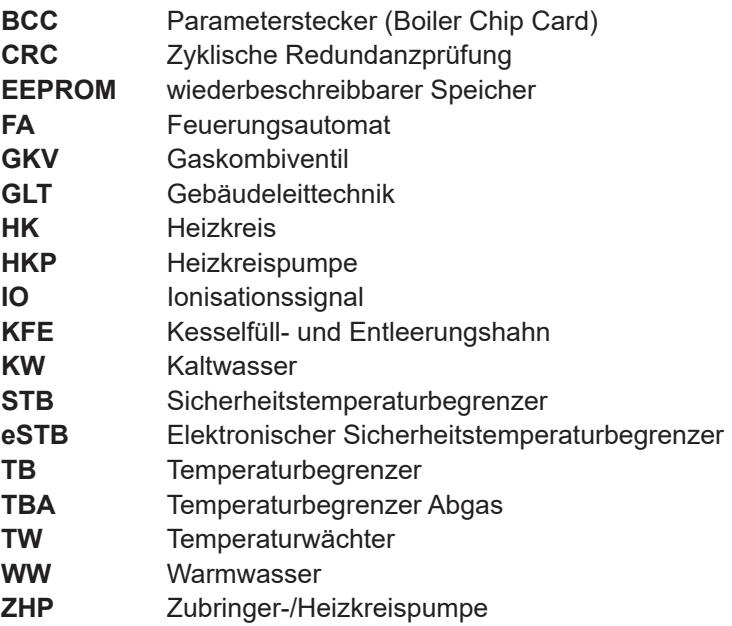

# **2 Sicherheit**

- ► Arbeiten am Wärmeerzeuger nur von Fachhandwerkern durchführen lassen.
- ► Arbeiten an elektrischen Bauteilen It. VDE 0105 Teil 1 nur von Elektrofachkräften durchführen lassen.

## **2.1 Bestimmungsgemäße Verwendung**

Den Wärmeerzeuger nur in Warmwasserheizungsanlagen gemäß DIN EN 12828 einsetzen. Der Wärmeerzeuger darf nur innerhalb des zulässigen Leistungsbereichs betrieben werden.

Fachhandwerker sind qualifizierte und eingewiesene Installateure, Elektriker usw.. Benutzer sind Personen, die in der Nutzung des Wärmeerzeugers von einer fachkundigen Person unterwiesen wurden.

## **2.2 Sicherheitsmaßnahmen**

Sicherheits- und Überwachungseinrichtungen nicht entfernen, überbrücken oder in anderer Weise außer Funktion setzen. Den Wärmeerzeuger nur in technisch einwandfreiem Zustand betreiben. Störungen und Schäden, die die Sicherheit beeinträchtigen oder beeinträchtigen können, umgehend und fachmännisch beheben.

► Schadhafte Bauteile Wärmeerzeugers durch Original WOLF-Ersatzteile ersetzen.

## **2.3 Allgemeine Sicherheitshinweise**

#### **GEFAHR**  $\bigwedge$

**Elektrische Spannung!**

Todesfolge durch Stromschläge.

► Elektrische Arbeiten von einem qualifizierten Fachhandwerker durchführen lassen.

# **GEFAHR**

### **Unzureichende Verbrennungsluftzufuhr oder Abgasabfuhr!**

Ersticken und Gefahr von schweren bis lebensgefährlichen Vergiftungen.

- ► Bei Abgasgeruch Wärmeerzeuger ausschalten.
- ► Fenster und Türen öffnen.
- ► Zugelassenen Fachbetrieb benachrichtigen.

# **GEFAHR**

### **Ausströmendes Gas!**

Ersticken und Gefahr von schweren bis lebensgefährlichen Vergiftungen.

- ► Bei Gasgeruch Gashahn schließen.
- ► Fenster und Türen öffnen.
- ► Zugelassenen Fachbetrieb benachrichtigen.

# **WARNUNG**

### **Heißes Wasser!**

Verbrühungen an den Händen durch heißes Wasser.

- ► Vor Arbeiten an wassersitzenden Teilen den Wärmeerzeuger unter 40°C abkühlen lassen.
- ► Sicherheitshandschuhe benutzen.

# **WARNUNG**

## **Hohe Temperaturen!**

Verbrennungen an den Händen durch heiße Bauteile.

► Vor Arbeiten am geöffneten Wärmeerzeuger: Den Wärmeerzeuger unter 40°C abkühlen lassen.

 $\blacktriangleright$  Sicherheitshandschuhe benutzen.

# **WARNUNG**

### **Wasserseitiger Überdruck!**

Verletzungen am Körper durch hohen Überdruck am Wärmeerzeuger, Ausdehnungsgefäßen, Fühler und Sensoren.

- ► Alle Hähne schließen.
- ► Wärmeerzeuger ggf. entleeren.
- ► Sicherheitshandschuhe benutzen.

# **Sicherheit**

# **2.4 Übergabe an den Anlagenbetreiber**

- ► Diese Anleitung und die mitgeltenden Unterlagen an den Anlagenbetreiber übergeben.
- ► Den Anlagenbetreiber in die Bedienung der Heizungsanlage einweisen.
- ► Den Anlagenbetreiber auf folgende Punkte hinweisen:
	- Jährliche Inspektion und Wartung ausschließlich durch einen Fachhandwerker durchführen lassen.
	- Abschluss eines Inspektions- und Wartungsvertrag mit einem Fachhandwerker empfehlen.
	- Instandsetzungsarbeiten ausschließlich durch einen Fachhandwerker durchführen lassen.
	- Ausschließlich Original-WOLF-Ersatzteile verwenden.
	- Keine technischen Änderungen am Wärmeerzeuger oder an regelungstechnischen Bauteilen vornehmen.
	- Kontrolle des pH-Werts in 8 12 Wochen durch den Fachhandwerker.
	- Diese Anleitung und die mitgeltenden Unterlagen sorgfältig und an einem geeigneten Ort aufbewahren und jederzeit verfügbar halten.
	- Installation beim Gasversorgungsunternehmen anzeigen
	- Bevollmächtigten Bezirksschornsteinfeger und die Abwasserbehörde informieren

Gemäß Bundes-Immissionsschutzgesetz und Energieeinsparverordnung ist der Anlagenbetreiber für die Sicherheit und Umweltverträglichkeit sowie die energetische Qualität der Heizungsanlage verantwortlich.

- ► Den Anlagenbetreiber darüber informieren.
- ► Den Anlagenbetreiber auf die Betriebsanleitung verweisen.

# **2.5 Konformitätserklärung**

Dieses Produkt ist konform mit den europäischen Richtlinien und den nationalen Anforderungen.

# **Beschreibung**

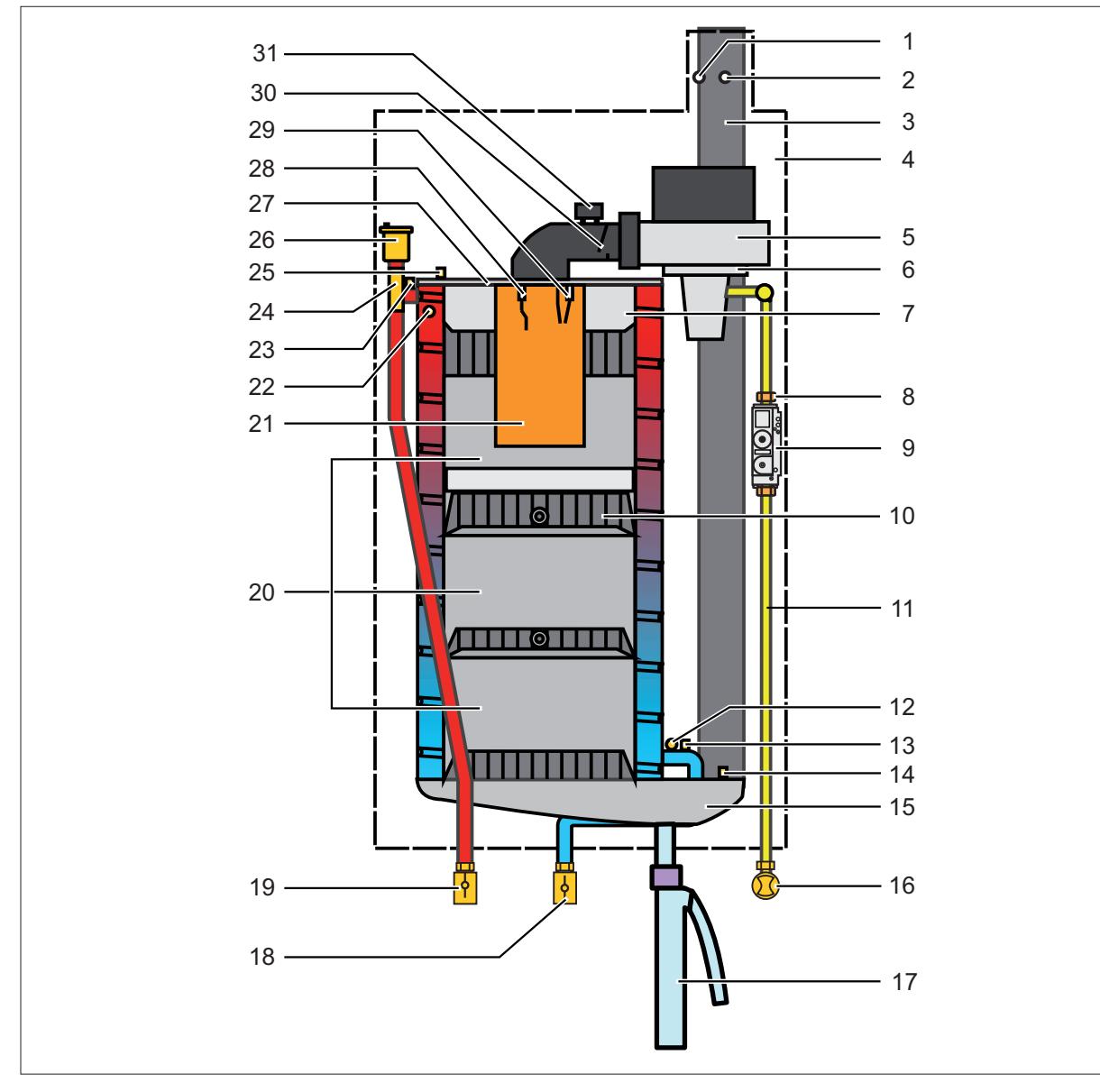

# **3.1 Aufbauschema Gasbrennwerttherme CGB-2-75 / CGB-2-100**

### **Abb. 3.1 Aufbauschema Gasbrennwerttherme**

- Zuluftmessstelle
- Abgasmessstelle
- Abgasrohr
- Brennraumgehäuse
- Gasgebläse
- Gas-/Luftmischkammer
- Brennkammerdeckelisolierung
- Gasdrosselblende
- Gaskombiventil
- Heizwasserwärmetauscher
- Gasdruckwächter (optional)
- Wasserdrucksensor
- Rücklauffühler
- Abgastemperatursensor
- Kondensatwanne
- Gaszuleitung / Gasgerätehahn
- Kondenswassersiphon
- Heizungsrücklauf
- Heizungvorlauf
- Verdränger
- Brenner
- Vorlauffühler
- eSTB Vorlauf
- Entspannungstopf
- Temperaturbegrenzer Brennkammer
- Schnellentüfter
- Brennkammerdeckel
- Überwachungselektrode
- Zündelektrode
- Rückstromverhinderer
- Zündtrafo

# **4.1 Vorschriften**

### **Örtliche Vorschriften**

Bei Installation und Betrieb der Heizungsanlage die örtlichen Vorschriften zu folgenden Punkten beachten:

- Aufstellbedingungen
- Zu- und Ablufteinrichtungen sowie Schornsteinanschluss
- Elektrischer Anschluss an die Stromversorgung
- Vorschriften und Normen über die sicherheitstechnische Ausrüstung der Wasser-Heizungsanlage
- Trinkwasserinstallation

### **Allgemeine Vorschriften**

Für die Installation nachstehende allgemeine Vorschriften, Regeln und Richtlinien beachten:

- (DIN)EN806 Technische Regeln für Trinkwasser Installationen
- (DIN)EN1717 Schutz des Trinkwassers vor Verunreinigungen in Trinkwasserinstallationen
- (DIN)EN12831 Heizungsanlagen in Gebäuden Verfahren zur Berechnung der Normheizlast
- (DIN)EN12828 Heizungsanlagen in Gebäuden Planung von Warmwasser-Heizungsanlagen in Gebäuden
- (DIN)EN13384 Abgasanlagen Wärme- und Strömungstechnische Berechnungen
- (DIN)EN50156-1(VDE0116Teil1) Elektrische Ausrüstung von Feuerungsanlagen
- VDE0470/(DIN)EN60529 Schutzarten durch Gehäuse
- VDI2035 Vermeidung von Schäden in Warmwasser-Heizungsanlagen
	- Steinbildung (Blatt1)
	- Wasserseitige Korrosion (Blatt2)
	- Abgasseitige Korrosion (Blatt3)

### **Deutschland**

- Technische Regeln für Gas-Installationen DVGW-TRGI 2018 (DVGW Arbeitsblatt G600 und TRF)
- DIN 1988 Technische Regeln für Trinkwasser-Installationen
- DIN V 18160 Abgasanlagen
- DWA-A 251 Kondensate aus Brennwertkesseln
- ATV-DVWK-M115-3 Indirekteinleitung nicht häuslichen Abwassers- Teil3: Praxis der Indirekteinleiterüberwachung
- VDE 0100 Bestimmungen für das Errichten von Starkstromanlagen mit Nennspannungen bis 1000V.
- VDE 0105 Betrieb von Starkstromanlagen, allgemeine Festlegungen
- KÜO- Kehr- und Überprüfungsordnung des Bundes
- Gesetz zur Einsparung von Energie (EnEG) mit den dazu erlassenen Verordnungen:
- EneV Energieeinsparverordnung (in jeweils gültiger Fassung)
- DVGW Arbeitsblatt G637

► Installation von einem Fachhandwerker durchführen lassen.

Dieser übernimmt auch die Verantwortung für die ordnungsgemäße Installation und für die erste Inbetriebnahme. Es gelten dafür das DVGW ArbeitsblattG676, die Heizraumrichtlinien oder die Bauordnung der Länder "Richtlinien für den Bau und die Einrichtung von zentralen Heizräumen und ihren Brennstoffräumen".

### **Österreich**

- ÖVE Vorschriften
- Bestimmungen des ÖVGW sowie die entsprechenden Ö-Normen
- VGV TR-Gas (G1), ÖVGW-TRF (G2)
- Bestimmungen der ÖVGW-Richtlinie G41 bei Kondenswasser-Abführung
- Örtliche Bestimmungen der Bau- und Gewerbeaufsichtsämter (meistens vertreten durch den Schornsteinfeger)
- Örtliche Bestimmungen des GVU (Gasversorgungsunternehmen)
- Bestimmungen und Vorschriften der örtlichen Energieversorgungsunternehmen
- Bestimmungen der regionalen Bauordnung
- Mindestanforderungen an das Heizungswasser gemäß ÖNORM H5195-1 sind einzuhalten

# **4.2 Aufstellort**

Die Gas-Brennwerttherme CGB-2 für die Wandmontage wird anschlussfertig geliefert. Zur Durchführung von Inspektions- und Wartungsarbeiten am Wärmeerzeuger muss ein Abstand zur Decke von 350 mm eingehalten werden, da sonst keine ausreichende Überprüfung und Funktionsprobe der Bauelemente bei Wartungsarbeiten gewährleistet ist. Die Ablaufschläuche müssen sicher mit dem Halter über dem Ablauftrichter (Siphon) befestigt werden. Der Ablauf muss gut einsehbar sein.

## **4.2.1 Mindestabstände**

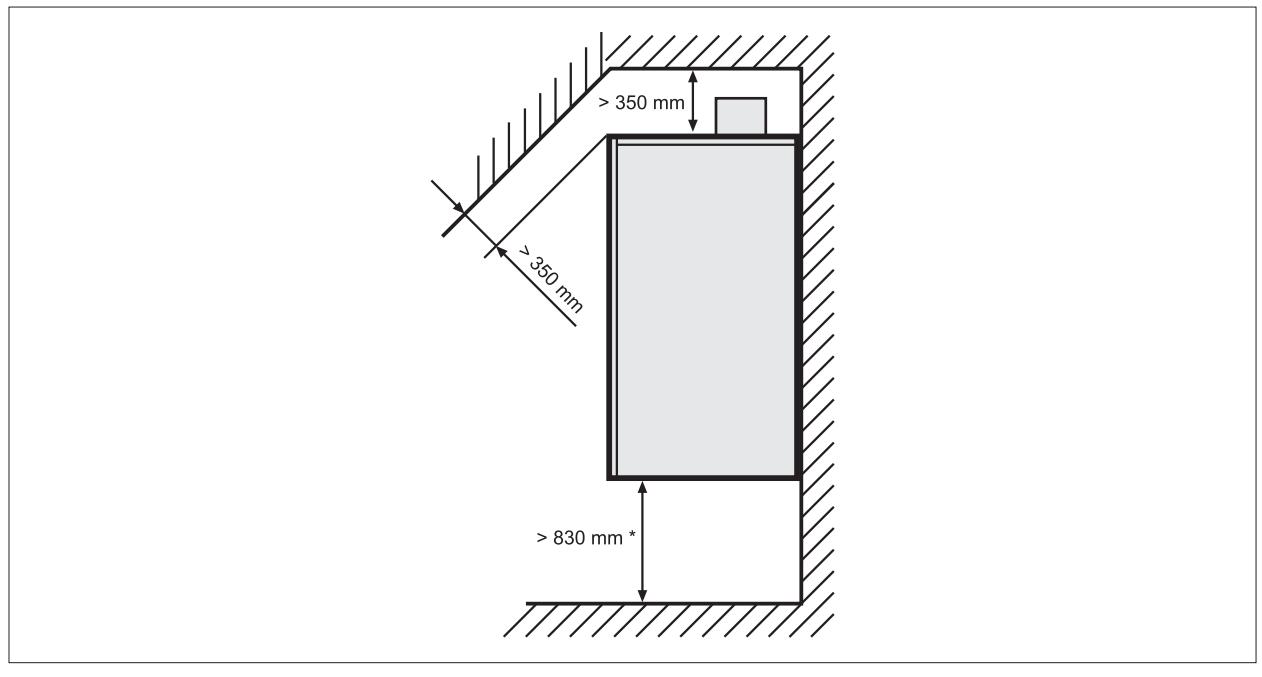

### **Abb. 4.1 Mindestabstände in [mm]**

\* Bei Verwendung des Weichensets mindestens 830 mm Mindestabstände seitlich mindestens 100 mm

### **4.2.2 Anforderungen an den Aufstellort**

### **Anforderungen Mögliche Konsequenzen bei**

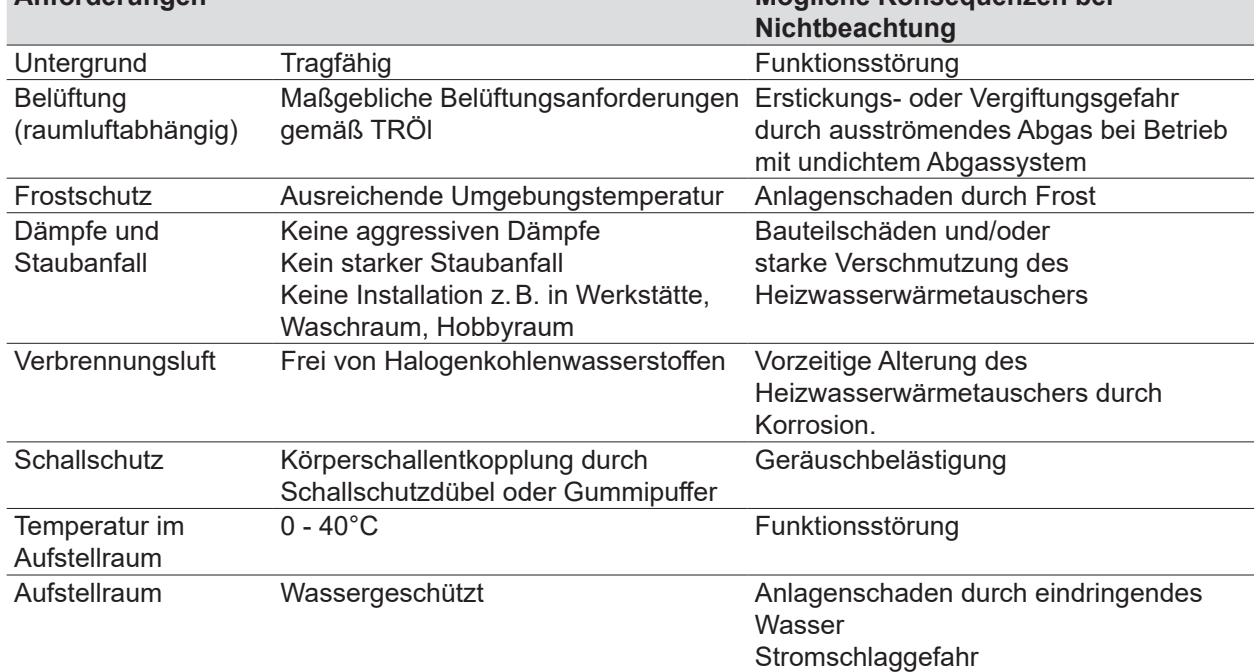

### **Tab. 4.1 Anforderungen an den Aufstellort**

## **4.3 Heizsystem**

### **4.3.1 Sicherheitstechnik**

- Am tiefsten Punkt der Anlage einen Füll- und Entleerungshahn vorsehen.
- Im Wärmeerzeuger ist werksseitig kein Ausdehnungsgefäß eingebaut.
	- ► Ausdehnungsgefäß nach DINEN 13831:2007-12 ausreichend dimensionieren.
	- ► Ausdehnungsgefäß bauseits montieren (WOLF-Zubehörprogramm).

# **WARNUNG**

### **Bersten durch Druckaufbau!**

Verbrühungen und Verletzungen am Körper.

- ► Kein Absperrventil zwischen dem Ausdehnungsgefäß und dem Wärmeerzeuger montieren.
- Ausgenommen sind Kappenventile vor dem Ausdehnungsgefäß.
- ► Ausblasleitung des Kappenventils in Ablauftrichter führen.
- Sicherheitsgruppe und Ablauftrichter vorsehen. In der Sicherheitsgruppe aus dem WOLF-Zubehörprogramm ist ein 3bar Sicherheitsventil eingebaut.
- Durch eine Mindestdurchströmung werden Schäden am Heizwasserwärmetauscher durch Überhitzung und Dampfschläge vermieden. Bei Vorlauftemperaturen <80°C kann auf diese verzichtet werden.
- Zum Schutz des Gerätes und der Hocheffizienzpumpe vor Schlamm und Magnetit aus der Heizungsanlage ist ein Schlamm-/Magnetitabscheider im Heizungsrücklauf einzubauen.
- WOLF empfiehlt die Verwendung eines Luft- und Mikroblasenabscheiders. Mikroblasen können zu Störungen im Heizkreis führen. Ein Luft- und Mikroblasenabscheider entfernt freigewordene Mikroblasen am wirkungsvollsten an der heißesten Stelle im Heizkreis. ► Luft- und Mikroblasenabscheider im Heizungsvorlauf vom Wärmeerzeuger einbauen.

### **4.3.2 Heizwasser**

### **Grenzwerte**

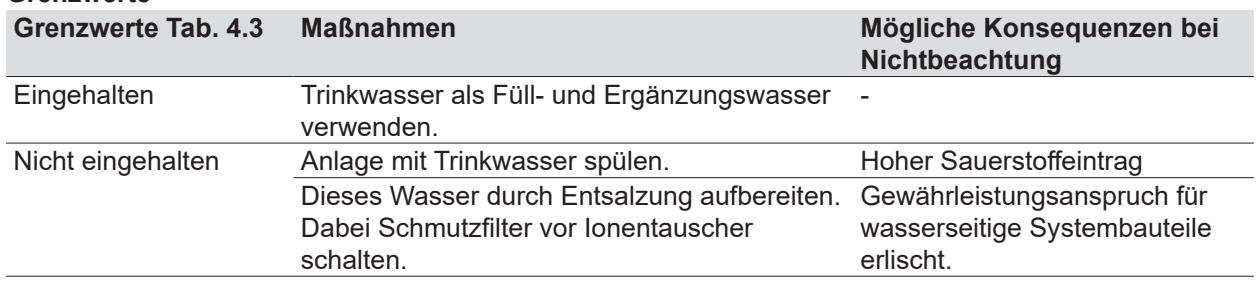

### **Tab. 4.2 Aufbereitung des Heizungswassers in Anlehnung an VDI 2035**

### **Heizwasseradditive**

# **HINWEIS**

### **Heizwasseradditive!**

Schäden am Heizwasserwärmetauscher.

► Keine Frostschutzmittel oder Inhibitoren verwenden.

# **HINWEIS**

#### **Korrosion von Aluminiumbauteilen durch zu hohe oder zu niedrige pH-Werte!** Schäden am Heizwasserwärmetauscher

- ► pH-Wert des Heizungswassers zwischen 6,5 und 9,0 einhalten.
- ► Bei Mischinstallation gemäß VDI 2035 einen pH-Wert von 8,2 bis 9,0 einhalten.

### **Elektrische Leitfähigkeit und Wasserhärte**

Die Grenzwerte für Leitfähigkeit und Wasserhärte sind vom spezifischen Anlagenvolumen V

( $V_a$  = Anlagenvolumen / max. Nennwärmeleistung) abhängig.

Bei Mehrkesselanlagen gemäß VDI 2035 die max. Nennwärmeleistung des kleinsten Wärmeerzeugers einsetzen.

Anforderung Heizwasserqualität bezogen auf das ganze Heizsystem:

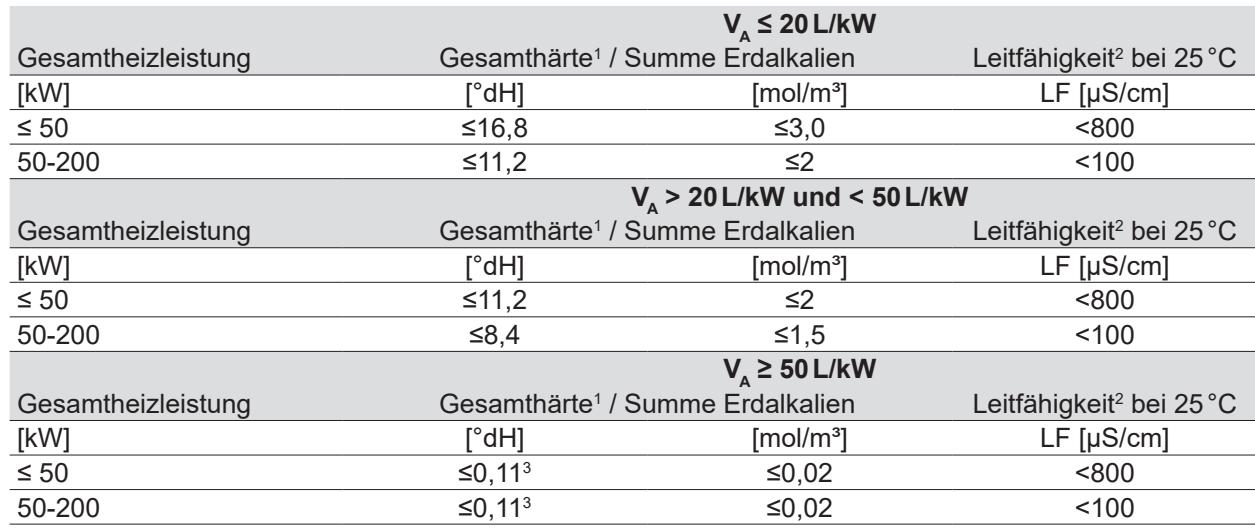

<sup>1</sup> Umrechnung Gesamthärte:  $1 \text{ mol/m}^3 = 5.6 \text{°dH} = 10 \text{°fH}$ 

<sup>2</sup> <800µS/cm: salzhaltig / <100µS/cm: salzarm

<sup>3</sup> <0,11°dH: empfohlener Normwert, Grenze bis <1°dH zulässig

### **Tab. 4.3 Elektrische Leitfähigkeit und Wasserhärte**

### **Berechnungsbeispiel**

Anlage mit einem CGB-2-75 Anlagenvolumen = 800 L Max. Nennwärmeleistung bei CGB-2-75 = 75 kW Gesamthärte des unbehandelten Trinkwassers  $C_{\text{Trinkwasser}}$  = 18 °dH

### **Spezifisches Anlagenvolumen V**

V<sub>s</sub>= Anlagenvolumen / max. Nennwärmeleistung

 $V_a$  = 800 L / 75 kW = 11 L/kW

**Maximale zulässige Gesamthärte C**<sub>max</sub>

siehe Tab. 4.3 Elektrische Leitfähigkeit und Wasserhärte

Das spez. Anlagenvolumen V<sub>Δ</sub> liegt bei einer Gesamtleistung von 50-200 kW bei ≤ 20 L/kW. Die Gesamthärte für das Füll- und Ergänzungswasser C<sub>max</sub> muss deshalb ≤11,2 °dH sein. Ist die Gesamthärte des unbehandelten Trinkwassers zu hoch, muss ein Teil des Füll- und Ergänzungswassers entsalzt werden:

**Anteil entsalztes Wasser A**

 $A = 100\% - [(C_{max} - 0.1°dH) / C_{Trinkwasser} - 0.1°dH)]$  • 100%

 $A = 100\% - [(11,2°dH - 0,1°dH) / 18°dH - 0,1°dH)]$  • 100% = 38% 38% des Füll- und Ergänzungswassers müssen entsalzt werden.

# **Volumen entsalztes Wasser V**Aufbereitung

 $V_{\text{Autbereitung}} = A \cdot \text{Anlagenvolume}$ 

 $V_{\text{Autbereitung}} = 38\% \cdot 800 L = 304 L$ 

Beim Befüllen der Anlage mindestens 304L entsalztes Wasser einfüllen. Anschließend kann mit dem verfügbaren Trinkwasser nachgefüllt werden.

### **Nachfüll-/Ergänzungswasser**

Über die Laufzeit des Wärmeerzeugers darf die gesamte Füll- und Ergänzungswassermenge das Dreifache des Nennvolumens der Heizungsanlage nicht überschreiten (Sauerstoffeintrag!). Bei Anlagen mit hohen Nachspeisemengen (z.B. bei über 10% des Anlagenvolumens pro Jahr) unverzüglich die Ursache suchen und den Mangel beseitigen.

## **4.4 Luft-/Abgasführung**

Aus sicherheitstechnischen Gründen für die konzentrische Luft-/Abgasführung und Abgasleitungen nur Original WOLF-Teile verwenden.

## **GEFAHR**

**Feuer und Rauch werden in andere Geschosse übertragen!**

Ersticken, vergiften und verbrennen bei Brandbeanspruchung von außen.

► Vorkehrungen zur Feuerwiderstandsdauer einhalten.

### **4.4.1 Hinweise zur Montage der Luft-/Abgasleitungen**

### **Luft-/Abgasleitungen allgemein**

- Fragen zur Installation, insbesondere zum Einbau von Revisionsteilen und Zuluftöffnungen mit dem bevollmächtigten Bezirksschornsteinfeger klären.
- Luft-/Abgasführung über dem Wärmeerzeuger so verlegen, dass ein Ausbau der Verdränger gewährleistet ist.
- Mindestabstand über dem Wärmeerzeuger 350 mm für Montage und Wartung des Luft-/ Abgassystems.

### **Luft-/Abgasführung über Dach (Art C33x)**

Eine Luft-/Abgasführung über Dach ist unter Berücksichtigung folgender Voraussetzungen zugelassen:

- Wärmeerzeuger befindet sich im Dachgeschoss.
- Wärmeerzeuger befindet sich in Räumen, bei denen die Decke zugleich das Dach bildet.
- Über der Decke befindet sich lediglich die Dachkonstruktion.

Befindet sich über der Decke lediglich die Dachkonstruktion, gilt für die Verbrennungsluftzuführung und die Abgasabführung von der Oberkante Decke bis zu Dachhaut Folgendes:

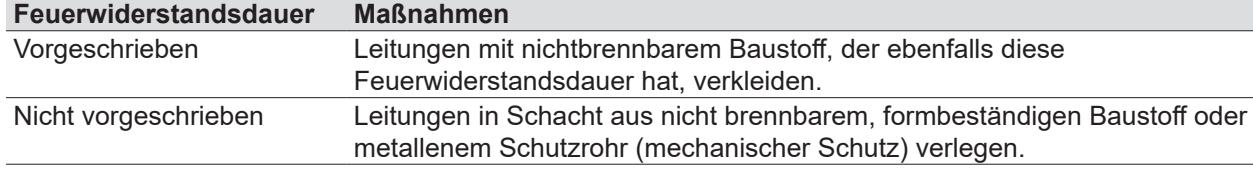

### **Luft-/Abgasführung über Schacht**

Werden durch die Leitungen für die Verbrennungsluftzuführung und Abgasabführung im Gebäude Geschosse überbrückt, diese außerhalb des Aufstellraumes in einem Schacht führen. Andernfalls ist kein mechanischer Schutz gewährleistet. Die Feuerwiderstandsdauer muss mindestens 90 Minuten betragen.

### **Luft-/Abgasführung über vorhandenen Schacht**

Schächte, an denen vorher Öl- oder Festbrennstoffkessel angeschlossen waren, durch den Schornsteinfeger staubfrei reinigen lassen. Bei Ansaugung der Verbrennungsluft über den Schacht, kann es aufgrund der Vorbenutzung zu Geruchsbildung im Aufstellraum kommen. Staubfreie Reinigung nicht möglich:

► Getrennte Zuluftführung einsetzen.

### **Fixierung Luft-/Abgasführung außerhalb des Schachtes**

# **WARNUNG**

### **Herabfallende Bauteile!**

Verletzung am Körper und Beschädigungen von Gegenständen.

► Zur Lagefixierung Leitungen alle 150cm mit Abstandschellen fixieren.

Luft-/Abgasführung oder Abgasleitung außerhalb von Schächten durch Abstandschellen fixieren, damit eine Sicherung gegen Auseinanderziehen der Rohrverbindungen erreicht wird.

Mindestabstand von 50cm:

- zum Anschluss am Wärmeerzeuger
- nach oder vor Umlenkungen

### **Schutz im Winter**

#### **WARNUNG** 八

**Herabfallen von zu Eis gefrorenem Wasserdampf aus dem Abgas!**

- Verletzungen am Körper und Beschädigungen von Gegenständen
- ► Bauseitige Maßnahmen vornehmen, z.B. Montage eines Schneefangs.

Bei niedrigen Außentemperaturen kann es vorkommen, dass der im Abgas enthaltene Wasserdampf an der Luft-/Abgasführung kondensiert und zu Eis gefriert.

### **Brandschutz**

Ein Abstand der konzentrischen Luft-/Abgasführung von brennbaren Baustoffen oder brennbaren Bestandteilen ist nicht erforderlich, da bei Nennwärmeleistung keine höheren Temperaturen als 85°C auftreten.

### **Anschluss an Luft-/Abgasführung**

- Die Abgasleitungen müssen auf ihren freien Querschnitt geprüft werden können.
- Im Aufstellungsraum ist mindestens eine dementsprechende Revisions- und/oder Prüföffnung in Abstimmung mit dem bevollmächtigten Bezirksschornsteinfeger anzuordnen.
- Zwischen Abgasmündung und der Dachfläche sind mind. 0,4 m Abstand erforderlich.

### **Abgastemperatursensor**

Der elektronische Abgastemperatursensor schaltet bei einer Abgastemperatur von über 105°C den Wärmeerzeuger ab. Der Wärmeerzeuger geht durch Drücken der Entstörtaste wieder in Betrieb.

# **4.5 Übersicht Anschlussart**

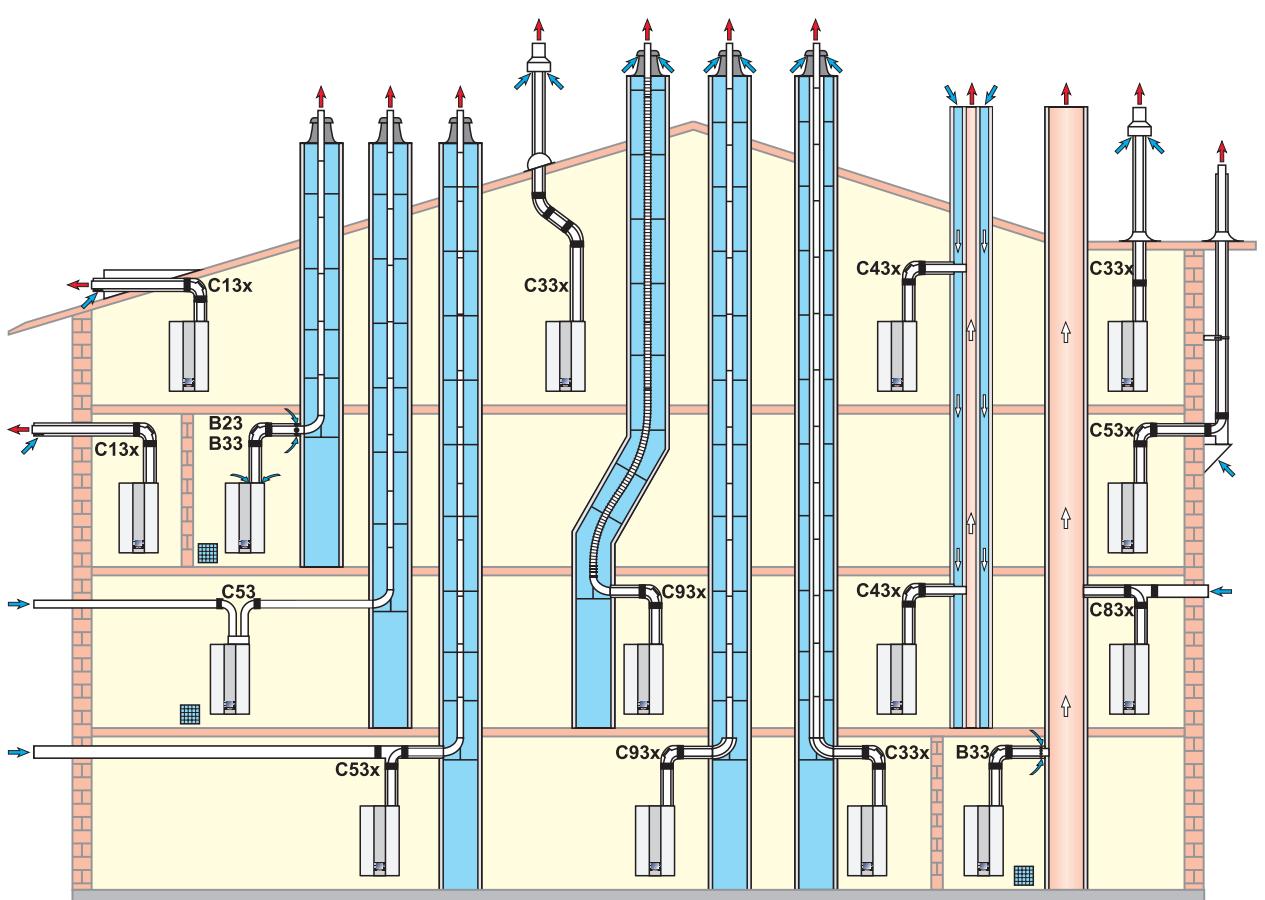

**Abb. 4.2 Übersicht Anschlussart**

### **4.5.1 Zulässige Anschlussarten**

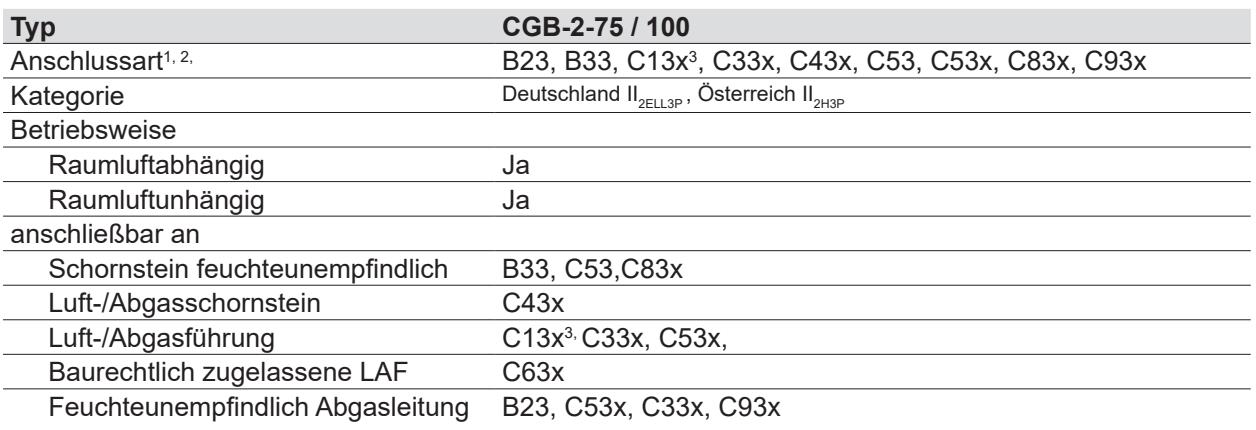

Bei Kennzeichnung "x" sind alle Teile der Abgasführung verbrennungsluftumspült und erfüllen erhöhte Dichtheitsanforderungen.

<sup>2</sup> Bei Art B23, B33 wird die Verbrennungsluft dem Aufstellraum entnommen (raumluftabhängige Gasfeuerstätte).

<sup>3</sup> In Deutschland nicht zulässig.

<sup>4</sup> Bei Art C wird die Verbrennungsluft über ein geschlossenes System dem Freien entnommen (raumluftunabhängige Gasfeuerstätte).

### **Tab. 4.4 Zulässige Anschlussarten**

## **4.5.2 Luft-/Abgasführungslängen**

Verfügbarer Förderdruck für Abgaslängenberechnung nach DIN EN 13384 von Wärmeerzeuger bis Abgasmündung:

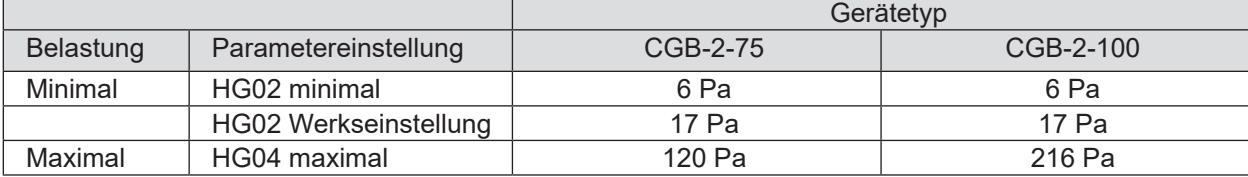

### **Luft-/Abgasführungslängen für Einzelanlagen**

Berechnungsgrundlagen für Maximallängen (H):

- Geodätische Höhe: 325 m (über NHN)
- Berechnung inkl. 2 m Verbindungsstück, 1 x Revisions-Bogen 87° und 1 x Stückbogen 87° für B23, B33, C33x Schacht, C53x, C93x

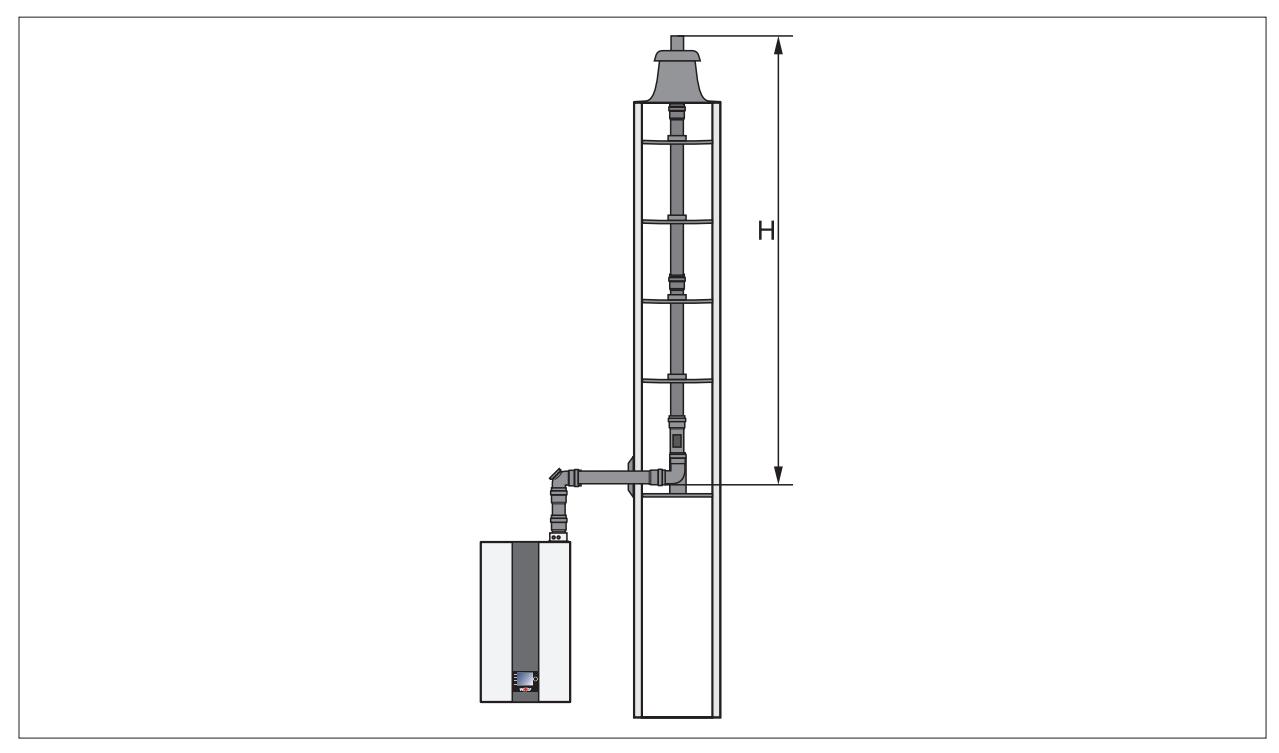

**Abb. 4.3 H = Maximallängen**

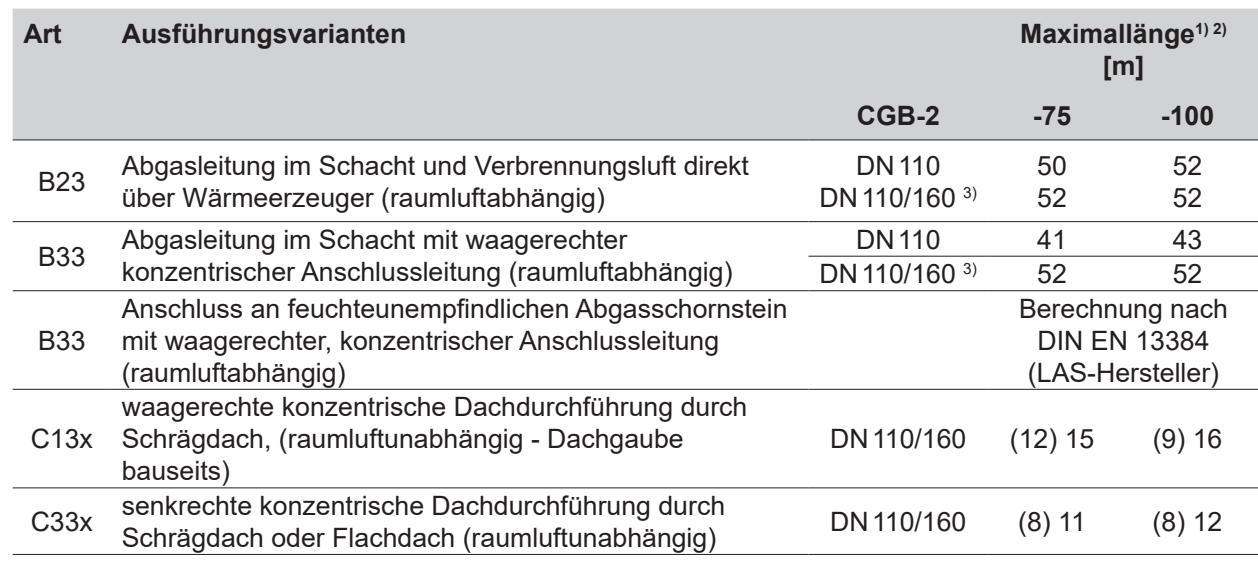

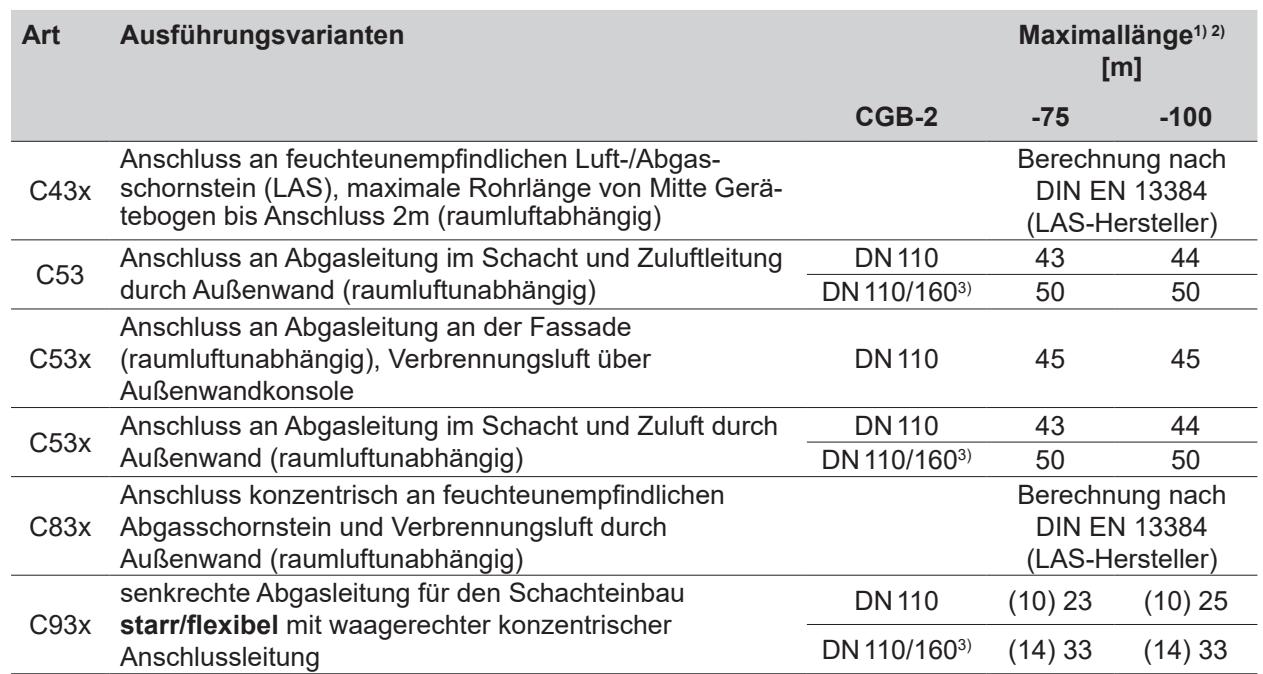

<sup>1)</sup> Werte gültig bei HG02 "Werkseinstellung" (siehe Tab. 7.1.); bei Einstellung HG02 auf minimal bitte Werte in Klammern berücksichtigen.

<sup>2)</sup> Zur Berechnung der Rohrlänge siehe Abschnitt Berechnung der Luft-/Abgasführungslänge Tab. 4.7.

<sup>3)</sup> Erweiterng im Schacht von DN 110 auf DN 160

### **Tab. 4.5 Luft-/Abgasführungslängen für Einzelanlagen**

**Die Systeme C33x und C83x sind auch für die Aufstellung in Garagen geeignet.** Die Montagebeispiele sind ggf. an die bau- und länderrechtlichen Vorschriften anzupassen. Fragen zur Installation, insbesondere zum Einbau von Revisionsteilen und Zuluftöffnungen, sind mit dem

**i** bevollmächtigten Bezirksschornsteinfeger zu klären. **Die Längenangaben für die konzentrische Luft-/Abgasführung und Abgasleitungen beziehen sich nur auf original WOLF-Teile.**

### **Luft-/Abgasführungslängen für Kaskadenanlagen**

- Berechnungsgrundlagen für Maximallängen (H):
- Verbrennungsluftversorgung über Aufstellraum (Ausführungsart B23, B33)
- Schachthinterlüftung im Gleichstromprinzip
- Ein Gerät in Teillast, alle anderen gleichzeitig in Vollast (siehe DIN EN 13384)
- Geodätische Höhe: 325 m (über NHN)
- Berechnung inkl. 2 m Verbindungsstück nach letztem Gerät, 2 x Bogen 45° zwischen vertikaler Leitung und Sammlerrohr und 1 x Stück Bogen 87°.

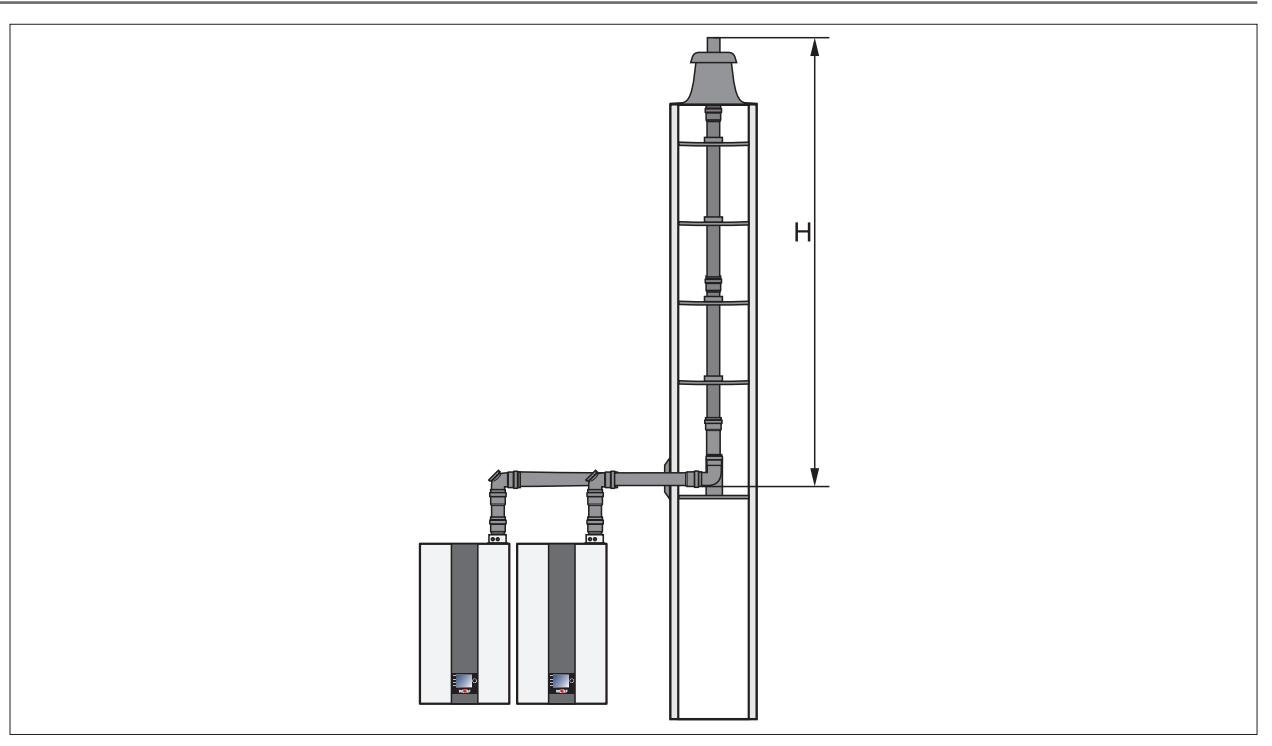

**Abb. 4.4 H = Maximallängen Kaskade**

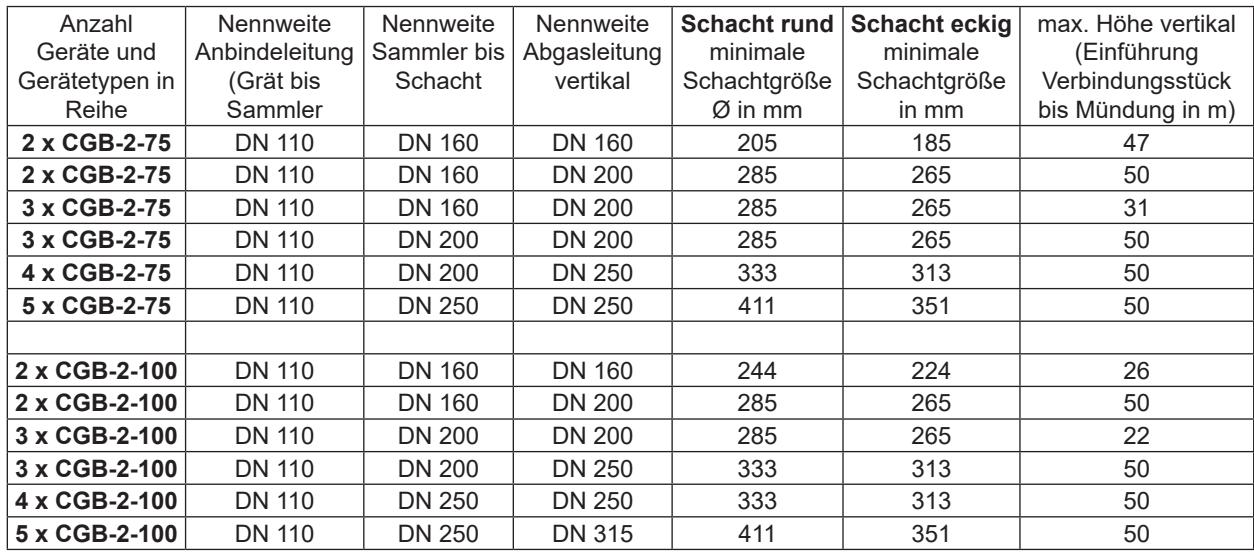

**Tab. 4.6 Luftabgasführungslängen für Kaskadenanlagen**

# **Rechnerische Länge der Luft-/Abgasbögen**

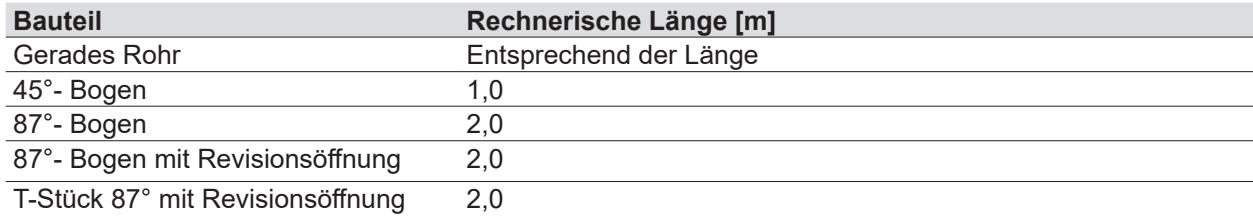

## **Tab. 4.7 Rechnerische Längen Luft-/Abgasbögen**

## **Berechnungsbeispiel**

Die errechnete Länge der Luft-/Abgasführung oder Abgasleitung setzt sich zusammen aus der geraden Rohrlänge und der Länge der Rohrbögen.

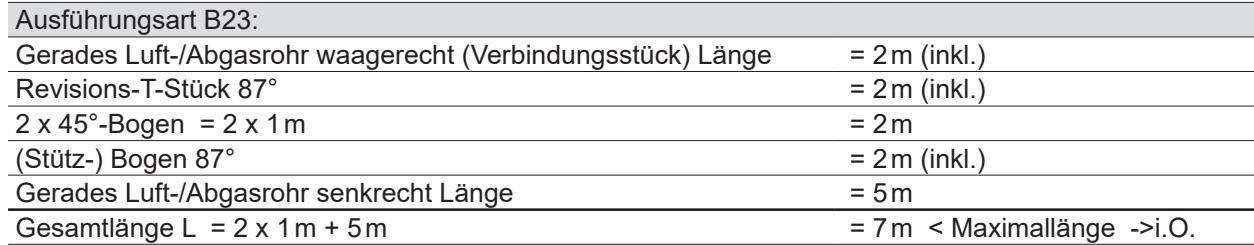

## **Minimale Schachtgrößen**

gelten bei raumluftabhängigem und raumluftunabhängigem Betrieb.

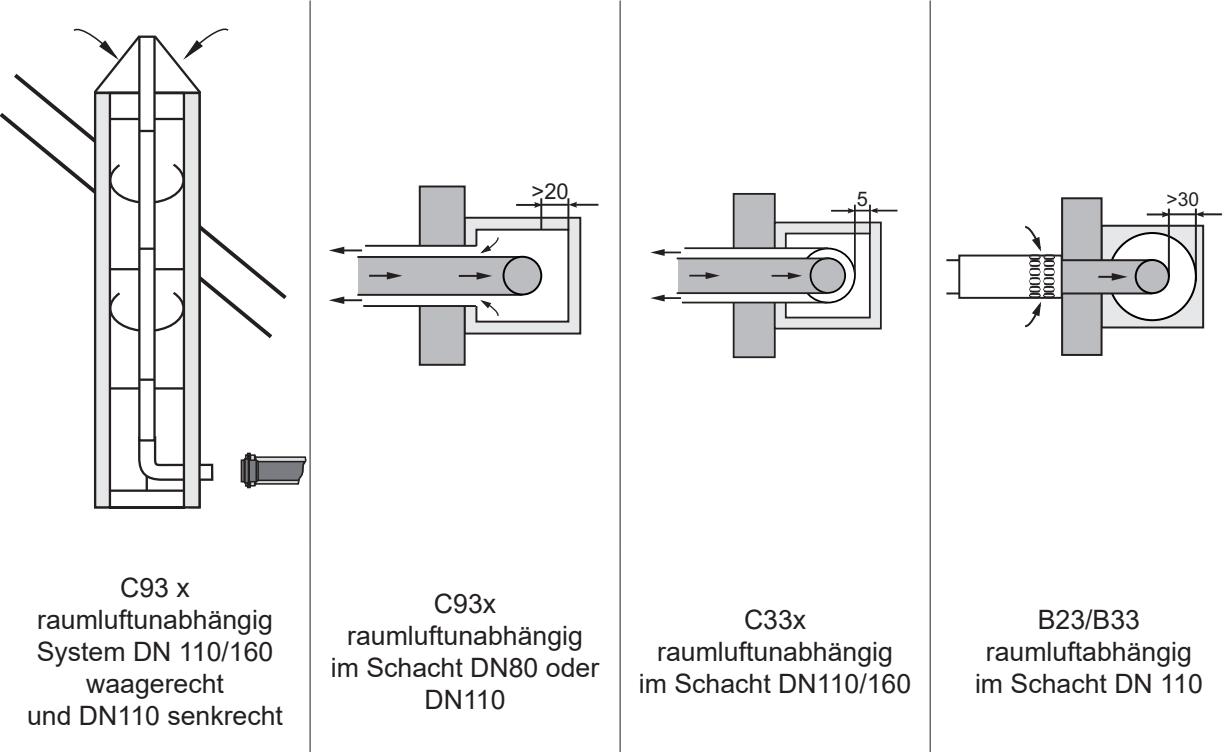

### **Abb. 4.5 Minimale Schachtgrößen**

### **Abgasführung starr im Schacht**

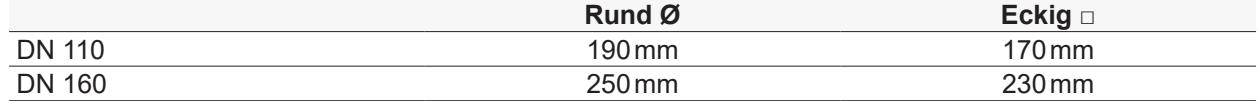

## **4.5.3 Hinweise zum Anschluss**

**i** Original WOLF-Teile sind langjährig optimiert und auf den WOLF-Wärmeerzeuger abgestimmt.

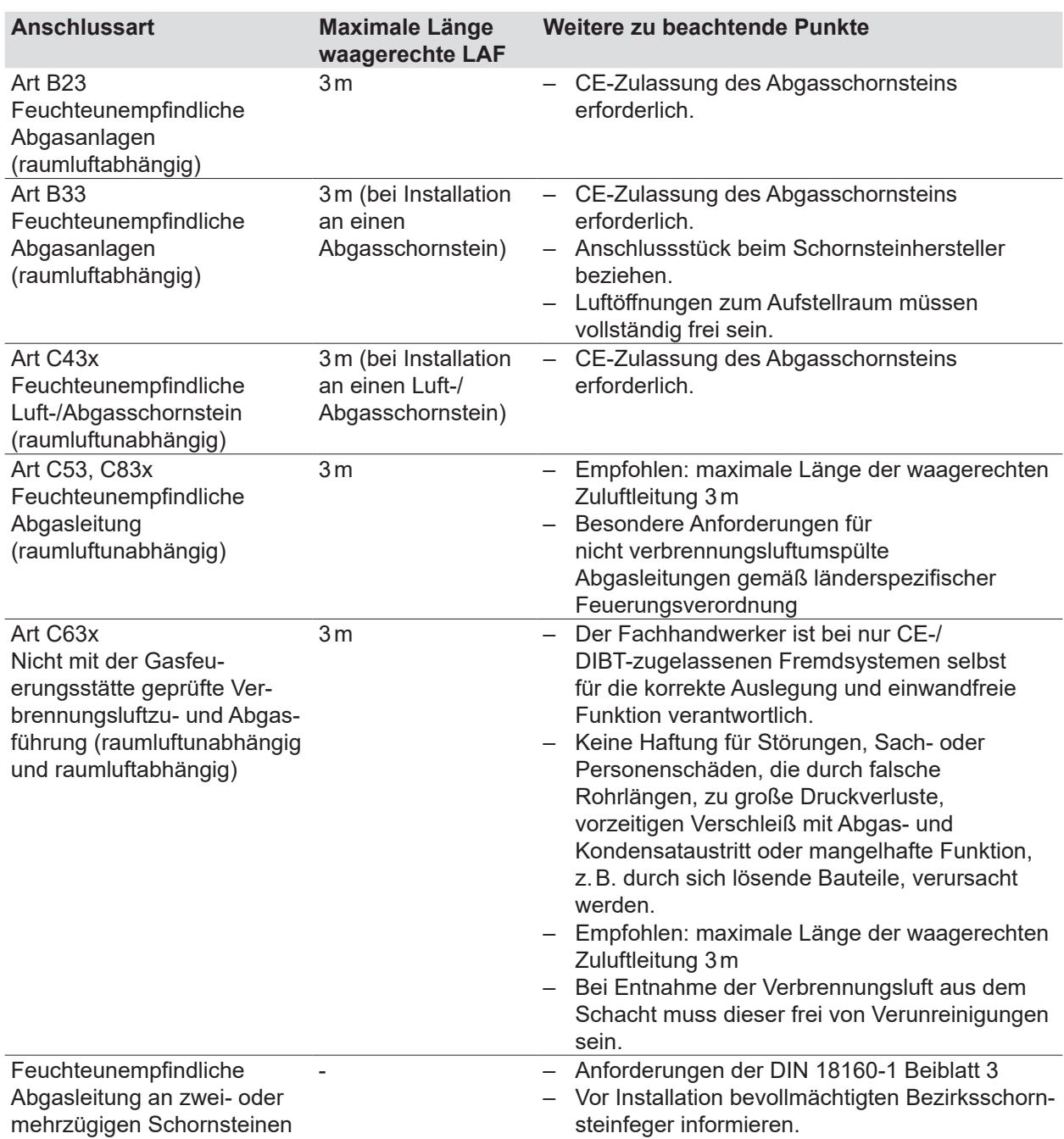

## **4.5.4 Luft-/Abgasführung - Beispiele**

**Luft-/Abgasführung senkrecht konzentrisch (Beispiel)**

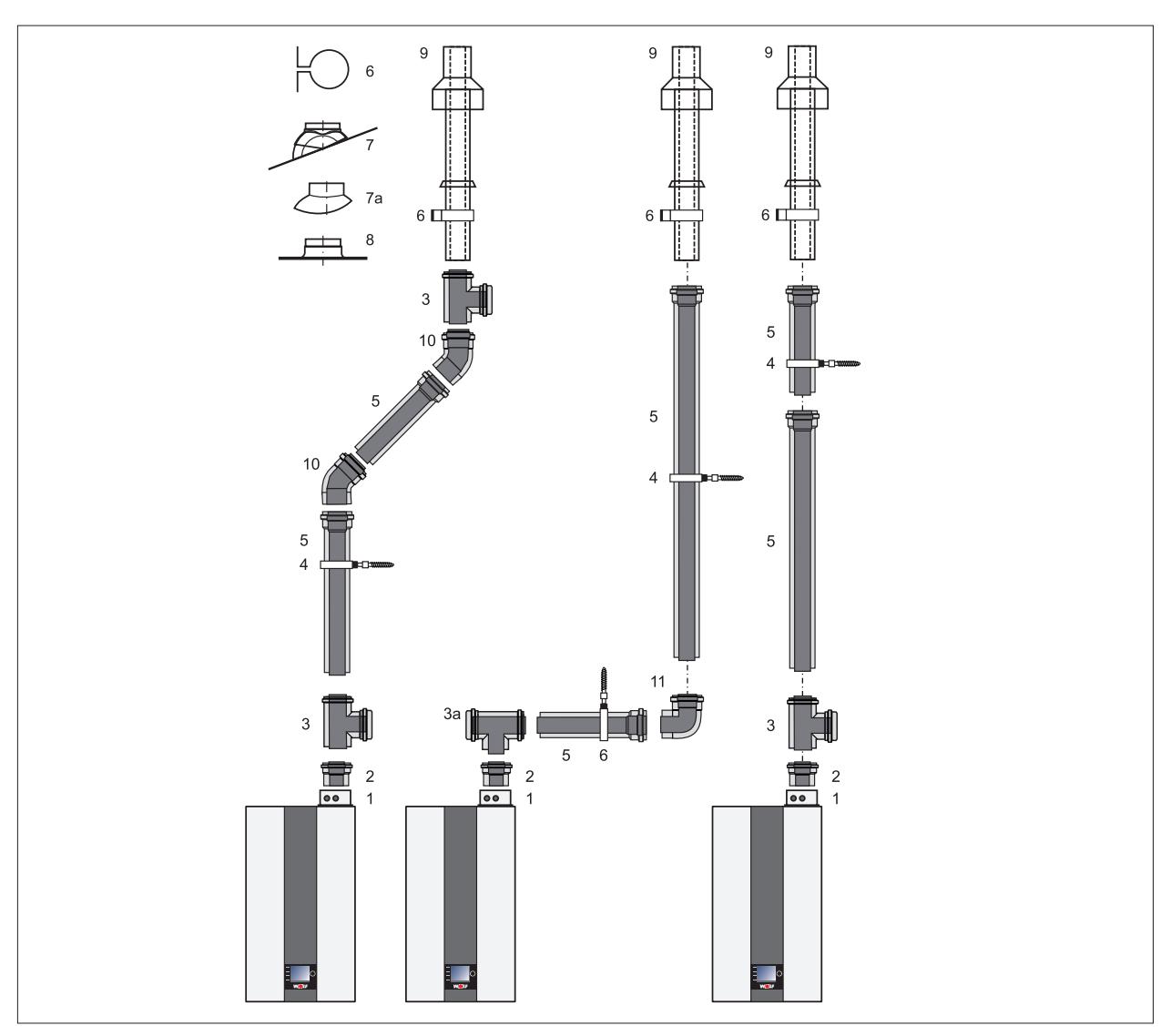

**Abb. 4.6 Art C33x: Luft-/Abgasführung senkrecht über Dach.**

- 1 Wärmeerzeuger<br>2 Anschluss Brenr
- **2** Anschluss Brennwerttherme DN110/160
- **3** Revisionsstück
- **4** Rohrschelle DN160
- **5** Luft-/Abgasrohr DN110/160 500 mm, 1000 mm, 2000 mm
- **6** Befestigungsbügel DN160 für Dachdurchführung
- **7** Universalpfanne für Schrägdach 25-45°
- 7a Adapter "Klöber" 20-50°
- **8** Flachdachkragen
- **9** Luft-/Abgasführung senkrecht (Dachdurchführung für **19** Stützbogen 87°, DN110, für Anschluss an Flach- oder Schrägdach) L=2000mm
- **10** Bogen 45° DN110/160
- **11** Bogen 87° DN110/160
- **12** Bogen 87° für Schachteinbau DN110/160
- **13** Stützbogen Fassade F87° mit beiseitig glatten Enden am Luftrohr DN110/160
- **14** Luftansaugstück Fassade F DN110/160
- **15** PP Mündungsstück Fassade F
- **16** Mauerblende
- **17** Luft-/Abgasführung waagerecht mit **Windschutz**
- **18** Anschluss an Abgasschornstein B33, Länge 250mm mit Luftöffnung
- Abgasleitung im Schacht
- **20** Auflageschiene
- Zuluftöffnung bei raumluftabhängigem Betrieb nach TRGI 150 cm² oder 2 x 75 cm²
- Art C33x: Gasbrennwerttherme mit Verbrennungsluftzu- und Abgasführung senkrecht über Dach
- Zur leichteren Montage Rohrenden und Dichtungen einfetten.
- Erforderliches Revisionsstück **(3) (3a)** vor Montage mit dem bevollmächtigten Bezirksschornsteinfeger abstimmen.

### **Luft-/Abgasführung waagerecht konzentrisch C13x, C53x und B33 und Abgasleitung an der Fassade C53x (Beispiele)**

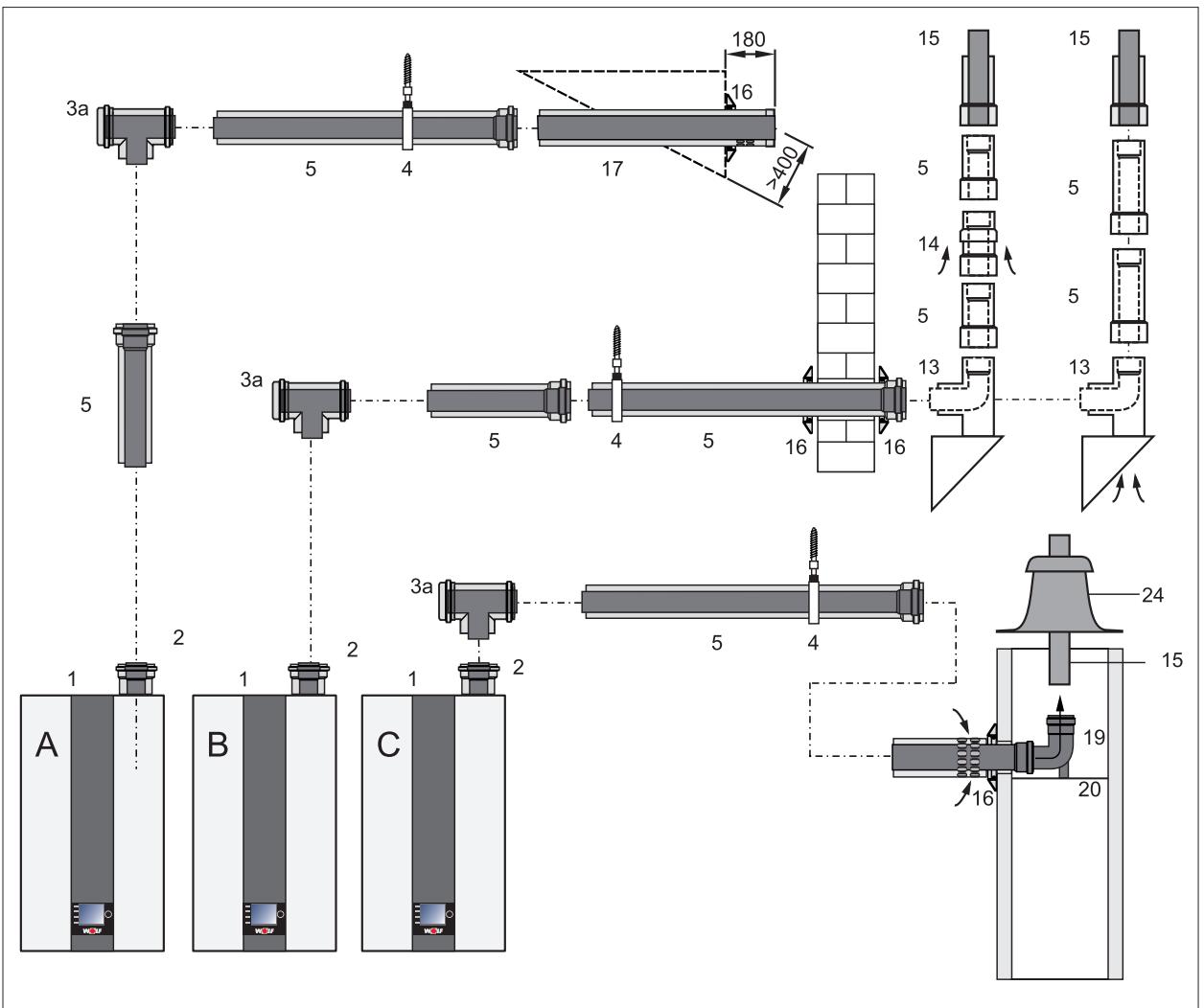

### **Abb. 4.7 Luft-/Abgasführung waagerecht konzentrisch C13x, C53x und B33 und an der Fassade**

- **A** C13x Horizontale Luft-/Abgasführung durch **Schrägdach**
- **B** C53x Abgasleitung an der Fassade<br>**C** B33
- **C** B33
- **1** Wärmeerzeuger
- **2** Anschluss Brennwerttherme DN110/160
- **3a** Revisionsstück T-Stück 87°
- **4** Rohrschelle DN160
- **5** Luft-/Abgasrohr DN110/160 500 mm, 1000 mm, 2000 mm
- **12** Bogen 87° für Schachteinbau DN110/160
- **13** Stützbogen Fassade F87° mit beiseitig glatten Enden am Luftrohr DN110/160
- **14** Luftansaugstück Fassade F DN110/160
- **15** PP Mündungsstück Fassade F
- **16** Mauerblende
- **17** Luft-/Abgasführung waagerecht mit **Windschutz**
- **18** Anschluss an Abgasschornstein B33, Länge 250mm mit Luftöffnung
- **19** Stützbogen 87°, DN110, für Anschluss an Abgasleitung im Schacht
- **20** Auflageschiene
- **21** Abgasrohr DN110, 500 mm, 1000 mm, 2000 mm
- **22** Bogen 87° DN110
- **23** Abstandhalter
- **24** Schachtabdeckung
- **25** Luftansaugrohr Ø 110 mm
- **26** Luftrohr Ø 160 mm
- $-$  Zuluftöffnung bei raumluftabhängigem Betrieb nach TRGI 150 cm<sup>2</sup> oder 2 x 75 cm<sup>2</sup>
- Zur leichteren Montage Rohrenden und Dichtungen einfetten.
- Erforderliches Revisionsstück **(3a)** vor Montage mit bevollmächtigtem Bezirksschornsteinfeger abstimmen.
- Waagerechte Abgasführung ist mit ca. 3° Gefälle (6cm / m) zum Wärmeerzeuger zu montieren.
- Waagerechte Luftführung ist mit ca. 3° Gefälle nach außen zu verlegen.
- Im Schacht den Stützbogen **(19)** und die Abgasleitung DN110 oder DN110 flexibel anschliessen.

## **Luft-/Abgasführung waagerecht C83x (Beispiel)**

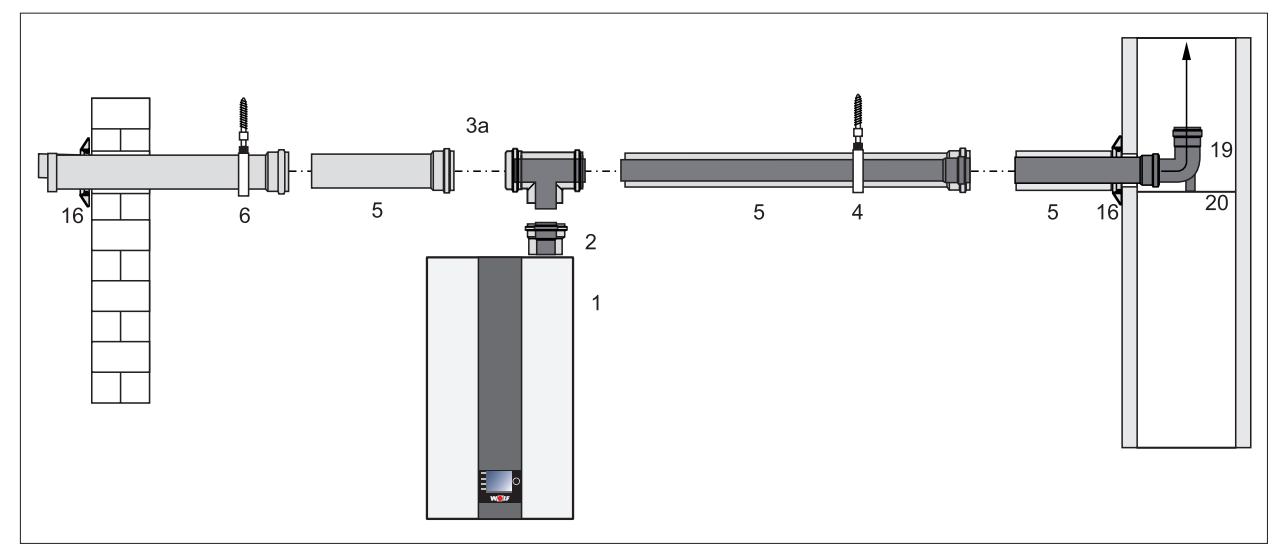

### **Abb. 4.8 Luft-/Abgasführung waagerecht C83x**

- **1** Wärmeerzeuger
- **2** Anschluß Brennwerttherme DN110/160
- **3a** Revisionsstück T-Stück 87°
- **4** Rohrschelle DN160
- **5** Luft-/Abgasrohr DN110/160 500 mm, 1000 mm, 2000 mm
- **6** Rohrschelle DN160
- **16** Mauerblende
- **19** Stützbogen DN110
- **20** Auflageschiene
- $-$  Zuluftöffnung bei raumluftabhängigem Betrieb nach TRGI 150 cm<sup>2</sup> oder 2 x 75 cm<sup>2</sup>
- Waagerechte Abgasführung ist mit ca. 3° Gefälle (6cm / m) zum Wärmeerzeuger zu montieren.
- Waagerechte Luftführung ist mit ca. 3° Gefälle nach außen zu verlegen.
- Luftansaug mit Windschutz ausführen; zulässiger Winddruck am Lufteintritt 90 Pa, weil bei einem höheren Winddruck der Brenner nicht in Betrieb geht.
- Im Schacht den Stützbogen **(19)** und die Abgasleitung DN110 oder DN110 flexibel anschliessen.
- ► Vor der Installation ist der bevollmächtigte Bezirksschornsteinfeger zu informieren.

Folgende Luft-/Abgasleitungen oder Abgasleitungen mit der Zulassung CE-0036-CPD-9169003 einsetzen:

- Abgasleitung DN110
- Konzentrische Luft-/Abgasführung DN110/160
- Abgasleitung DN110
- Abgasleitung flexibel DN110

# **HINWEIS**

### **Kennzeichnungsschilder, Zulassungsbescheide und Montagehinweise beachten.** Belege liegen dem Zubehör bei.

► Fehlfunktion und Störungen am Wärmeerzeuger.

### **Anschluss an exentrische Luft-/Abgasführung C53 (Beispiel)**

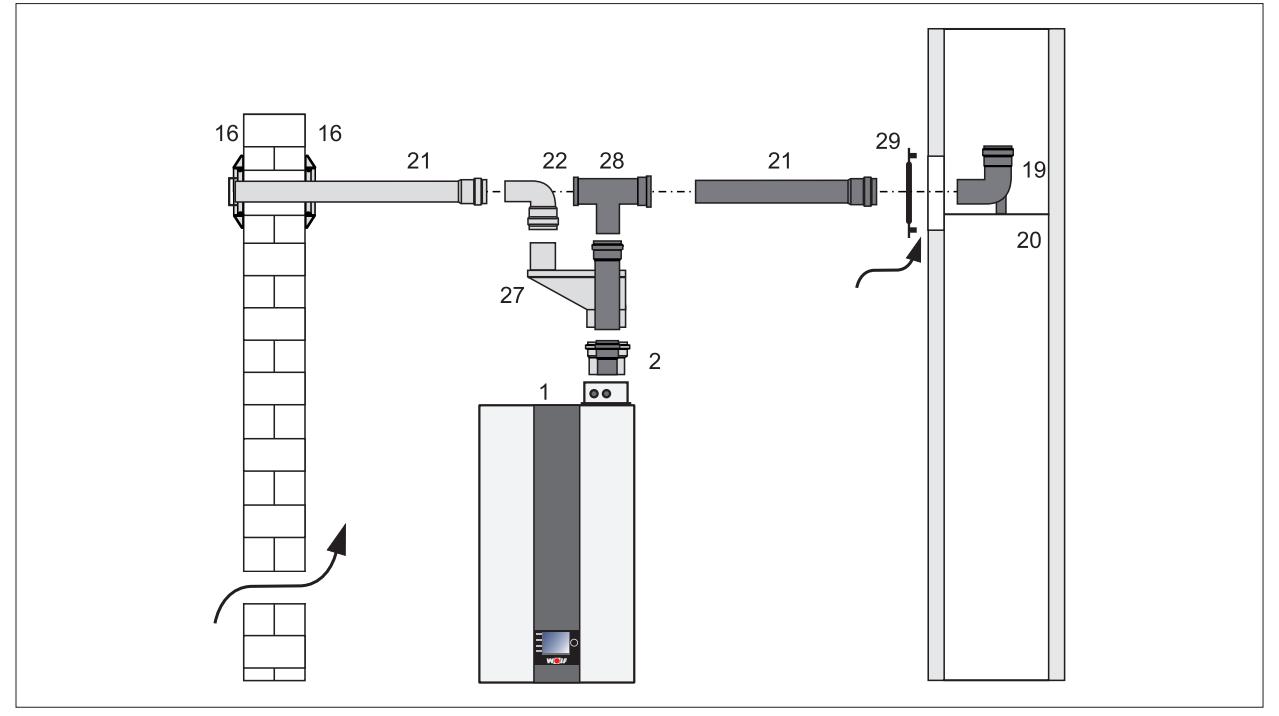

### **Abb. 4.9 Exentrische Luft-/Abgasführung C53**

- **1** Wärmeerzeuger
- **2** Anschluß Brennwerttherme DN110/160
- **16** Mauerblende
- **19** Stützbogen DN110
- **20** Auflageschiene
- **21** Abgasrohr DN 110,
	- 500 mm, 1000 mm, 2000 mm
- **22** Bogen 87° DN110
- **27** Luft-/Abgasrohrverteiler 110/110mm
- **28** T-Stück 87° mit Revisionsöffnung DN110
- **29** Belüftungsblende Ø 110
- Luft-/Abgasrohr Verteiler 110/110 mm exzentrisch **(27)** bei getrennter Luft-/Abgasführung montieren.
- Beim Anschluss einer baurechtlich zugelassenen Luft-/Abgasführung; den Zulassungsbescheid des Instituts für Bautechnik beachten.
- Waagerechte Abgasführung ist mit ca. 3° Gefälle (6 cm/m) zum Wärmerzeuger zu montieren.
- Waagerechte Luftführung ist mit ca. 3° Gefälle nach außen zu verlegen.
- Luftansaug mit Windschutz ausführen; zulässiger Winddruck am Lufteintritt 90 Pa, weil bei einem höheren Winddruck der Brenner nicht in Betrieb geht.
- Im Schacht den Stützbogen **(19)** und die Abgasleitung in DN110 oder DN110 flexibel anschließen.

### **Anschluss an exentrische Luft-/Abgasführung B23 (Beispiel)**

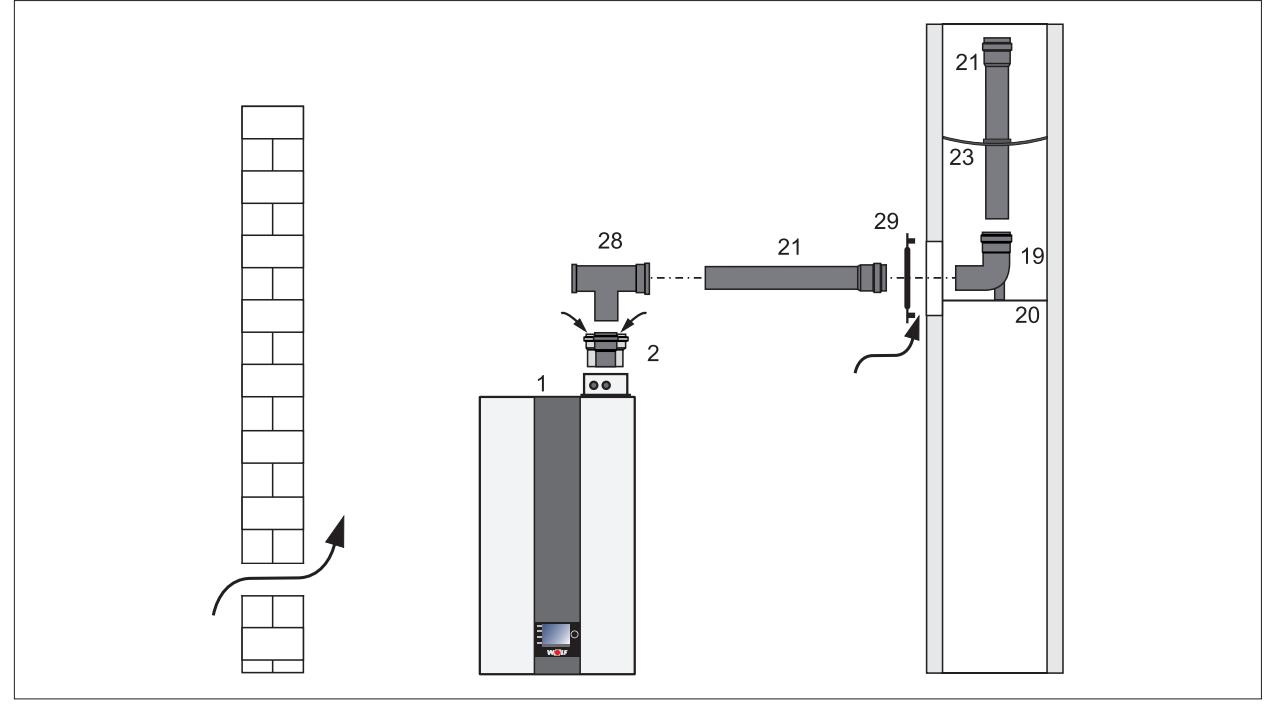

**Abb. 4.10 Exentrische Luft-/Abgasführung B23**

- **1** Wärmeerzeuger
- **2** Anschluß Brennwerttherme DN110/160
- **19** Stützbogen DN110
- **20** Auflageschiene
- **21** Abgasrohr DN 110, 500 mm, 1000 mm, 2000 mm
- **23** Abstandhalter
- **28** T-Stück 87° mit Revisionsöffnung DN110
- **29** Belüftungsblende Ø 110
- Beim Anschluss einer baurechtlich zugelassenen Luft-/Abgasführung; den Zulassungsbescheid des Instituts für Bautechnik beachten.
- Waagerechte Abgasführung ist mit ca. 3° Gefälle (6 cm/m) zum Wärmeerzeuger zu montieren.
- Im Schacht den Stützbogen **(19)** und die Abgasleitung in DN110 oder DN110 flexibel anschliessen.
- Zwischen Abgasleitung und Schachtinnenwand ist folgender lichter Abstand einzuhalten: bei rundem Schacht: 3 cm bei quadratischem Schacht: 2 cm
- Zuluft bei raumluftabhängigem Betrieb nach TRGI:
	- 75 kW 200 cm² 100 kW 250 cm² 180 kW 350 cm² 200 kW 450 cm²

### **4.5.5 Ergänzende Montagehinweise**

### **Revisionsstück**

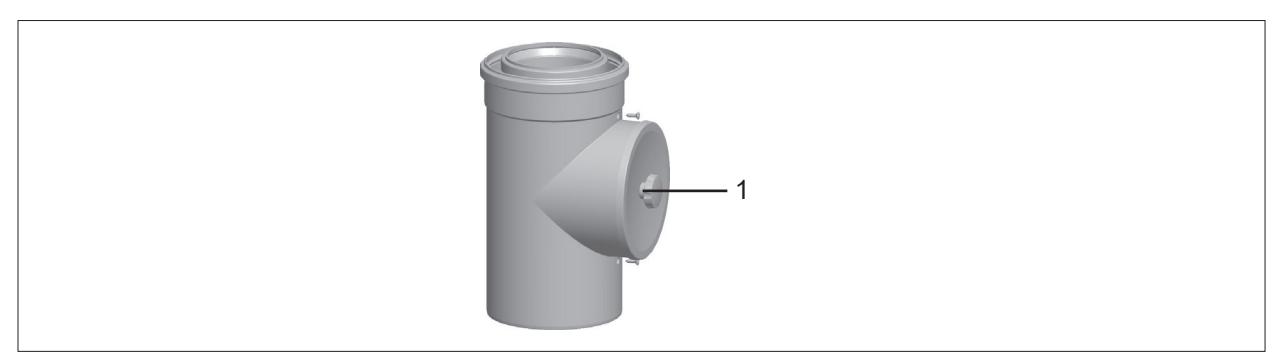

### **Abb. 4.11 Revisionsstück**

– Zur Überprüfung des Luft-/Abgasrohres den Deckel **(1)** vom Revisionsstück lösen und abnehmen.

### **Stützbogen**

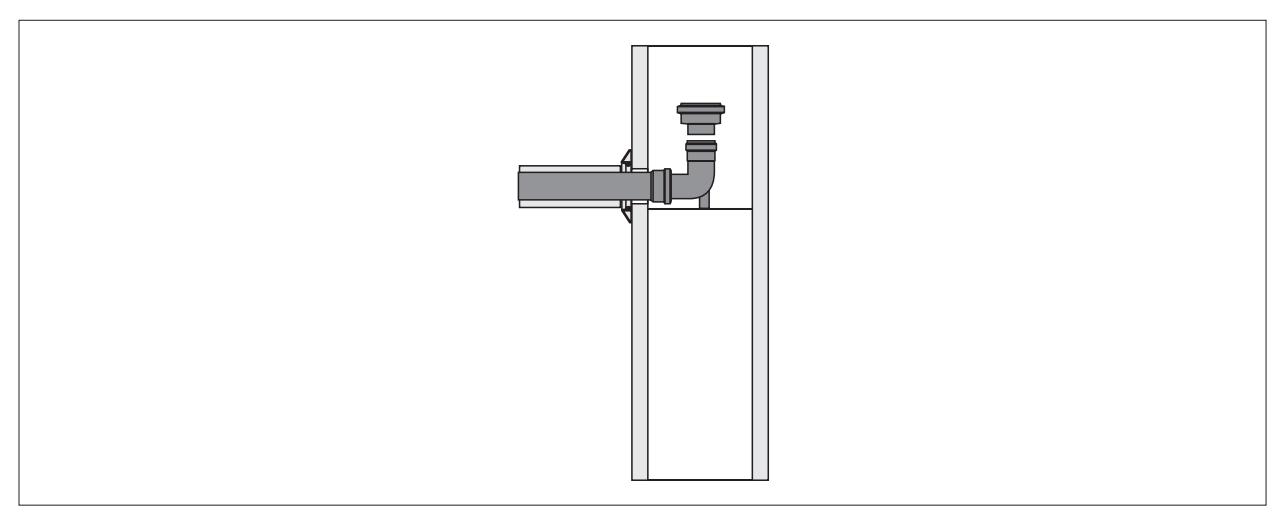

### **Abb. 4.12 Erweiterung für Stützbogen von DN110 auf DN160**

– Bei Bedarf nach dem Stützbogen Erweiterung des Abgasrohres im Schacht von DN 110 auf DN 160 einsetzten.

### **4.5.6 Montage des Abgasrohres im Schacht mit Stützrohr (optional)**

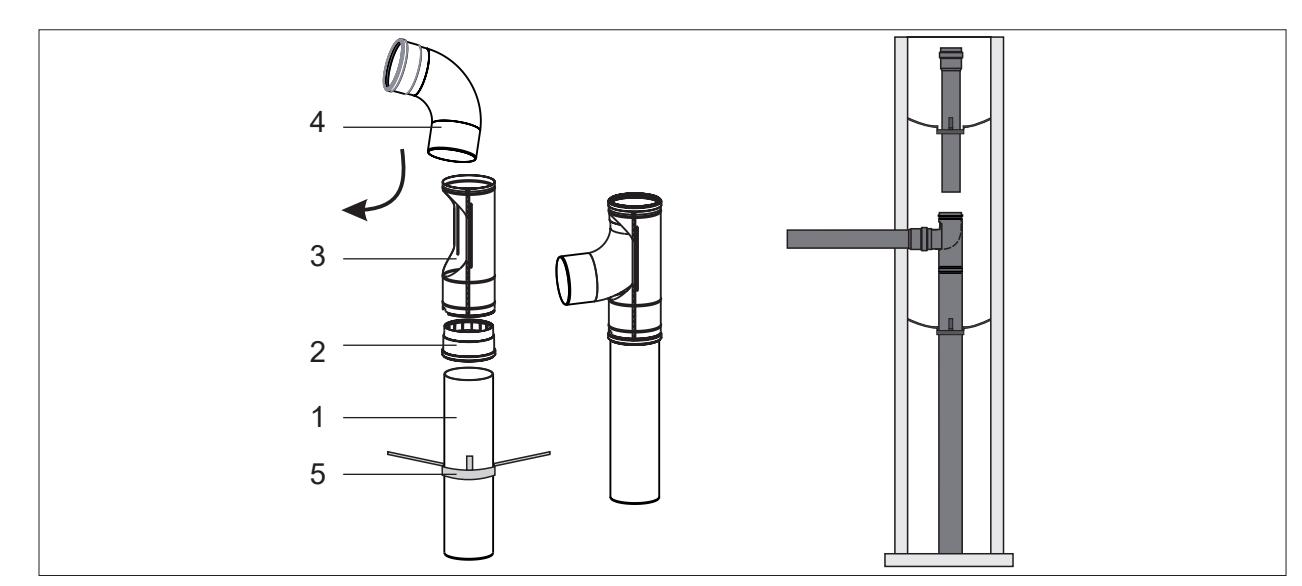

**Abb. 4.13 Montage mit Stützrohr**

- ► Benötigte Länge des Stützrohres (1) ermitteln und Stützrohr entsprechend kürzen.
- ► Falls erforderlich, die Muffe (2) auf das Stützrohr aufstecken und bei der Längenbestimmung mit berücksichtigen.
- ► Bogen (4) mit dem Steckende in die Stütztulpe (3) einsetzen und mittels Drehbewegung in Bogenrichtung einführen.
- ► Den Abstandhalter (5) über das Stützrohr (1) schieben und das Stützrohr zentrisch in den Schacht stellen.
- ► Die Stütztulpe (3) mit dem montierten Bogen auf das Stützrohr aufsetzen.

### **4.5.7 Planungshinweise gemäß TRGI**

### **Anschluss an feuchteunempfindlichen Luft-/Abgasschornstein (LAS), Abgasschornstein oder Abgasanlage**

- Schornsteine und Abgasanlagen müssen bauaufsichtlich für Brennwertfeuerstätten zugelassen sein (CE-/DIBT - Zulassung).
- Dimensionierung über die Berechnungstabellen gemäß der Abgaswertegruppe.
- Maximal **zwei** 87°/90° Umlenkungen zusätzlich zum Geräteanschlussbogen bzw. T-Stück einbauen.
- Zulassung für Überdruckbetrieb ist erforderlich.

### **Anschluss an feuchteunempfindlichen Luft-/Abgasschornstein Art C43x (LAS)**

- Gerade Luft-/Abgasführung bei Installation an einen Luft-/Abgasschornstein **nicht mehr als 2,0 m.**
- Maximal **zwei** 87° Umlenkungen zusätzlich zum Geräteanschlussbogen einbauen.
- Luft-/Abgasschornstein LAS muss vom DIBT Deutsches Institut für Bautechnik geprüft und für Brennwertbetrieb mit Überdruck zugelassen sein.

### **Anschluss an feuchteunempfindlichen Abgasschornstein oder Abgasanlage Art B33 für raumluftabhängigen Betrieb**

- Gerade Luft-/Abgasführung bei Installation an einen Abgasschornstein **nicht mehr als 2 m.**
- Maximal **zwei** 87° Umlenkungen zusätzlich zum Geräteanschlussbogen einbauen.
- Abgasschornstein muss vom DIBT geprüft und für Brennwertbetrieb zugelassen sein.
- Anschlussstück bei Bedarf beim Schornsteinhersteller beziehen.
- Luftöffnungen zum Aufstellraum müssen vollständig frei sein.

### **Anschluss an feuchteunempfindliche Abgasleitung Art B23 für raumluftabhängigen Betrieb**

- Die gerade, waagerechte Abgasleitung darf **nicht mehr als 3m** lang sein.
- Maximal **zwei** 87° Umlenkungen zusätzlich zum Geräteanschlussbogen einbauen bei waagerechter Abgasleitung.
- Vorschriften zur Be- und Entlüftung des Aufstellraumes gemäß DVGW-TRGI zu beachten.

### **Anschluss an feuchteunempfindliche Abgasleitung Art C53, C83x für raumluftunabhängigen Betrieb**

- Die gerade, waagerechte Abgasleitung darf **nicht mehr als 3m** lang sein.
- Für waagerechte Zuluftleitung maximale Länge von 3m empfohlen.
- Besondere Anforderungen für nicht verbrennungsluftumspülte Abgasleitungen gemäß DVGW-TRGI 2008, bzw. länderspezifische Feuerungsverordnung beachten.

### **Anschluss an eine nicht mit der Gasfeuerungsstätte geprüfte Verbrennungsluftzu- und Abgasführung Art C63x**

- Original WOLF-Teile sind langjährig optimiert, tragen das DVGW-Qualitätszeichen und sind auf das WOLF-Gasbrennwertgerät abgestimmt.
- Bei nur DIBT/CE-zugelassenen Fremdsystemen ist der Installateur selbst für die korrekte Auslegung und einwandfreie Funktion verantwortlich.
- Für Störungen oder Sach- und Personenschäden, die durch falsche Rohrlängen, zu große Druckverluste, vorzeitigen Verschleiß mit Abgas- und Kondensataustritt oder mangelhafte Funktion z.B. durch sich lösende Bauteile verursacht werden, kann mit nur DIBT/CE-zugelassenen Fremdsystemen keine Haftung übernommen werden.
- Gerade Luft-/Abgasführung darf bei Installation an eine Verbrennungsluftzu- und Abgasführung **nicht mehr als 2 m lang sein.**
- Maximal **zwei** 87°/90° Umlenkungen zusätzlich zum Geräteanschlussbogen einbauen.
- Bei Verbrennungsluft durch den Schacht muss dieser frei von Verunreinigungen sein!

## **4.6 Hinweise zur Hydraulik**

► drehzahlgeregelte Heizkreispumpe nicht in der Therme montiert (bauseits)

### **4.6.1 Als Zubehör Restförderhöhe der** WOLF **drehzahlgeregelten Heizkreispumpe**

Die Pumpengruppe wird in Abhängigkeit von der Brennerbelastung modulierend gesteuert wird. Die Restförderhöhe kann dem Diagramm entnommen werden.

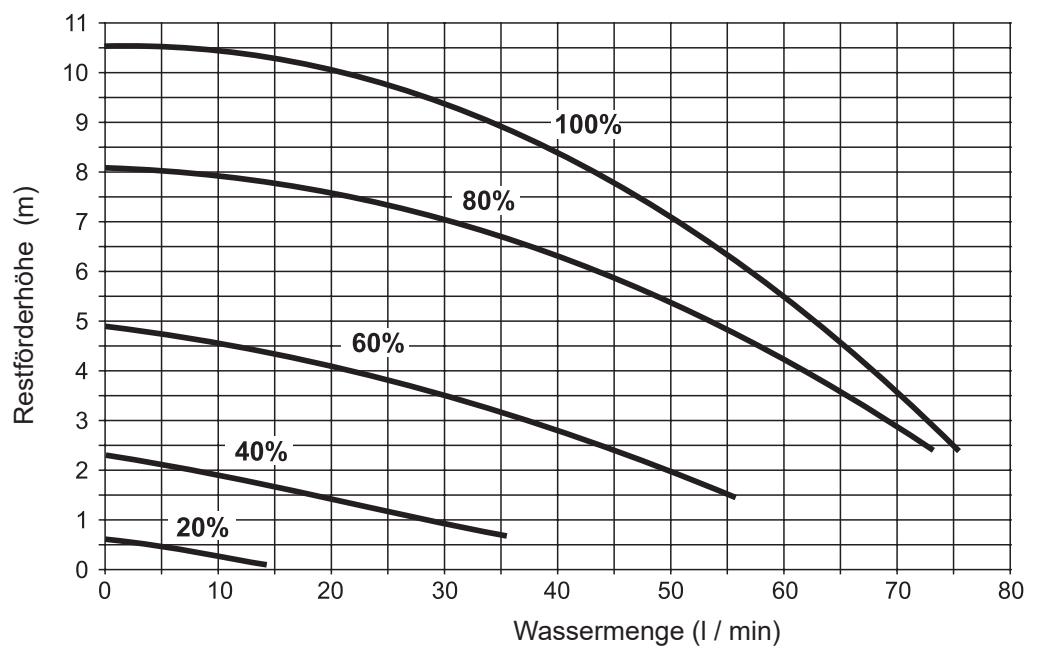

**Tab. 4.8 Restförderhöhe der Pumpengruppe entsprechend dem Modulationsgrad**

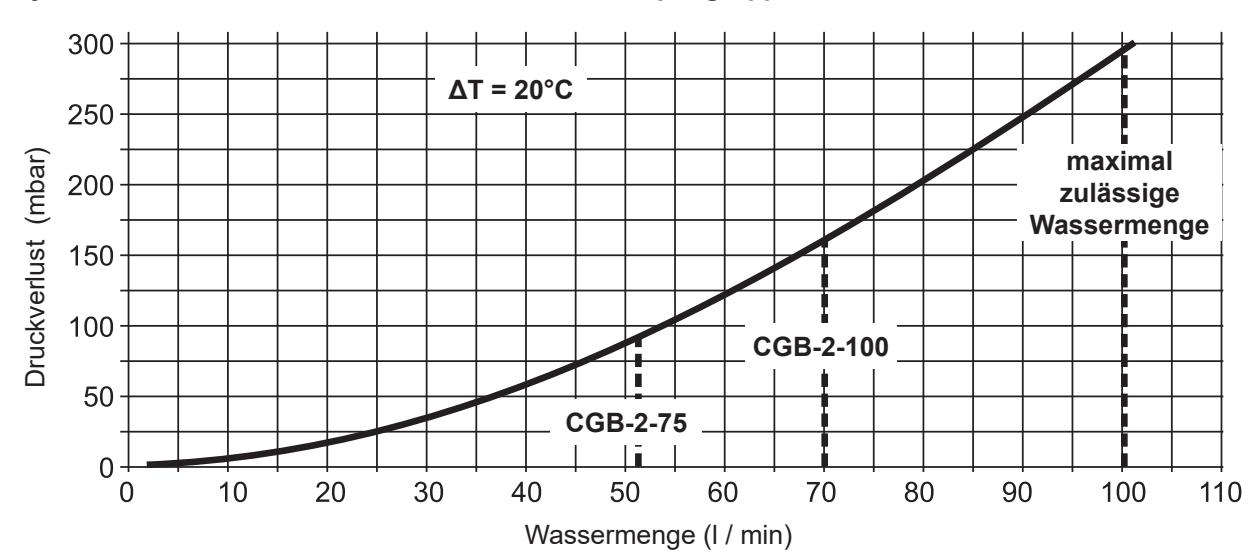

### **4.6.2 Hydraulischer Druckverlust des Gerätes ohne Pumpengruppe**

# **4.7 Belastungsdiagramm**

Hinweis: Die Belastungen beziehen sich auf Nullhöhenniveau (NHN)

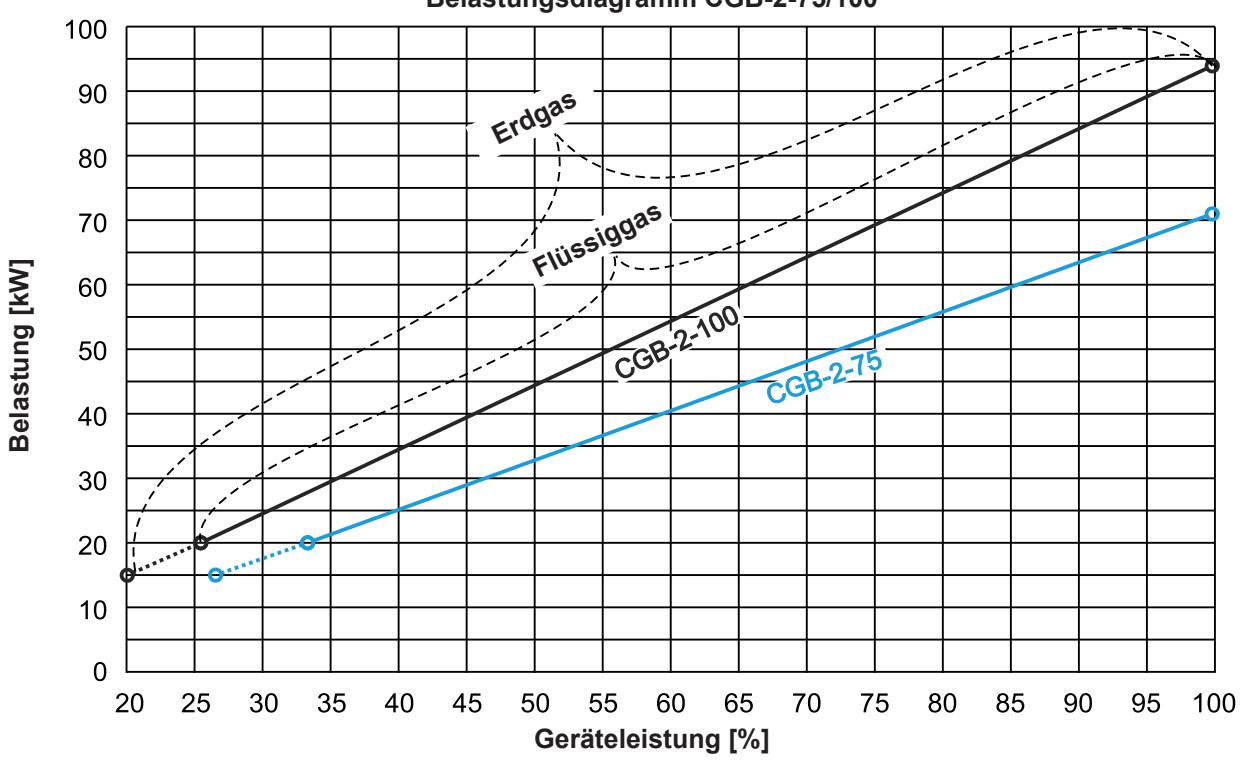

# **Belastungsdiagramm CGB-2-75/100**

**Tab. 4.9 Belastungsdiagramm CGB-2-75/100**

# **5 Montage**

## **5.1 Gasbrennwerttherme transportieren**

Wärmeerzeuger mit Verpackung und Palette transportieren. Geeignet hierfür ist eine Sackkarre oder ein Hubwagen.

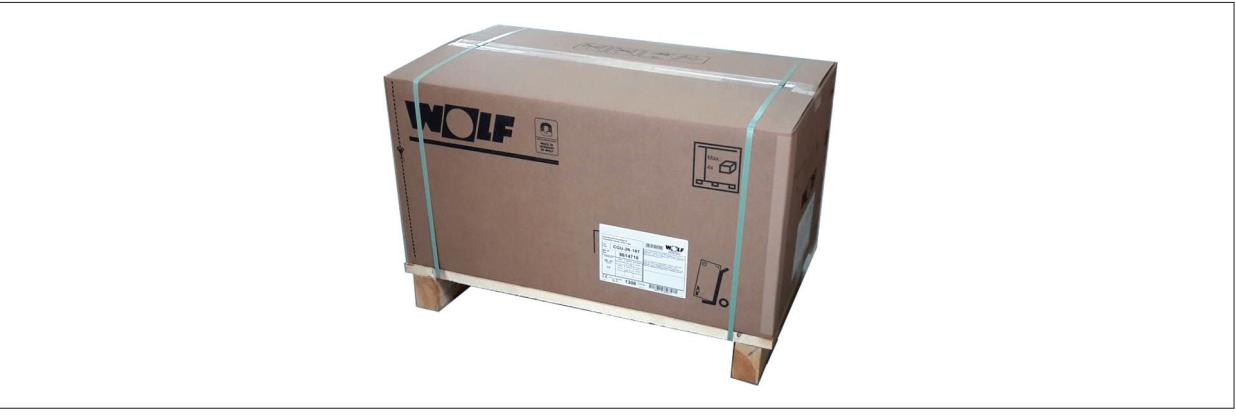

### **Abb. 5.1 Wärmeerzeuger transportieren**

- ► Sackkarre an die Rückseite des Wärmeerzeugers stellen.
- ► Spanngurt um Wärmeerzeugers und Sackkarre spannen.
- ► Zum Aufstellungsort transportieren.
- ► Spanngurt und Umreifung (Transportbänder) lösen und Karton entfernen.
- ► Wärmeerzeuger von der Palette heben und aufrichten.
- ► Auf sicheren Stand achten.
- ► Das obere Verpackungsteil entfernen und das darin enthaltene Zubehör entnehmen.
- ► Das äußere Verpackungsteil unten entfernen.

Hinweis: Zum Schutz der Geräteanschlüsse das innere Verpackungsteil an der Unterseite des Wärmeerzeugers erst nach der Wandmontage entfernen.

## **5.2 Lieferumfang prüfen**

Folgende Teile sind im Lieferumfang enthalten:

- Wärmeerzeuger anschlussfertig verkleidet
- Einhängewinkel zur Wandmontage mit Montagezubehör
- Installationsanleitung
- Betriebsanleitung
- Wartungsanleitung
- Siphon mit Schlauch
- Wartungswerkzeug

# **5.3 Erforderliches Zubehör**

Folgendes Zubehör ist zur Installation des Wärmeerzeugers erforderlich:

- Luft-/Abgaszubehör (siehe Planungshinweise)
- Raum- oder witterungsgeführte Regelung
- Kondensatablauftrichter mit Schlauchhalter
- Gaskugelhahn mit Brandschutzeinrichtung
- Armaturengruppe für Heizungsvor- und Rücklauf und integrierter Sicherheitsgruppe
- Pumpengruppe mit drehzahlgeregelter Pumpe und integrierter Sicherheitsgruppe
- Weichenset für ein oder zwei Geräte in Kaskade
- Schmutzfilter im Heizungsrücklauf

# **5.4 Wärmeerzeuger befestigen**

# **HINWEIS**

### **Explosions- und Überschwemmungsgefahr.**

- Gas- und Wasseraustritt
- ► Ausreichende Tragfähigkeit der Befestigungsteile und der Wand beachten.

### **Einbauposition bestimmen:**

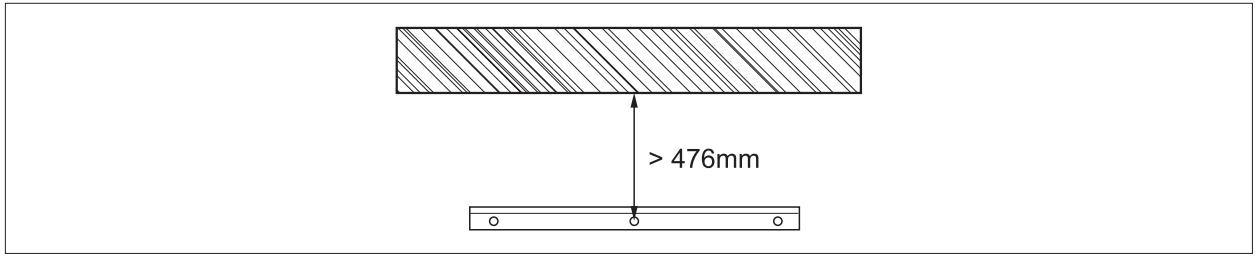

### **Abb. 5.2 Abstand Einhängewinkel zur Decke**

- ► Wärmeerzeugereanschluss mit Abgas-Meßöffnungen, die Mindestabstände und evtl. bereits vorhandene Anschlüsse für Gas, Heizung, Warmwasser und Elektroanschluss berücksichtigen.
- ► Bohrlöcher für den Einhängewinkel markieren und Dübel setzen.
- ► Einhängewinkel mit den mitgelieferten Schlossschrauben und Unterlegscheiben montieren.
- ► Wärmeerzeuger mit der Einhängeverstrebung in den Einhängewinkel einhängen.
- ► Inneres Verpackungsteil entfernen.

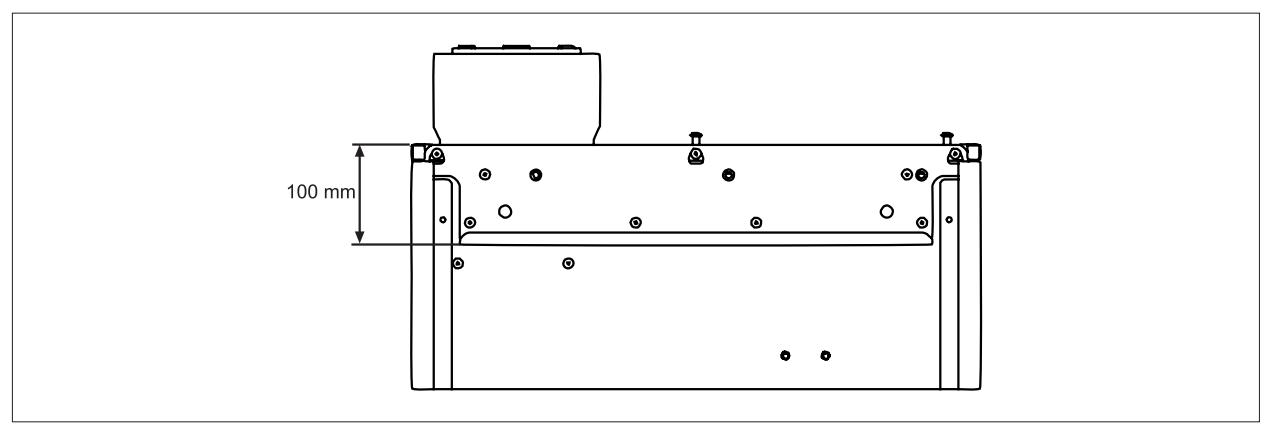

**Abb. 5.3 Einhängeverstrebung an der Rückseite der Gasbrennwerttherme**

#### **HINWEIS**  $\bigwedge$

**Fremdteile und Bohrstaub im Wärmeerzeuger.**

Funktionsstörung

► Beiliegende Styroporabdeckung verwenden.

# **Montage**

# **5.5 Abmessungen / Montagemaße**

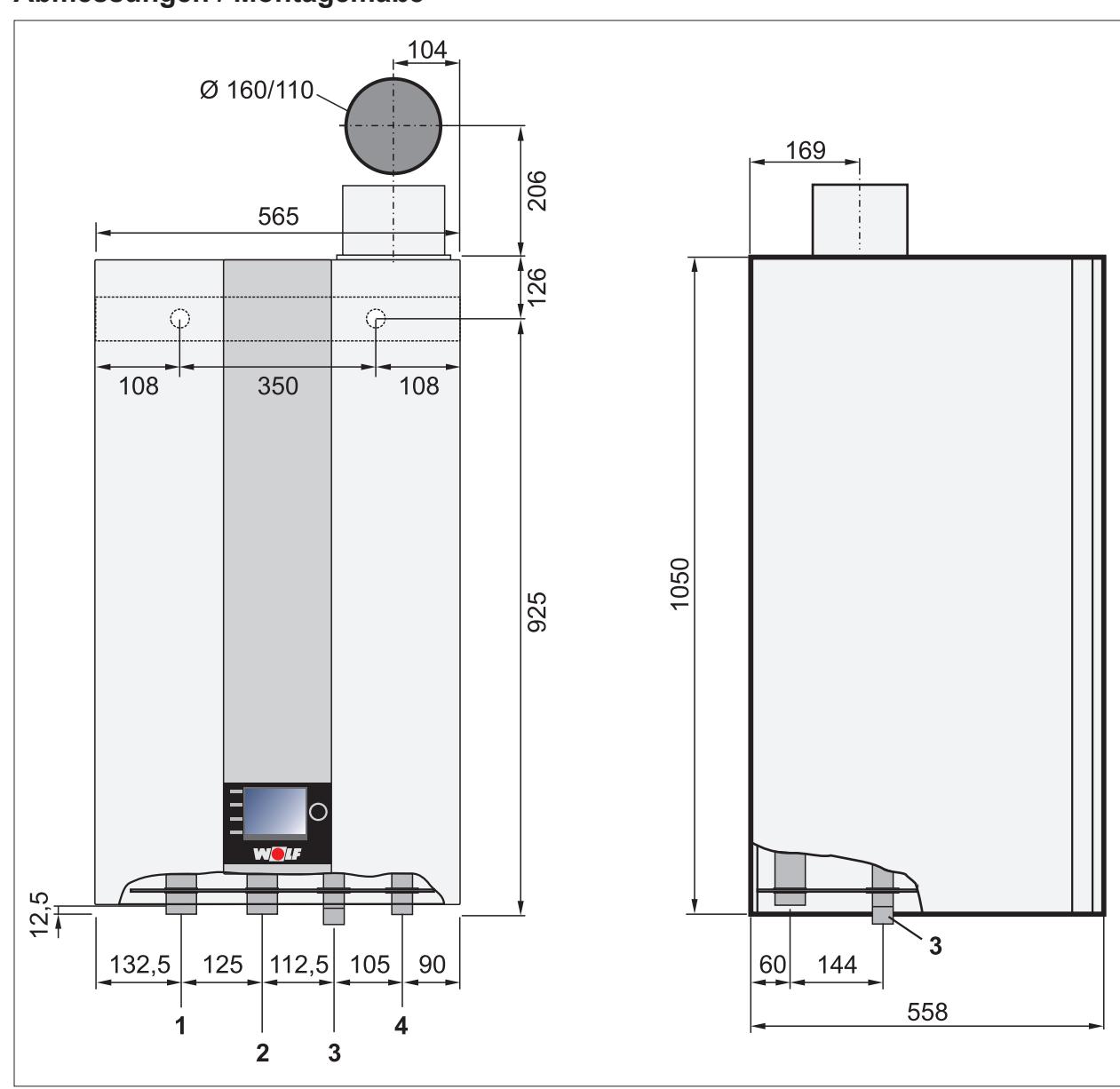

**Abb. 5.4 Abmessungen / Montagemaße**

- 1 Heizungsvorlauf<br>2 Heizungsrücklau
- **2** Heizungsrücklauf
- **3** Kondensatwasserablauf
- **4** Gasanschluss

# **Montage**

## **5.5.1 Überdruckkaskade DN160 mit Weichenset**

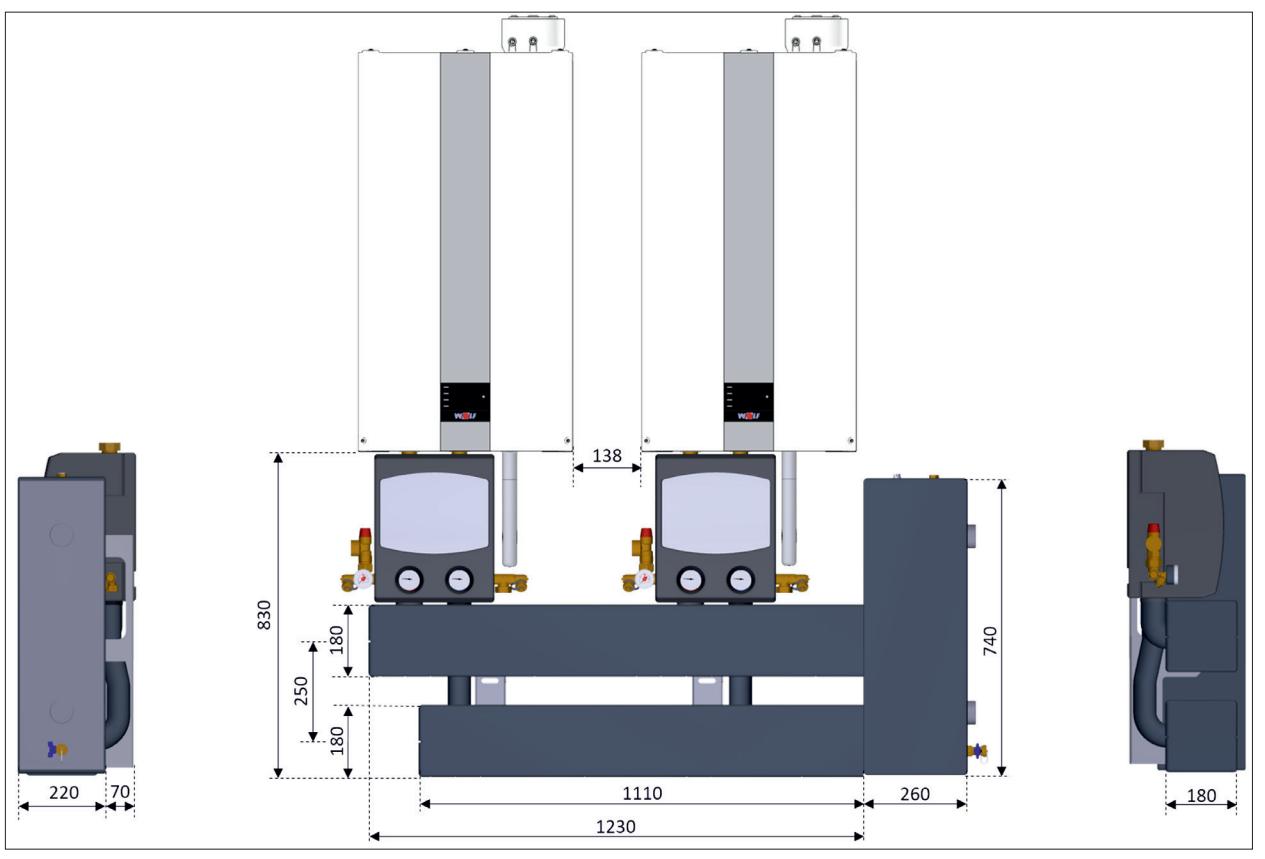

**Abb. 5.5 Überdruckkaskade mit Weichenset**

### **5.6 Heizkreis-Anschluss**

► Anschluss ans Heizungssystem mit dem WOLF-Heizkreis-Anschlussset vornehmen.

# **HINWEIS**

**Siedegeräusche, Leistungsverlust und Störung!** Ablagerungen im Wärmetauscher

- ► Schlammabscheider mit Magnetitabscheider im Rücklauf einbauen.
- **i** Am tiefsten Punkt der Anlage einen Füll- und Entleerungshahn einbauen.

### **5.6.1 Heizkreis-Anschlussset (Zubehör)**

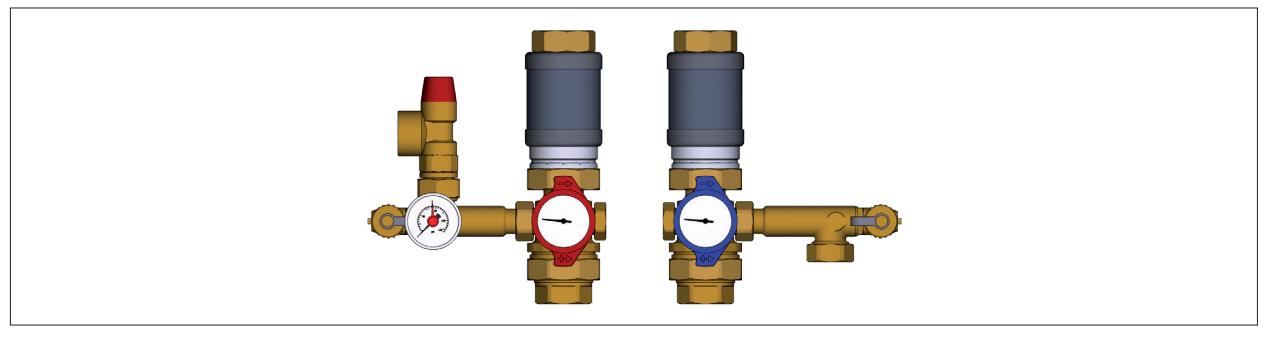

## **Abb. 5.6 Heizkreis-Anschlussset (Zubehör)**

Anschlussset bestehend aus:

- Anschluss ans Gerät flachdichtend
- Anschluss an Heizungsvorlauf/-rücklauf mit Kugelhähnen 1" Innengewinde.

# **5.7 Sicherheitstechnik**

- Mindestanlagendruck 0,8 bar.
- Thermen nur für geschlossene Anlagen bis 6 bar zugelassen.
- Maximale Vorlauftemperatur ist werkseitig auf 80 °C eingestellt und kann bei Bedarf auf 90°C verstellt werden.
- Warmwasserbetrieb generell bei 80°C

# **HINWEIS**

**Bersten von Anlagenteilen mit Verbrühungsgefahr!**

Die CGB-2-75/100 sind werkseitig nicht mit einem Ausdehnungsgefäß ausgerüstet

- ► Ausdehnungsgefäß in die Anlage einbauen.
- ► Ausdehnungsgefäß gemäß DIN 4807 ausreichend dimensionieren
- ► Kein Absperrventil zwischen Ausdehnungsgefäß und Wärmeerzeuger montieren.

### **5.7.1 Pumpengruppe**

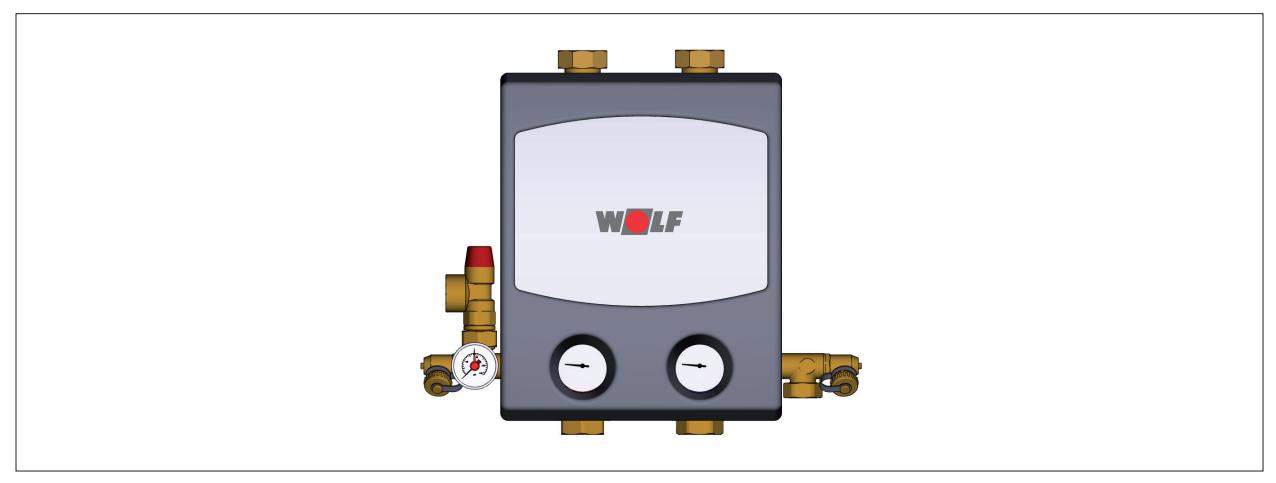

### **Abb. 5.7 Pumpengruppe**

- In der Pumpen- bzw. Armaturengruppe ist ein 3 bar Sicherheitsventil eingebaut (6 bar Sicherheitsventil ist im Zubehör lieferbar).
- Die Ausblaseleitung in einen Ablauftrichter führen.

### **5.7.2 Heizungswasser**

### **Generelle Anforderungen**

# **HINWEIS**

**Auslaufendes Wasser!**

Wasserschäden

- ► Heizungssystem durchspülen um Rückstände und Schmutz aus den Rohrleitungen zu entfernen.
- ► Speichervorlauf und Speicherrücklauf mit einem 3-Wege-Umschaltventil und/oder dem Rücklauf des Wärmeerzeugers verbinden.

**i** Bei Speicherfremdfabrikat Speicherfühler aus WOLF-Zubehörprogramm verwenden.

## **5.8 Kondensatablauf anschließen**

### **GEFAHR**

### **Ausströmende Abgase!**

Ersticken und Gefahr von schweren bis lebensgefährlichen Vergiftungen.

► Siphon vor Inbetriebnahme mit Wasser füllen.

### **5.8.1 Siphon anschließen**

► Überwurfmutter Siphon (2) lösen.

# **Montage**

- ► Korrekten Sitz der Doppelkeildichtung prüfen.
- ► Sicherungsklammer (1) am Kondensatablaufstutzen der Therme öffnen.
- ► Siphon bis zum Anschlag auf Kondensatablaufstutzen stecken.
- ► Überwurfmutter Siphon (2) festschrauben.
- ► Sicherungsklammer (1) am Kondensatstutzen schließen und verriegeln.
- ► Ablaufschlauch mit Siphon und bauseitigen Ablauf verbinden.
- ► Auf stetiges Gefälle und Entlüftung achten.

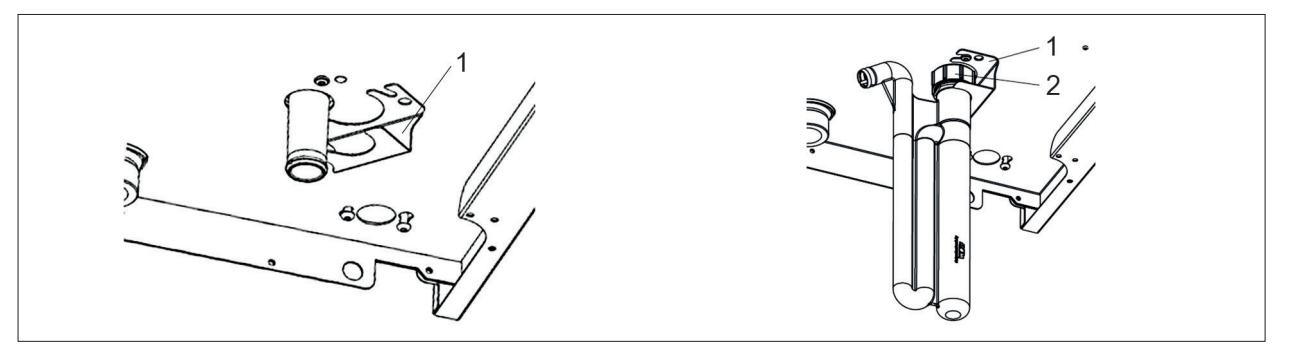

**Abb. 5.8 Siphon montieren**

- **1** Sicherungsklammer **2** Überwurfmutter
	-

### **5.8.2 Neutralisationseinrichtung anschließen**

**i** Bis 200 kW ist gemäß Arbeitsblatt ATV-DVWK-A251 keine Neutralisationseinrichtung erforderlich.

Montageanleitung Neutralisator

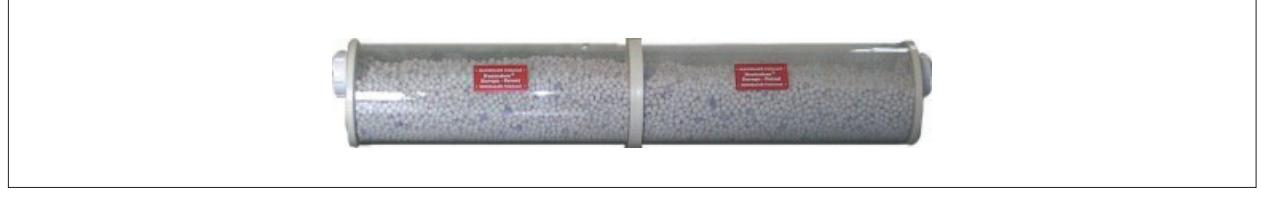

**Abb. 5.9 Neutralisator (Zubehör)**

### **5.9 Gas anschliessen**

#### **WARNUNG**  $\triangle$

**Explosions-, Erstickungs- und Vergiftungsgefahr bei Dichtheitsprüfung!** Gasbrennerarmatur kann beschädigt werden.

► Gasbrennerarmaturen am Gasbrenner mit maximal 150 mbar abdrücken.

Vorausetzung:

- Wärmeerzeuger entspricht der örtlich vorhandenen Gasgruppe. (Tab. 5.1)

- ► Gasleitung vor Anschluss des Wärmeerzeugers von Rückständen reinigen.
- ► Gaskugelhahn mit Brandschutzeinrichtung verwenden.
- ► Gaskugelhahn vor dem Wärmeerzeuger frei zugänglich montieren.
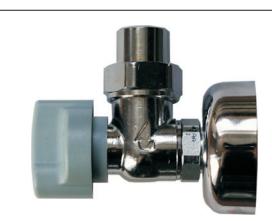

**Abb. 5.10 Gaskugelhahn Eckform (Zubehör)** 

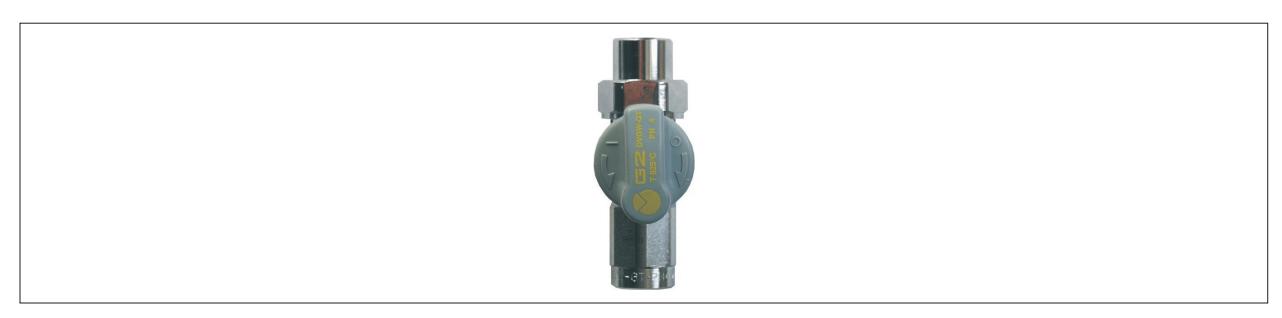

#### **Abb. 5.11 Gaskugelhahn Durchgangsform (Zubehör)**

- ► Verlegung der Gasleitung sowie der gasseitige Anschluss nur von einem konzessionierten Gasinstallateur durchführen lassen.
- ► Vor Inbetriebnahme die Rohrverbindungen und Anschlüsse gemäß TRGI gasseitig auf Dichtheit prüfen.
- ► Bei Druckprüfung der Gasleitung den Gaskugelhahn am Wärmeerzeuger schließen.
- ► Nur DVGW-zugelassene, schaumbildende Lecksuchsprays verwenden.

#### **5.9.1 Werkseinstellung Gasgruppe**

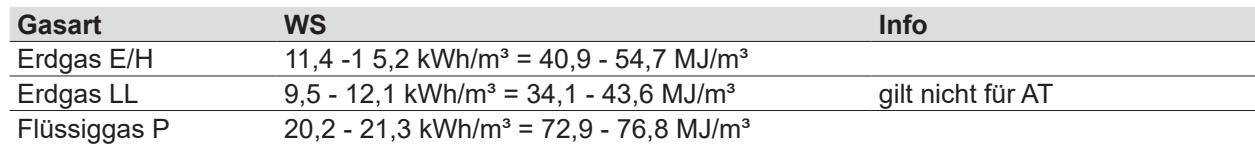

#### **Tab. 5.1 Werkseinstellungen Gasart**

#### **5.10 Luft-/Abgasführung anschließen**

► Hinweise zur Planung 4.4 beachten.

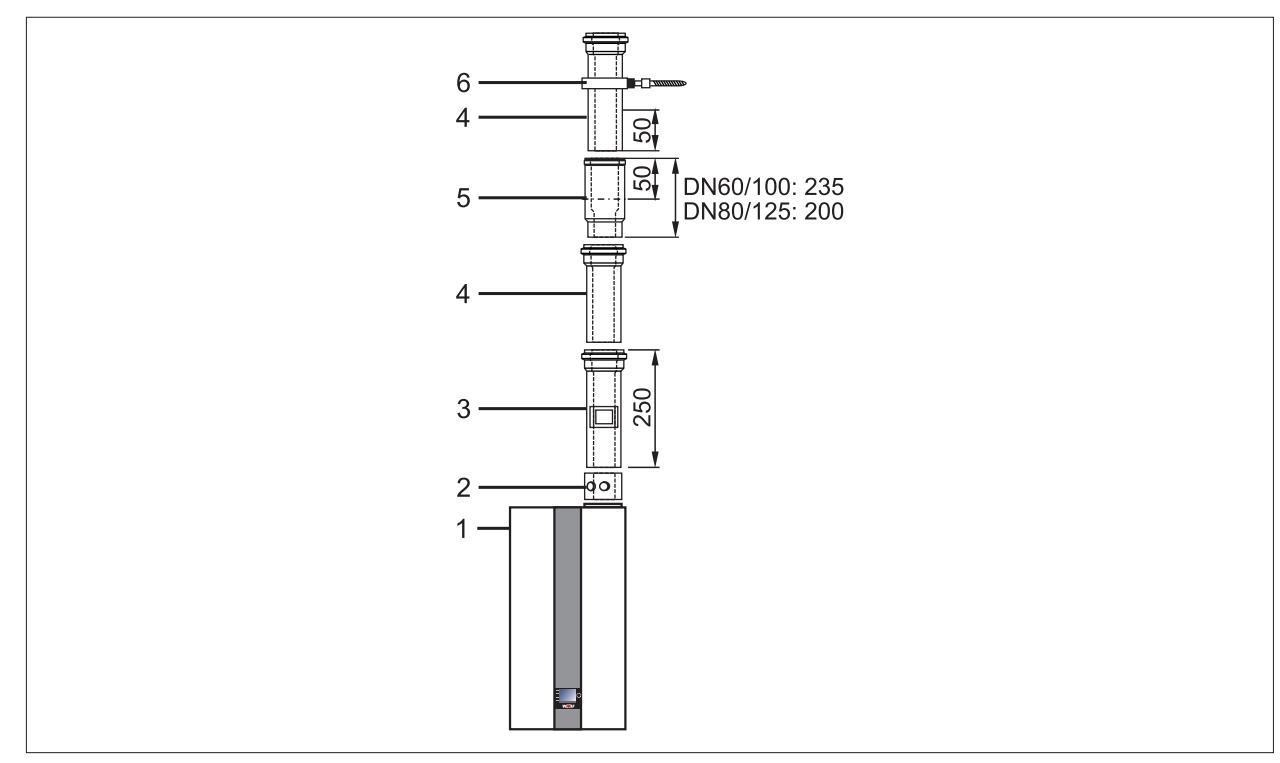

**Abb. 5.12 Beispiel Luft-/Abgasführung [mm]**

- 1 Wärmeerzeuger<br>2 Geräteanschluss
- **2** Geräteanschluss mit Abgas-Messöffnung
- **3** Revisionsstück
- **4** Luft-/Abgasrohr
- **5** Trennvorrichtung
- **6** Abstandschelle

#### **5.10.1 Luft-/Abgasführung montieren**

**E** Montagehinweise Luft-/Abgassystem

### **HINWEIS**

**Zu geringes Gefälle der Luft-/Abgasführung!**

Korrosion von Bauteilen oder Betriebsstörungen.

- ► Luft-/Abgasführung mit **mind. 3° Neigung** (6cm/m) zum Wärmeerzeuger montieren.
- ► Dem Luft-/Abgassystem beiliegenden Montagehinweise beachten.
- ► Keinesfalls beschädigte Teile einbauen.
- ► Abgasseitigen Verbindungen durch Muffe und Dichtung herstellen.
- ► Auf einwandfreien Sitz der Dichtungen achten.
- ► Muffen immer gegen die Fließrichtung des Kondensats anordnen.
- ► Abgasrohr immer auf der glatten Seite kürzen, **nicht** auf Muffenseite.
- ► Abgasrohre nach dem Kürzen abschrägen oder anfasen, damit eine dichte Montage der Rohrverbindungen gewährleistet ist.
- ► Verunreinigungen vor Montage entfernen.
- ► Alle Luft-Abgasrohr-Verbindungen vor Montage mit z.B. Seifenlauge benetzen oder geeignetem, silikonfreiem Gleitmittel einfetten.
- ► Leitungen mit Abstandschellen fixieren.

#### **Geräteanschluss mit Abgas-Messöffnung anschließen**

► Geräteanschluss mit Abgas-Messöffnung **(2)** (Abb. 5.12) grundsätzlich am Anschluss des Wärmeerzeugers **(1)** montieren.

#### **Revisionsstück montieren**

Ist eine Revisionsöffnung für die Luft-/Abgasführung gefordert:

► Luft-/Abgasrohr mit Revisionsöffnung einbauen.

#### **Trennvorrichtung montieren**

- ► Trennvorrichtung **(6)** (Abb. 5.12) bis zum Anschlag in die vorhergehende Muffe **(5)** schieben.
- ► Nachfolgendes Luft-/Abgasrohr **(4)** 50mm in die Muffe der Trennvorrichtung **(5)** schieben.
- ► Luft-/Abgasrohr **(4)** in dieser Position unbedingt fixieren, z.B. mit Abstandschelle **(6)** oder luftseitig mit

Sicherungsschraube.

#### **Abstand und Versatz berechnen**

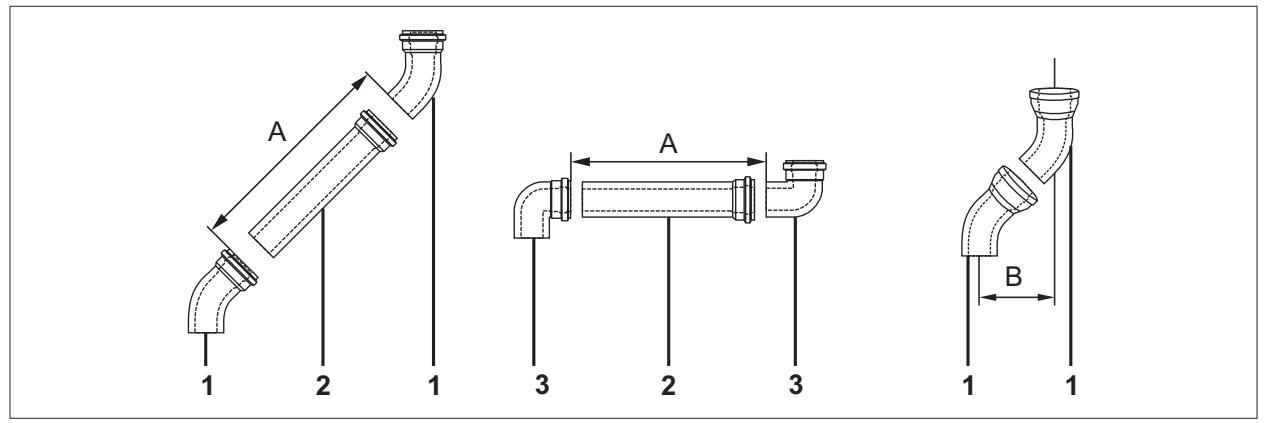

#### **Abb. 5.13 Länge Luft-/Abgasrohr**

- **A** Abstand
- **B** Versatz
- **1** Bogen 45°
- **2** Länge Luft-/Abgasrohr
- **3** Bogen 87°

- ► Abstand **(A)** bestimmen.
- ► Länge Luft-/Abgasrohr **(1)** immer ca. 100mm länger als Abstand **(A)**.
- ► Versatz **(B)** berücksichtigen.

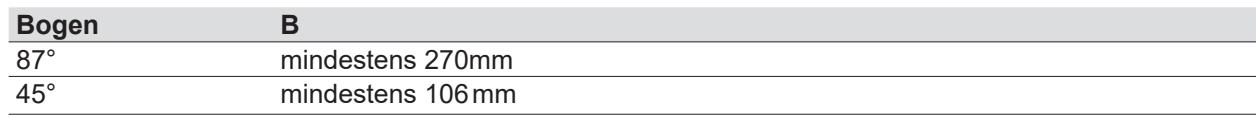

#### **Tab. 5.2 Versatz Bogen**

#### **Luft-/Abgasführung in vorhandenen Schornstein/Schacht einbauen**

- ► Den lichten Abstand der Abgasleitung zur Schachtwandung beachten (Abb. 4.5).
- ► Abgasleitungen, Befestigungsbänder und Abstandhalter so in Schächte und Kanäle einbauen, dass Prüfung und Reinigung des belüfteten Schachtquerschnittes sichergestellt ist.
- ► Reinigungsöffnungen in Schächten mit Schornsteinreinigungsverschlüssen (nur mit zugelassenem Prüfzeichen) verschließen.
- ► Die Mündung von Abgasleitungen in Schächten so ausbilden, dass Folgendes sicher gestellt ist:
	- Kein Eindringen des Niederschlag
	- Einwandfreies Abströmen der Hinterlüftung
- ► Bei abnehmbaren Abdeckungen darauf achten, dass sie ohne Werkzeug abnehmbar und gegen Herabfallen gesichert sind.

### **5.10.2 Dachdurchführung montieren**

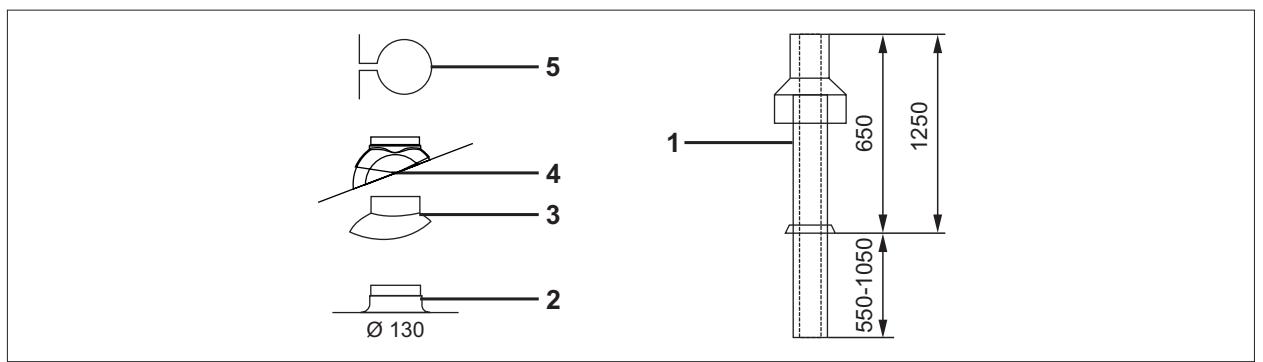

#### **Abb. 5.14 Dachdurchführung [mm]**

- **1** Dachdurchführung
- **2** Flachdachkragen
- **4** Universalpfanne
- **5** Befestigungsbügel
- **3** Adapter für "Klöber Grundplatten"
- **i** Die Dachdurchführung **(1)** nur im Originalzustand einbauen. Änderungen sind nicht zulässig. Universalpfanne **(4)** mit Adapter für "Klöber Grundplatten" **(3)** kombinierbar.
- ► Flachdachkragen **(2)** in Dachabdeckung einkleben.
- ► Bei Universalpfanne **(4)** den Einbauhinweis zur Dachschräge auf der Haube beachten.
- ► Dachdurchführung **(1)** von oben durch das Dach führen.
- ► Dachdurchführung mit Befestigungsbügel **(5)** am Balken oder Mauerwerk senkrecht befestigen.

### **5.11 Elektroanschluss**

# **GEFAHR**

#### **Elektrische Spannung auch bei ausgeschaltetem Betriebsschalter!** Todesfolge durch Stromschläge

- ► Gesamte Anlage allpolig spannungsfrei schalten (z.B. an der bauseitigen Sicherung oder einem Hauptschalter, Heizungsnotschalter).
- ► Spannungsfreiheit kontrollieren.
- ► Anlage gegen Wiedereinschalten sichern.

#### **5.11.1 Allgemeine Hinweise Elektroanschluss**

- ► Fühlerleitungen nicht zusammen mit 230V-Leitungen verlegen.
- ► Anschlussleitungen und Kabel zugentlasten.
- ► Örtlichen Bestimmungen der VDE / OVE beachten
- ► Bestimmungen des Elektro-Versorungsunternehmen EVU sind maßgeblich.

#### **5.11.2 Netzanschluss**

Anschlusskabel: flexibel, 3 x 1,0mm² oder starr, maximal 3 x 1,5mm².

Maximale Strombelastbarkeit der Ausgänge beträgt 1,5 A. Im Gesamten 4A nicht überschreiten.

► Bei Festanschluss das Netz über eine Trennvorrichtung (z.B. Sicherung, Heizungsnotschalter) mit mindestens 3mm Kontaktabstand anschließen.

#### **5.11.3 Frontverkleidung öffnen**

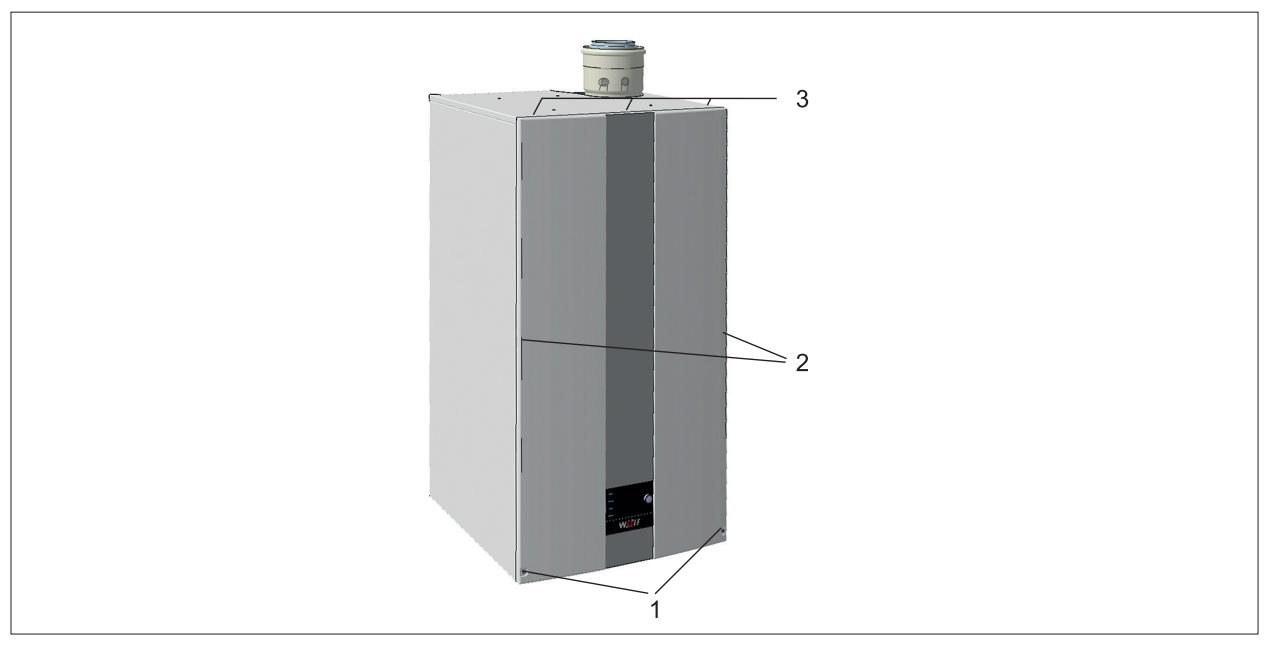

#### **Abb. 5.15 Frontverkleidung öffnen**

- ► Schrauben **(1)** lösen.
- ► Frontverkleidung nach vorne aus Rasten **(2)** ziehen.
- ► Oben an Halterungen **(3)** aushängen und abnehmen.

#### **5.11.4 Regelungsgehäuse öffnen**

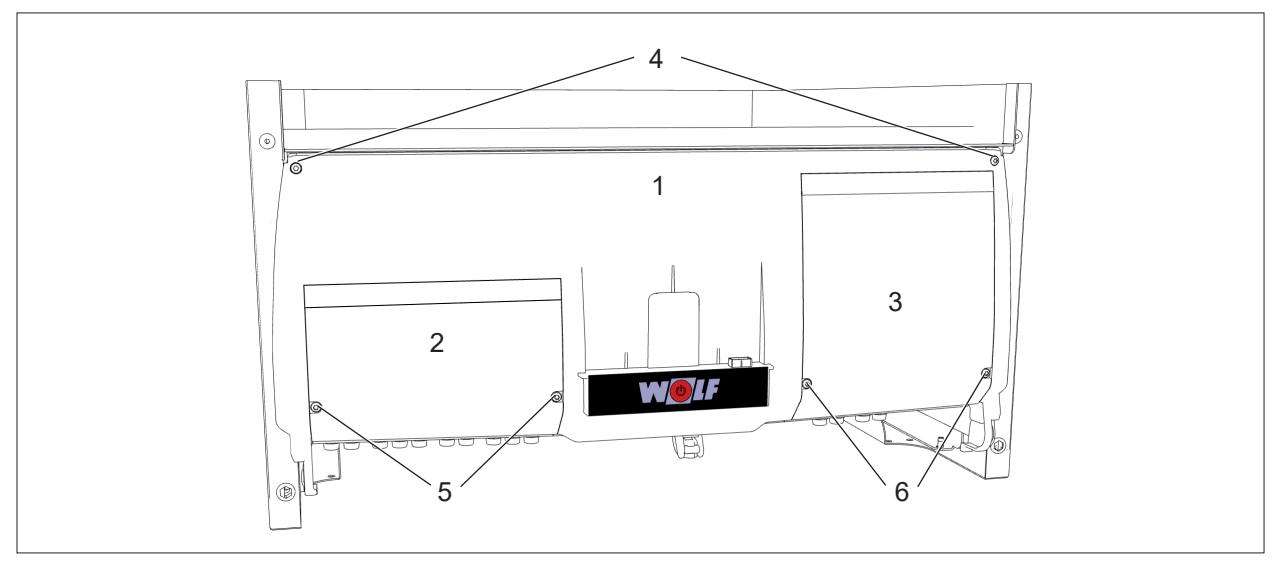

#### **Abb. 5.16 Regelungsgehäuse öffnen**

- **1** Regelungsgehäuse
- **2** Abdeckung bauseitige Anschlüsse
- **3** Abdeckung Zusatzmodule (WOLF Link Home / **6** Befestigungsschrauben EA-Modul)

#### **4** Befestigungsschrauben Regelungsgehäuse

- **5** Befestigungsschrauben
	-

#### **Gesamtes Regelungsgehäuse öffnen**

- ► Befestigungsschrauben Regelungsgehäuse (4) lösen.
- ► Gesamtes Regelungsgehäuse (1) nach unten wegklappen.

#### **Nur Abdeckung der bauseitigen Anschlüsse oder Zusatzmodule öffnen.**

► Befestigungsschrauben der Abdeckung der bauseitigen Anschlüsse (5) oder der Zusatzmodule (6) öffnen.

► Abdeckung der bauseitigen Anschlüsse (2) oder der Zusatzmodule (3) nach oben aufklappen.

### **5.11.5 Klemmenbelegung der bauseitigen Anschlüsse**

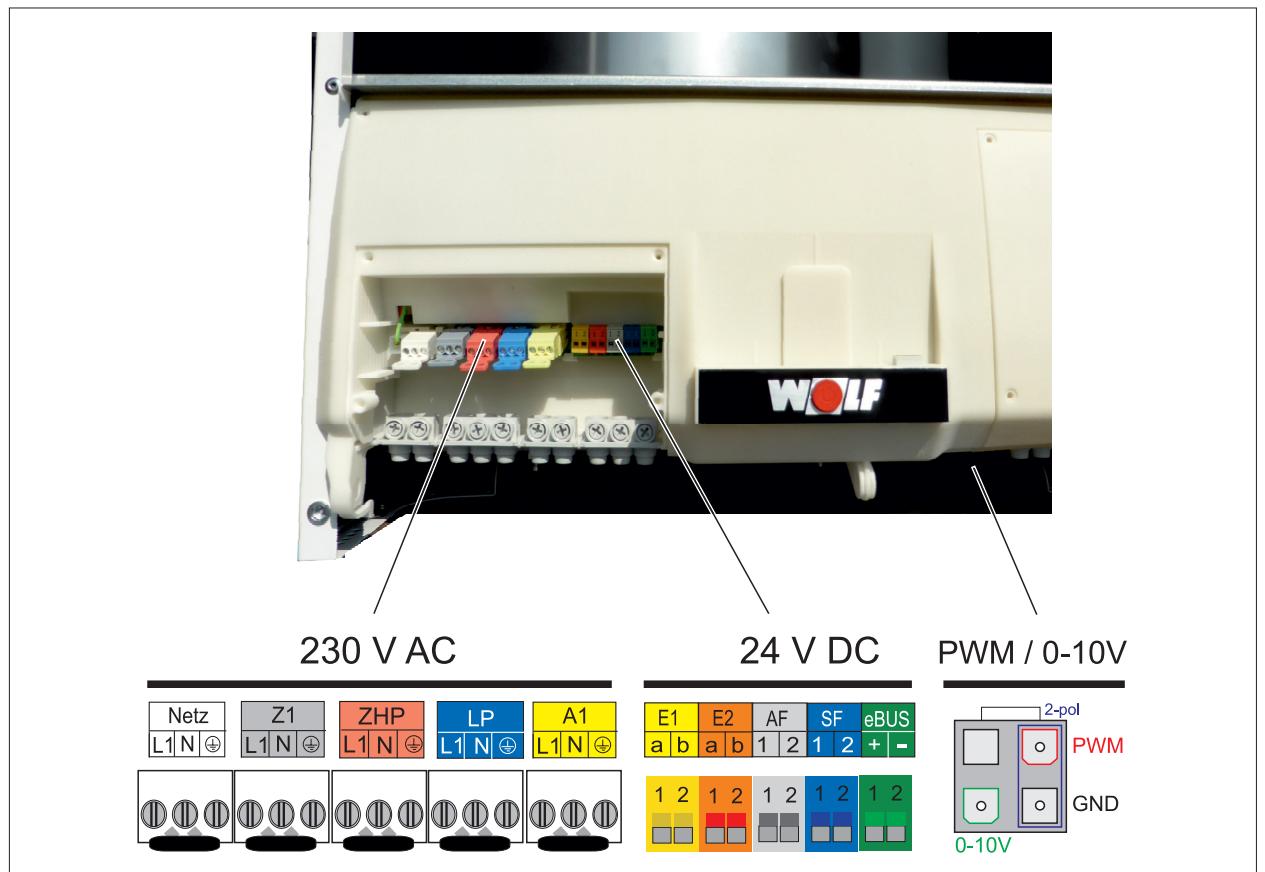

**Abb. 5.17 Klemmenbelegung der bauseitigen Anschlüsse**

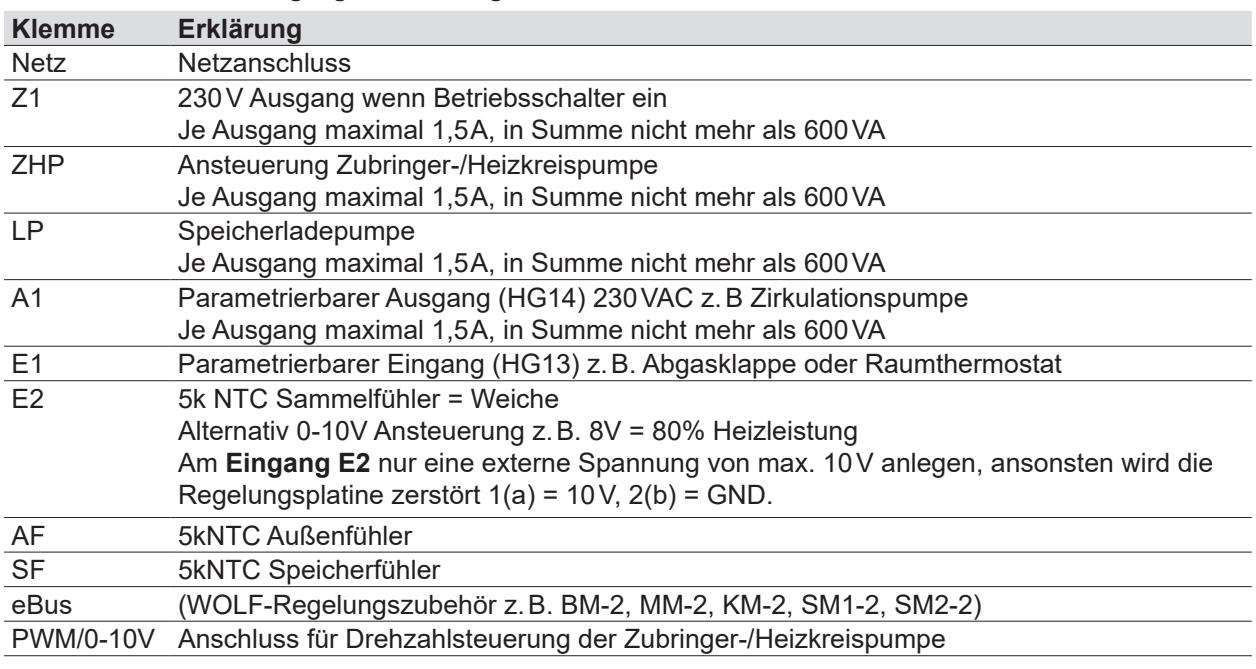

# **HINWEIS**

### **Erhöhte elektromagnetische Einkopplung am Installationsort!**

- Mögliche Fehlfunktionen in der Regelung.
- ► Fühler- und eBus-Leitungen mit Schirmung ausführen.
- ► Den Leitungsschirm in der Regelung einseitig auf PE-Potential klemmen.

#### **5.11.6 Netzanschluss 230 V**

Die internen Regel-, Steuer- und Sicherheitseinrichtungen sind fertig verdrahtet und geprüft.

- ► Den Wärmeerzeuger durch einen Festanschluss an das Stromnetz anschließen.
- ► Keine weiteren Verbraucher am Anschlusskabel anschliessen.

Der Wärmeerzeuger (Schutzart IP20) ist für den Einbau in unmittelbarer Nähe von Badewanne oder Dusche (Schutzbereich 1 gemäß DIN VDE 0100) **nicht zugelassen.** 

– Das Auftreten von Tropfwasser und Feuchtigkeit ausschliessen.

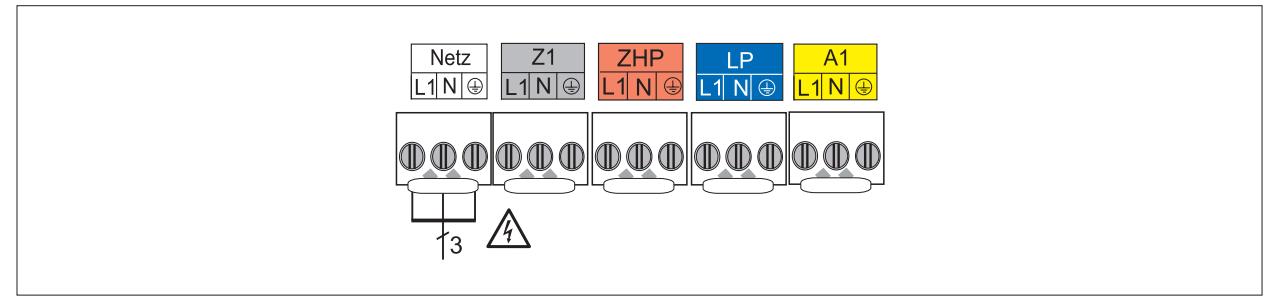

**Abb. 5.18 Netzanschluss 230 V**

#### **5.11.7 Ausgang Z1 anschließen (230 V AC; maximal 1,5 A)**

- ► Anschlusskabel durch Kabelverschraubung führen und befestigen.
- Anschlusskabel an den Klemmen L1, N und  $\bigcap$  anschließen.

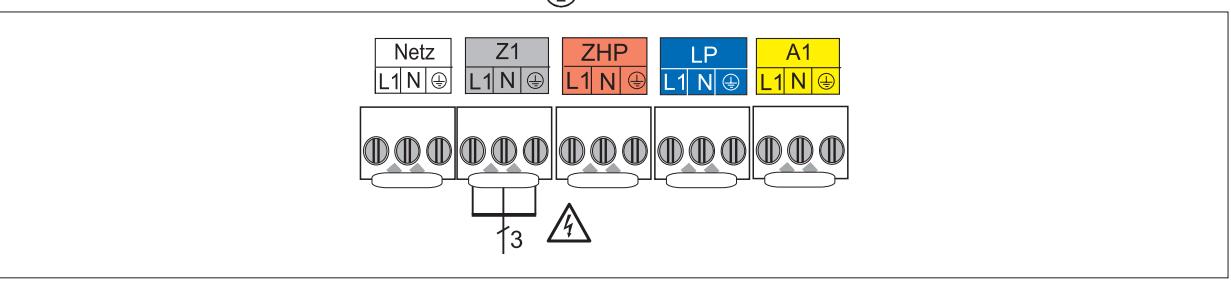

**Abb. 5.19 Anschluss Ausgang Z1**

#### **5.11.8 Ausgang A1 anschließen (230 V AC; maximal 1,5 A)**

- ► Anschlusskabel durch Kabelverschraubung führen und befestigen.
- Anschlusskabel an den Klemmen L1, N und  $\left(\frac{\Gamma}{n}\right)$  anschließen. Die Parametrierung von Ausgang A1 ist inTabelle 7.2.11 beschrieben.

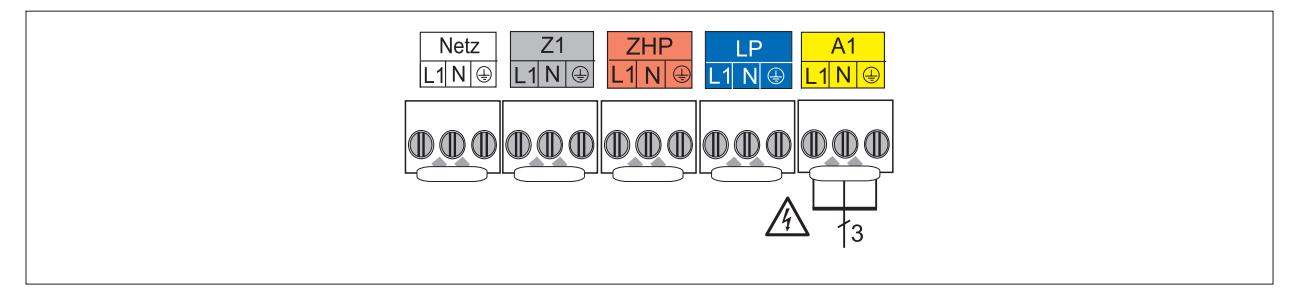

**Abb. 5.20 Anschluss Ausgang A1**

#### **5.11.9 Eingang E1 anschließen**

- ► Anschlusskabel durch Kabelverschraubung führen und befestigen.
- ► Anschlusskabel an den Klemmen E1 anschließen.

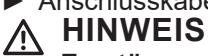

#### **Zerstörung Reglerplatine**

Fremd-Spannung zerstört Reglereingang E1.

► Keine externe Spannung anschliessen.

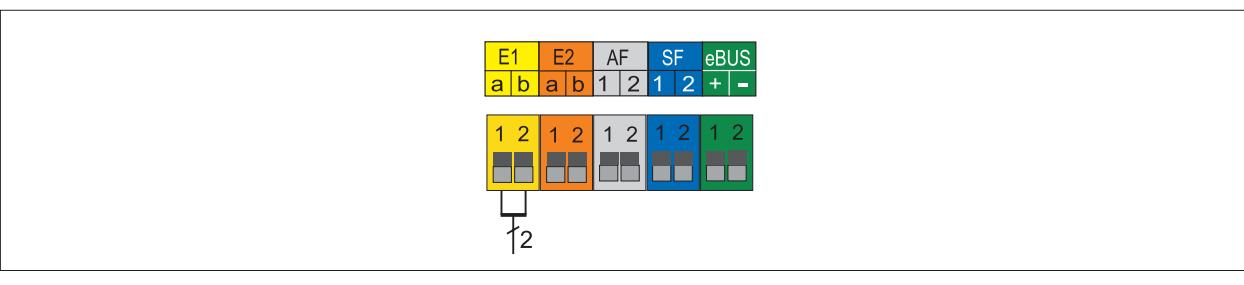

**Abb. 5.21 Anschluss Eingang E1**

#### **5.11.10 Eingang E2 anschließen**

- ► Anschlusskabel durch Kabelverschraubung führen und befestigen.
- ► Anschlusskabel an den Klemmen E2 anschließen.

# **HINWEIS**

#### **Zerstörung Reglerplatine**

Hohe Spannung zerstört Reglereingang E2.

► Keine Spannung über 10 V DC anschließen.

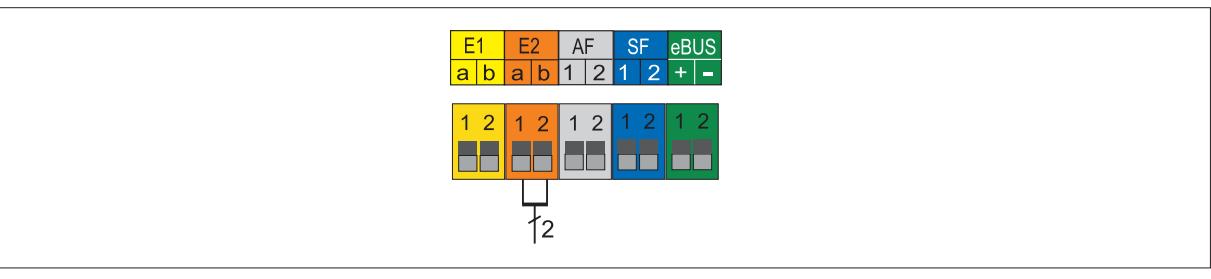

**Abb. 5.22 Anschluss Eingang E2**

#### **5.11.11 Außenfühler anschließen**

► Außenfühler wahlweise an Klemmleiste des Wärmeerzeugers am Anschluss AF oder an Klemmleiste des Bedienmoduls BM-2 anschliessen.

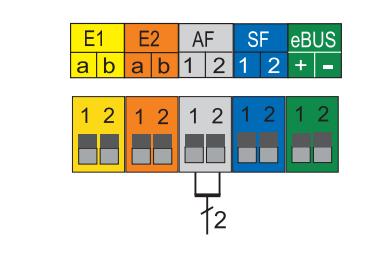

**Abb. 5.23 Anschluss Außenfühler**

#### **5.11.12 Speicherfühler anschließen**

- ► Anschlusskabel durch Kabelverschraubung führen und befestigen.
- ► Anschlusskabel an den Klemmen SF anschließen

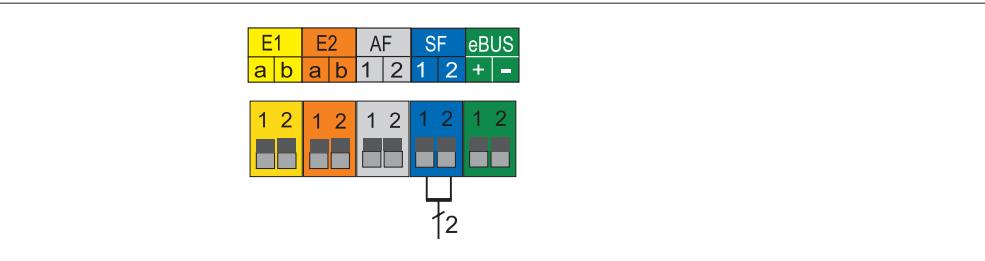

**Abb. 5.24 Anschluss Speicherfühler**

#### **5.11.13 Anschluss digitales WOLF-Regelungszubehör**

► Nur Regelungsmodule aus dem WOLF-Zubehörprogramm anschließen.

Montage- und Bedienungsanleitung für den Fachhandwerker Anzeigemodul AM Montage- und Bedienungsanleitung für den Fachhandwerker Bedienmodul BM-2 Montage- und Bedienungsanleitung für den Fachhandwerker Mischermodul MM-2 Montage- und Bedienungsanleitung für den Fachhandwerker Kaskadenmodul KM-2 Montage- und Bedienungsanleitung für den Fachhandwerker Solarmodul SM1-1 Montage- und Bedienungsanleitung für den Fachhandwerker Solarmodul SM2-2

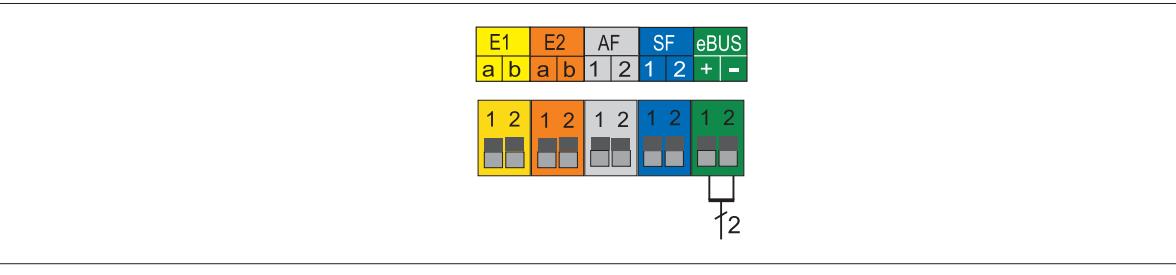

**Abb. 5.25 Anschluss WOLF-Regelungszubehör digital (eBus-Schnittstelle)**

#### **5.11.14 Drehzahlsteuerung Zubringer-/Heizkreispumpe anschließen**

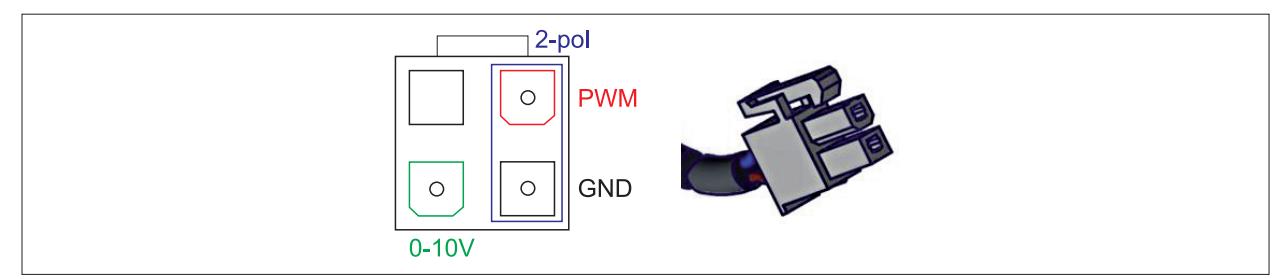

#### **Abb. 5.26 Anschluss Drehzahlsteuerung Zubringer-/Heizkreispumpe**

- ► Bei WOLF-Pumpengruppe 2-poligen Pumpenstecker an rechte Seite des PWM / 0-10V Anschlusses stecken.
- ► Bei Pumpenfremdfabrikat Zubehörkabel (Art.-Nr. 2747888) gemäß Vorgaben des Herstellers anschließen.

#### **5.11.15 Abgasklappe/Zuluftklappe anschließen**

- ► Klappenmotor analog zu 5.11.8 an Ausgang A1 anschließen.
- ► Klappenendschalter analog zu 5.11.9 an Ausgang E1 anschließen.
- ► Eingang E1 gemäß 7.2.10 als Abgas-/Zuluftklappe parametrieren (HG13)
- ► Ausgang A1 gemäß 7.2.11 als Abgas-/Zuluftklappe parametrieren (HG14)

# **HINWEIS**

**Zerstörung Reglerplatine HCM-2**

Spannung auf dem Endschalter zerstört Reglerplatine HCM-2

► Endschalter der Abgasklappe / Zuluftklappe spannungsfrei schalten.

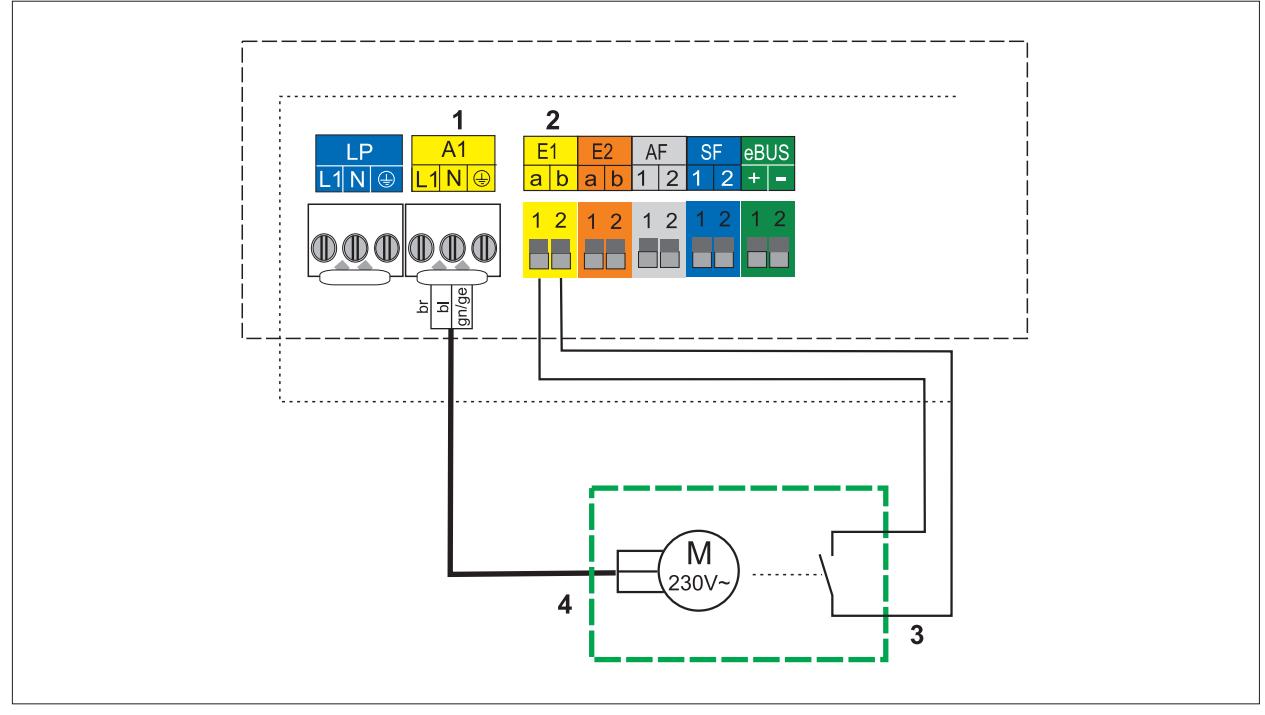

#### **Abb. 5.27 Elektroanschluss Abgasklappe/Zuluftklappe**

- **1** A1 (Parametrierbarer Ausgang, Abgasklappe)
- **2** E1 (Parametrierbarer Eingang, Abgasklappe)
- **3** Endlagenschalter
- **4** Abgasklappenmotor / Zuluftklappenmotor

### **5.12 Heizungsanlage befüllen und auf Dichtheit prüfen**

#### **HINWEIS**  $\bigwedge$

**Auslaufendes Wasser!**

Wasserschäden

► Alle hydraulischen Verrohrungen auf Dichtheit prüfen.

## **HINWEIS**

### **Schlechte Wärmeübertragung oder Korrosion!**

- Schäden an der Therme
- ► Keine Inhibitoren oder Frostschutz verwenden.

Zur Gewährleistung einer einwandfreien Funktion des Wärmeerzeugers ist eine ordnungsgemäße Befüllung und eine vollständige Entlüftung notwendig.

#### **Vorbereitung**

- ► Gashahn geschlossen halten.
- ► Heizungssystem vor Anschluss des Wärmeerzeugers durchspülen.
- ► Verschlusskappe am Entlüfter im Wärmeerzeuger eine Umdrehung öffnen.
- ► Alle Heizkörper- und Rücklaufventile öffnen.
- ► Wasserqualität beachten (Tab. 4.3).

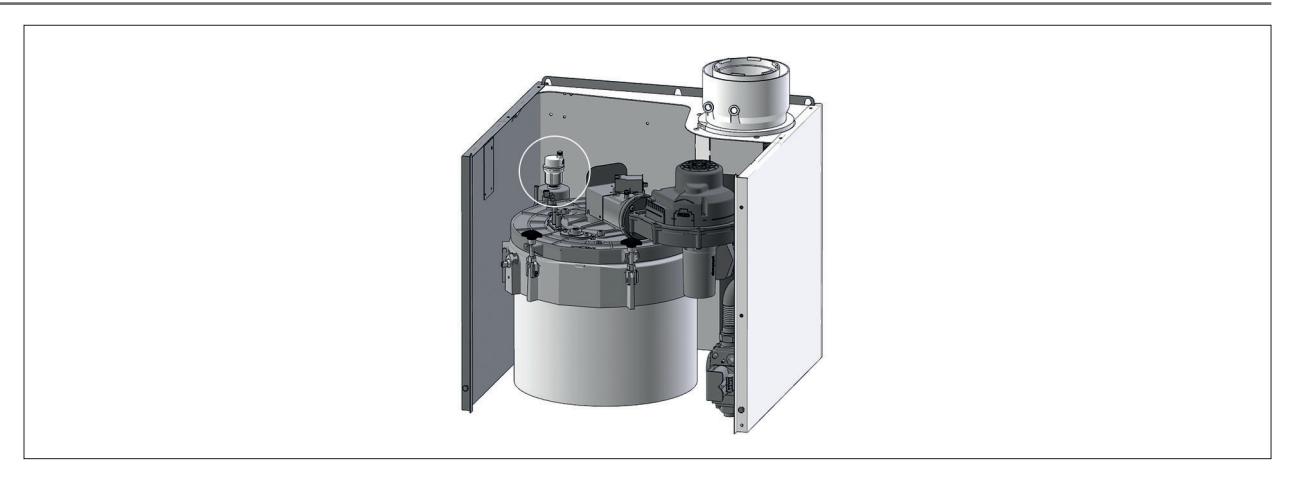

#### **Abb. 5.28 Entlüftungsventil**

#### **Heizungsanlage befüllen**

- ► Gesamtes Heizsystem (Heizkreis, Wärmeerzeuger, Speicher) im kalten Zustand langsam über den KFE‑Hahn am Heizungsrücklauf auf etwa 2 bar (1,5 bis 2,5bar) auffüllen.
- ► Druckausdehnungsgefäß langsam öffnen.
- ► Manuelle Entlüftungsventile (bauseits) bei Wasseraustritt schließen.
- ► Vorlaufventile am Wärmeerzeuger öffnen.
- ► Heizungsanlage füllen bis Betriebsdruck (etwa 2bar) erreicht ist.
- ► Gesamte Anlage auf wasserseitige Dichtheit kontrollieren.
- ► Gaskugelhahn öffnen.

#### **Hydraulische Verrohrungen auf Dichtheit prüfen**

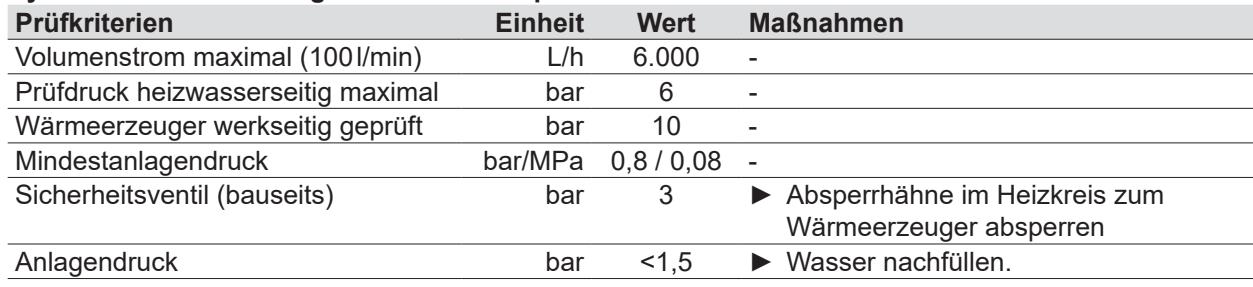

#### **5.13 pH-Wert kontrollieren**

Durch chemische Reaktionen verschiebt sich der pH-Wert:

- ► Den pH-Wert 8 12 Wochen nach der Inbetriebnahme kontrollieren.
- ► Wert vergleichen (Tab. 4.3).

pH-Wert liegt im angegebenen Bereich:

► Keine Maßnahmen erforderlich.

pH-Wert liegt nicht im angegebenen Bereich:

- ► Maßnahmen treffen.
- ► Zusatzstoffe zur Alkalisierung beifügen.

#### **5.14 Regelungsmodule**

Mit den Regelungsmodulen werden spezifische Parameter des Wärmeerzeugers eingestellt oder angezeigt.

#### **Bedienmodul BM-2**

Dieses Regelungsmodul kommuniziert über eBus mit allen angeschlossenen Erweiterungsmodulen und mit dem Wärmeerzeuger.

#### **Anzeigemodul AM**

Dieses Regelungsmodul dient als Anzeige für den Wärmeerzeuger.

**i** Für den Betrieb muss entweder ein Anzeigemodul AM oder ein Bedienmodul BM-2 eingesteckt sein.

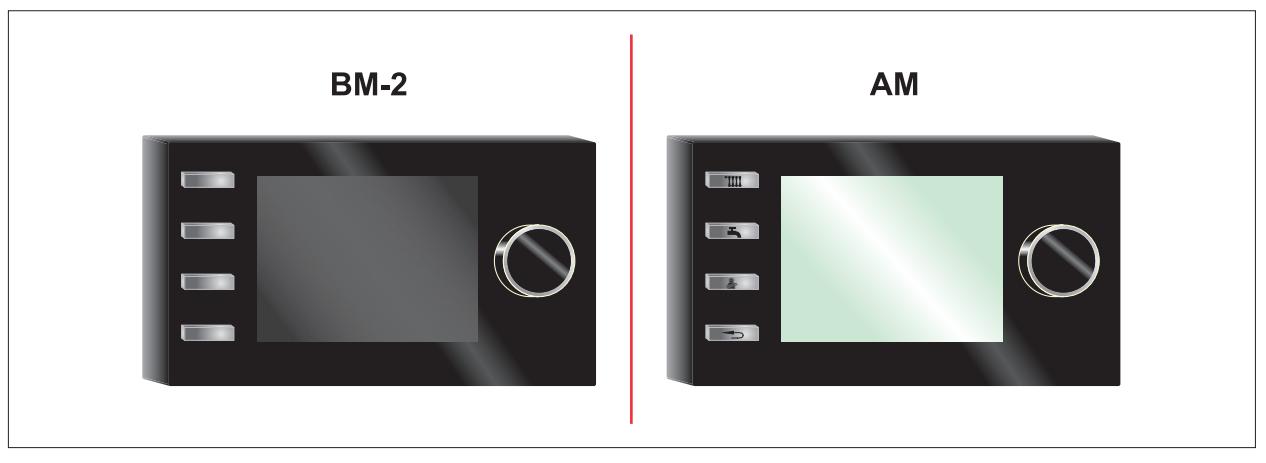

**Abb. 5.29 Mögliche Regelungsmodule**

#### **5.14.1 Regelungsmodul einstecken**

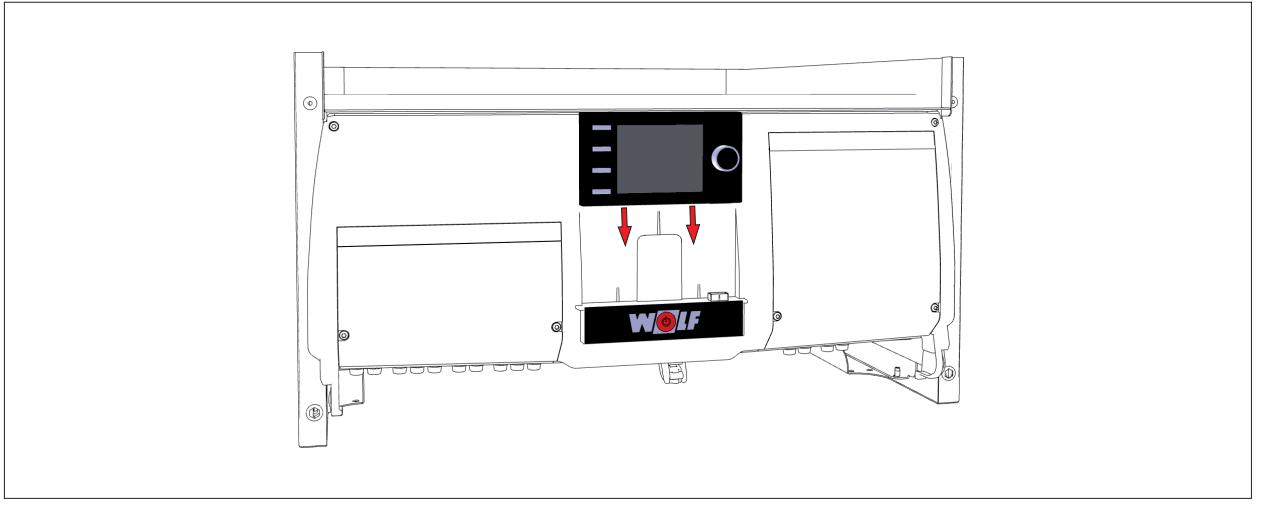

**Abb. 5.30 Regelungsmodul einstecken**

► Regelungsmodul (Bedienmodul BM-2 oder Anzeigemodul AM) über dem WOLF-Logo einstecken.

### **6 Inbetriebnahme**

## **GEFAHR**

#### **Ausströmendes Gas!**

Explosionsgefahr !

Ersticken und Gefahr von schweren bis lebensgefährlichen Vergiftungen.

- ► Bei Gasgeruch Gashahn schließen.
- ► Fenster und Türen öffnen.
- ► Zugelassenen Fachbetrieb benachrichtigen.

### **GEFAHR**

#### **Ausströmende Abgase!**

Ersticken und Gefahr von schweren bis lebensgefährlichen Vergiftungen.

- ► Einwandfreie Montage und Dichtheit des Abgaszubehörs prüfen.
- ► Siphon mit Wasser füllen.

### **HINWEIS**

#### **Unqualifiziertes Personal!**

Anlagenschäden.

- ► Erste Inbetriebnahme und Bedienung des Wärmeerzeugers durch einen Fachhandwerker durchführen lassen.
- ► Betreiber durch einen Fachhandwerker einweisen (lassen).

# **GEFAHR**

### **Verbrennungsparameter außerhalb der festgelegten Grenzen!**

Ersticken und Gefahr von schweren bis lebensgefährlichen Vergiftungen. Funktionsstörungen am Gerät.

- ► Verbrennungsparameter wie in der Anleitung beschrieben einstellen.
- ► Abgasmessung mit geeigneter und funktionierender Messtechnik durchführen.

# **WARNUNG**

#### **Wasserseitiger Überdruck!**

Verletzungen am Körper durch hohen Überdruck am Wärmeerzeuger, Ausdehnungsgefäßen, Fühler und Sensoren.

- ► Alle Hähne schließen.
- ► Wärmeerzeuger ggf. entleeren.
- ► Sicherheitshandschuhe benutzen.

### **HINWEIS**

#### **Auslaufendes Wasser!**

Wasserschäden.

► Alle hydraulischen Verrohrungen auf Dichtheit prüfen.

WOLF empfiehlt die Inbetriebnahme durch den WOLF-Kundendienst.

#### **6.1 Inbetriebnahme vorbereiten**

- ► Einwandfreie Montage und Dichtheit des Abgaszubehörs prüfen.
- ► Siphon abschrauben, abnehmen und auffüllen.
- ✔ Wasser tritt am seitlichen Ablauf aus.
- ► Siphon anschrauben.
- ► Korrekten Sitz der Dichtung prüfen und mit Klammer sichern (siehe 5.8.1)
- ► Elektrische und hydraulische Anschlüsse prüfen.
- ➠ Schieber und Absperrorgane im Heizwasserkreislauf offen.
- **EXECUTE:** Alle Heizkreise gespült.
- ➠ Einspeisungen allpolig gemäß den technischen Daten abgesichert.
- ► Wärmeerzeuger und Anlage auf wasserseitige Dichtheit prüfen.

### **6.2 Gasart prüfen / umstellen**

## **GEFAHR**

**Falsche Gasdrosselblende!**

Ersticken und Gefahr von schweren bis lebensgefährlichen Vergiftungen.

- ► Zur Gasart passende Gasdrosselblende verwenden.
- ► Kontrolle ob richtige Gasdrosselblende installiert ist.

## **WARNUNG**

### **Beschädigte Gasdrosselblende!**

Ersticken und Gefahr von schweren bis lebensgefährlichen Vergiftungen.

- ► Zustand der Gasdrosselblende prüfen.
- ► Keine beschädigte Gasdrosselblende verwenden.
- ► Defekte Gasdrosselblende austauschen.

Der Wärmeerzeuger ist werkseitig auf Erdgas E/H eingestellt.

- ► Bei Umstellung der Gasart ist die im Umrüstset enthaltene Anleitung zu beachten.
- ► Der Wärmeerzeuger ist in Abhängigkeit der Gasart mit folgender Gasdrosselblende auszurüsten:

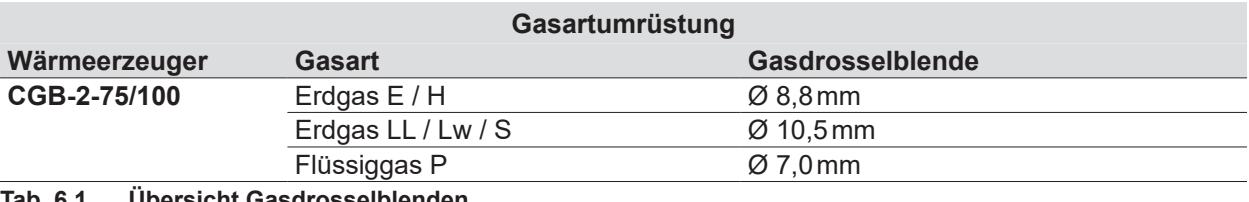

**Tab. 6.1 Übersicht Gasdrosselblenden**

### **6.3 Wärmeerzeuger einschalten**

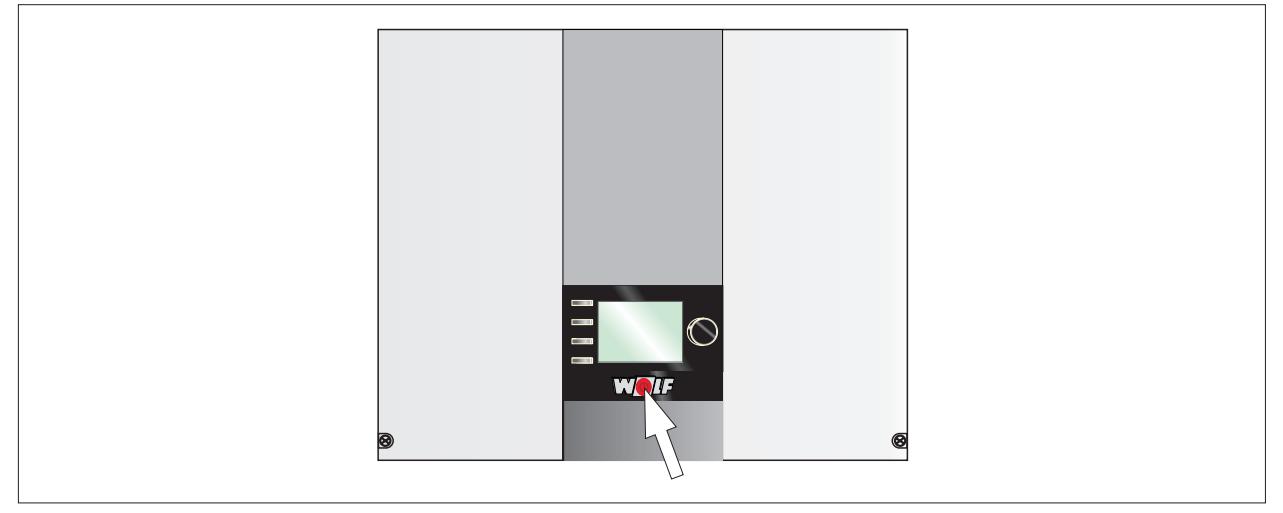

#### **Abb. 6.1 Wärmeerzeuger einschalten**

► Betriebsschalter drücken.

✔ Der Inbetriebnahmeassistent wird gestartet.

### **6.4 Anlage konfigurieren**

Montage- und Bedienungsanleitung für den Fachhandwerker Bedienmodul BM-2 Montage- und Bedienungsanleitung für den Fachhandwerker Anzeigemodul AM

Der Inbetriebnahmeassistent unterstützt bei folgenden Einstellungen:

- Sprache
- Benutzeroberfläche vereinfacht / erweitert
- Uhrzeit
- Datum
- Konfiguration der im eBus eingebundenen Module
- Wartungsmeldung
- Antilegionellenfunktion (Startzeit)

## **Inbetriebnahme**

- Warmwassermaximaltemperatur
- Konfiguration Heizgerät(e)
- ✔ Der Inbetriebnahmeassistent wird nach der letzten Konfiguration automatisch beendet.
- ► Zum erneuten Aufruf des Inbetriebnahmeassistenten einen Reset am Regelungsmodul durchführen.

**i** Nur bei Regelungsmodulen, die im Wärmeerzeuger eingesteckt sind, ist ein Parameter Reset durchführbar.

### **6.5 Wärmeerzeuger und Heizkreise entlüften**

#### **Entlüftungsfunktion aktivieren**

Betriebsanleitung für die Fachkraft Bedienmodul AM  $\mathcal{X}$ Betriebsanleitung für die Fachkraft Anzeigemodul BM-2

Entlüftungsfunktion an AM oder BM-2 aktivieren

- ► Anlage entlüften, Automatische Entlüfter auf Funktion prüfen
- ► Anlagendruck kontrollieren.

Anlagendruck über 1,5 bar:

✔ Anlagendruck in Ordnung.

Anlagendruck unter 1,5 bar:

► Wasser nachfüllen.

#### **6.6 Wärmeerzeuger einstellen**

Grundeinstellungen des Wärmeerzeugers am Regelungsmodul. ► Parameter einstellen (7.1 Übersicht Parameter).

### **6.7 Gasanschlussdruck (Gasfließdruck) prüfen**

- ► Betriebsschalter Wärmeerzeuger ausschalten.
- ► Gaskugelhahn öffnen.
- ► Verschlussschraube am Messnippel **(1)** (Abb. 6.2) lockern und Gaszuleitung entlüften.
- ► Differenzdruckmessgerät oder U-Rohr-Manometer am Messnippel (1) an "+" anschließen. Mit "-" gegen Atmosphäre.
- ► Betriebsschalter Wärmeerzeuger einschalten.
- ► Parameter HG 49 (obere Geräteleistung) aufrufen und abwarten bis die aktuelle Geräteleistung der Sollleistung entspricht
- ► Anschlussdruck am Differenzdruckmessgerät ablesen.

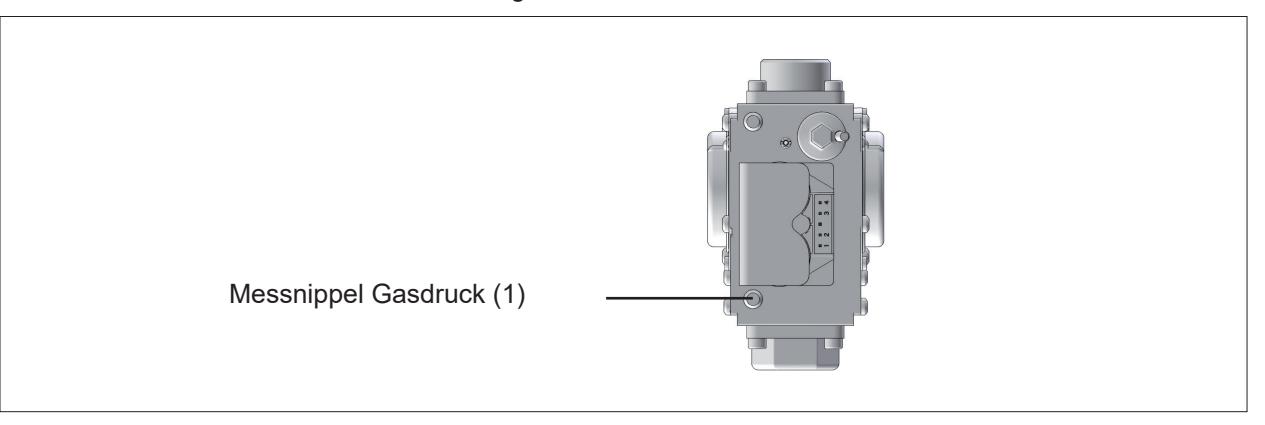

#### **Abb. 6.2 Messnippel Gasdruck**

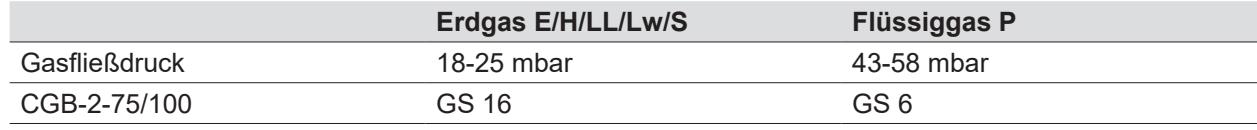

#### **Tab. 6.2 Gasströmungswächter (bauseits vorsehen)**

# **Inbetriebnahme**

- ► Betriebsschalter ausschalten.
- ► Gaskugelhahn schließen.
- ► Differenzdruckmessgerät abnehmen
- ► Messnippel mit Verschlussschraube **(1)** wieder dicht verschließen.
- ► Gaskugelhahn öffnen.
- ► Gasdichtheit des Messnippels prüfen.

### **HINWEIS**

- **Gasfließdruck weicht von Tab. 6.2 ab**
- Es besteht die Gefahr von Fehlfunktionen und Störungen.
- ► Brennwerttherme nicht in Betrieb nehmen.
- ► Typengerechten Gasströmungswächter einbauen lassen.

#### **6.8 Verbrennungsparameter prüfen**

Bei Erstinbetriebnahme und Wartung ist nur eine Kontrollmessung von CO, CO $_2$  bzw. O $_2$  erforderlich.

- ► Verbrennungsluftparameter bei geschlossenem Wärmeerzeuger messen.
- ► Verbrennungsmessung erst 60 Sekunden nach Brennerstart durchführen.

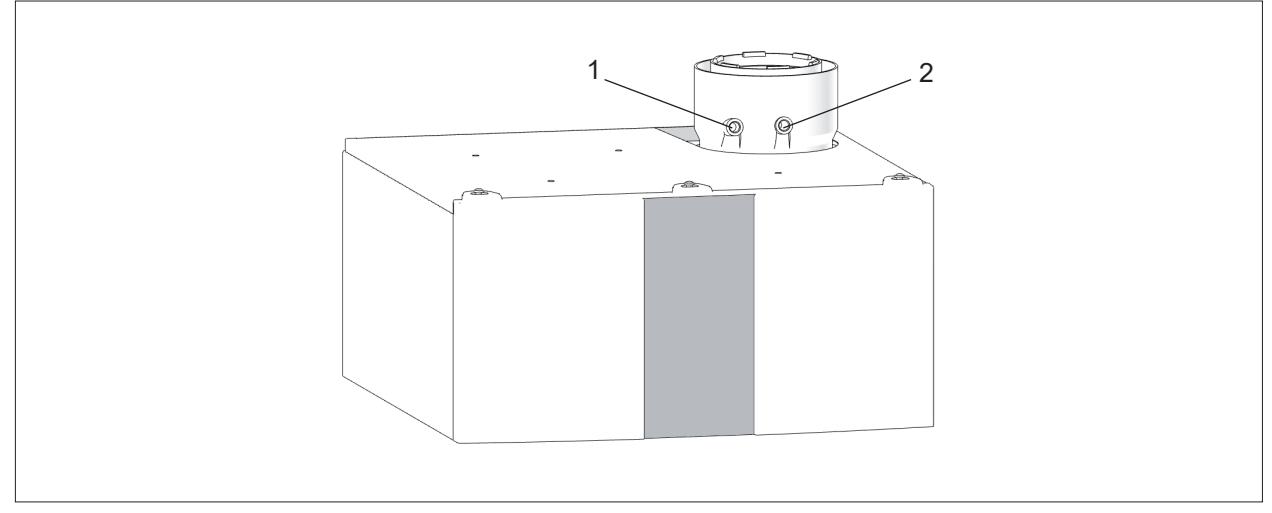

#### **Abb. 6.3 Geräteanschluss mit Abgas-Messöffnungen**

**1** Messöffnung für Ansaugluft **2** Messöffnung für Abgas

#### **Ansaugluft messen**

- ► Ansaugluft immer bei geschlossenem Wärmeerzeuger messen.
- ► Kappe aus linker Messöffnung **(1)** entfernen.
- ► Messsonde einführen.
- ► Parameter HG 49 (obere Geräteleistung) aufrufen und abwarten bis die aktuelle Geräteleistung der Sollleistung entspricht.
- $\blacktriangleright$  Temperatur und CO<sub>2</sub>-Wert messen.

 $\mathsf{CO}_2$ -Wert übersteigt 0,2 %, das Abgassystem ist undicht:

- ► Leckage finden und beseitigen.
- $\blacktriangleright$  CO<sub>2</sub>-Messung wiederholen.

 $\mathsf{CO}_2$ -Wert bleibt unter 0,2 %, das Abgassystem ist dicht:

- ► Parameter HG49 verlassen.
- ✔ Wärmeerzeuger schaltet ab.
- ► Messöffnung verschließen, dabei auf dichten Sitz der Kappe achten!

#### **Abgaswerte messen**

- ► Abgaswerte immer bei geschlossenem Wärmeerzeuger messen.
- ► Kappe aus rechter Messöffnung **(2)** entfernen.
- ► Messsonde einführen.
- ► Parameter HG 49 (obere Geräteleistung) aufrufen und abwarten bis die aktuelle Geräteleistung der Sollleistung entspricht.
- ► Abgaswerte messen und mit den Werten in Tab. 6.3 vergleichen.
- ► Bei Bedarf CO<sub>2</sub>-Wert wie unter 6.9 CO<sub>2</sub>-Wert einstellen beschrieben korrigieren.
- ► Parameter HG 47 (untere Geräteleistung) aufrufen und abwarten bis die aktuelle Geräteleistung der Sollleistung entspricht.
- ► Abgaswerte messen und mit den Werten in Tab. 6.3 vergleichen.
- ► Bei Bedarf CO<sub>2</sub>-Wert wie unter 6.9 CO<sub>2</sub>-Wert einstellen beschrieben korrigieren.
- ► Parameter HG 47 / HG49 verlassen.
- ✔ Wärmeerzeuger schaltet ab.
- ► Messöffnung verschließen, dabei auf dichten Sitz der Kappe achten!

### **6.9 CO2 -Wert einstellen**

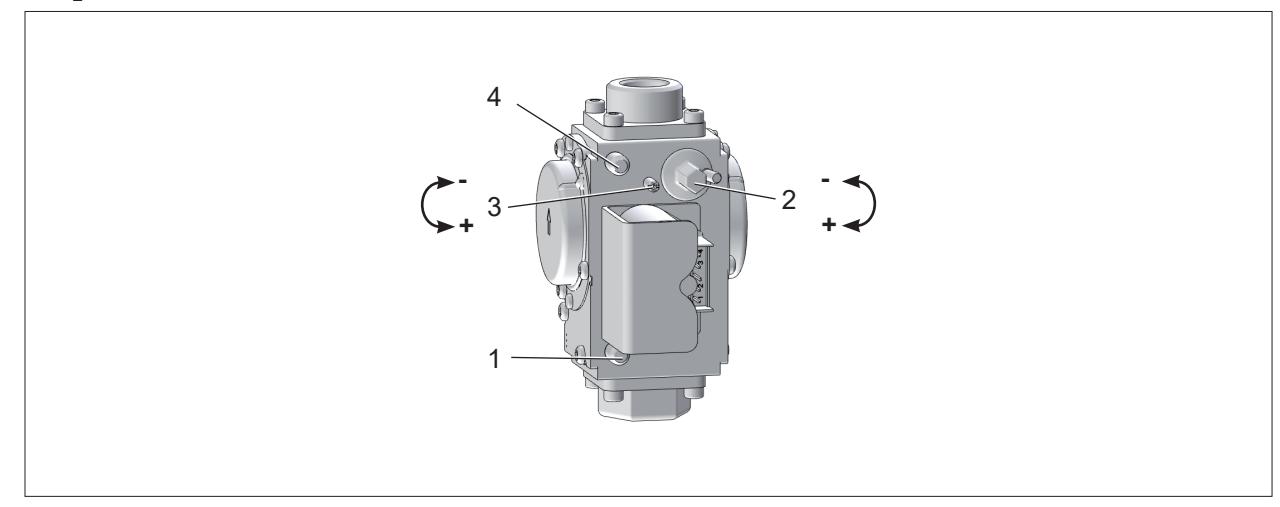

#### **Abb. 6.4 Gaskombiventil**

- **1** Messstutzen Gasanschlussdruck
- **2** Offset Einstellschraube (untere Belastung)
- **3** Gasdurchfluss-Einstellschraube (obere Belastung)
- **4** Messstutzen Gasausgangsdruck

#### **6.9.1 CO2 -Wert bei oberer Belastung einstellen**

- ▶ Zuerst CO<sub>2</sub>-Wert bei Oberer Belastung und anschließend bei Unterer Belastung einstellen.
- ► CO<sub>2</sub>-Wert bei offenem Gerät einstellen.
- ► Kappe von rechter Messöffnung für Abgas entfernen.
- ► Messsonde in Messöffnung einführen.
- ► Parameter HG49 (obere Geräteleistung) aufrufen und abwarten bis die aktuelle Geräteleistung der Sollleistung entspricht.
- ► Sicherstellen, dass das Heizgerät nicht elektronisch begrenzt ist.
- $\blacktriangleright$   $\text{CO}_2$ -Wert messen und mit den Werten in Tab. 6.3 vergleichen.
- ► Bei Bedarf CO2 -Wert mit der Gasdurchflussschraube **(3)** korrigieren.
- ▶ Anschließend CO $_2$ -Wert bei unterer Belastung prüfen und ggf. einstellen.

#### **6.9.2 CO2 -Wert bei unterer Belastung einstellen**

- ▶ Wenn noch nicht erfolgt, zuerst CO<sub>2</sub>-Wert bei oberer Belastung gem. einstellen.
- ► CO<sub>2</sub>-Wert bei offenem Gerät einstellen.
- ► Kappe von linker Messöffnung entfernen.
- ► Messsonde in die Messöffnung einführen.
- ► Parameter HG47 untere Geräteleistung aufrufen und abwarten bis die aktuelle Geräteleistung der Sollleistung entspricht.

Entspricht die aktuelle Geräteleistung nach 2 Minuten nicht der Sollleistung, wurde die Geräteleistung evtl. vorübergehend durch die Winderkennung angehoben.

- $\blacktriangledown$  Um die zur CO $_2$ -Einstellung notwendige untere Geräteleistung zu erreichen, das Gerät am Netzschalter aus- und wieder einschalten, anschließend HG47 erneut aufrufen.
- ➠ Wird die untere Geräteleistung trotzdem nicht erreicht, ist eine Grundeinstellung des Gasventils gemäß Abschnitt 6.9.4 durchzuführen.
- ► CO<sub>2</sub>-Wert messen und mit den Werten in Tab. 6.3 vergleichen.
- ► Bei Bedarf CO2 -Wert mit der Offset Einstellschraube **(2)** gemäß Tab. 6.3 korrigieren.

## **Inbetriebnahme**

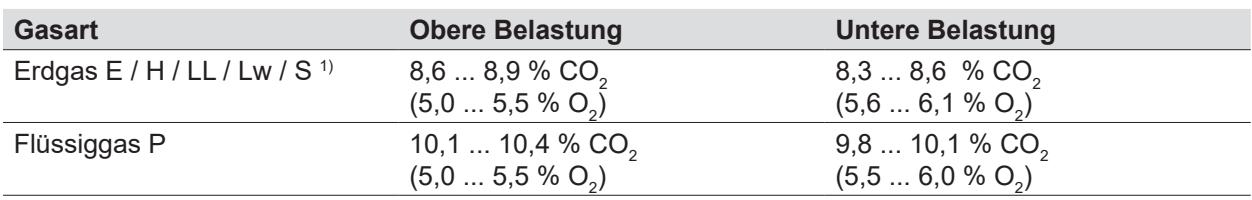

 $^{\scriptscriptstyle 1)}$  bei Erdgas S die Verbrennung ausschließlich nach den angegebenen O $_{_2}$ -Werten einstellen!

#### $Tab. 6.3$ **-Sollwerte bei offenem Wärmeerzeuger**

▶ Nach Abschluss der Einstellung Frontverkleidung montieren und die CO<sub>2</sub>-Werte bei geschlossenem Gerät gemäß Tab. 6.4 überprüfen.

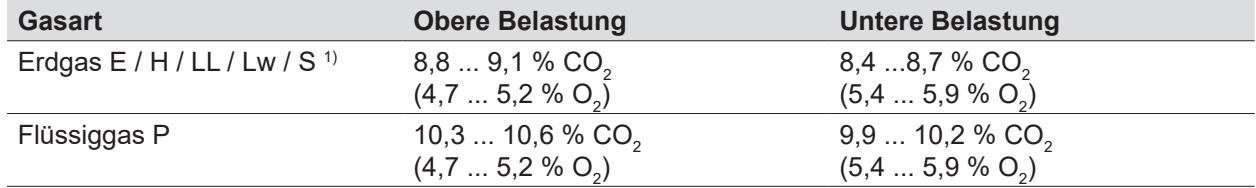

 $^{\scriptscriptstyle 1)}$  bei Erdgas S die Verbrennung ausschließlich nach den angegebenen O $_{\scriptscriptstyle 2}$ -Werten einstellen!

#### $Tab. 6.4$ **-Sollwerte bei geschlossenem Wärmeerzeuger**

- ► Parameter HG47 und Parameter HG49 verlassen.
- ✔ Wärmeerzeuger schaltet ab.
- ► Messöffnung verschließen; dabei auf dichten Sitz der Kappe achten!

#### **6.9.3 Überprüfung der CO-Emission**

Bei der CO<sub>2</sub>-Einstellung ist die CO-Emission zu beachten.

- ► CO-Wert bei oberer und unterer Geräteleistung prüfen.
- **➠ CO-Wert bei richtigem CO** $_2$ **-Wert > 200 ppm**
- ► Wie folgt vorgehen:
- Sicherstellen, dass keine Abgasrücksaugung vorliegt.
- Sicherstellen, dass die richtige Gasdrosselblende gem. Tab. 6.1 verbaut ist.
- $-$  Sicherstellen, dass die CO $_2$ -Einstellung bei der oberen und unteren Geräteleistung (Aufruf von HG49 und HG47) durchgeführt wurde. Dabei muss die aktuelle Geräteleistung der Sollleistung entsprechen (Anzeige in AM/BM-2 unter HG49/47), dazu auch Abschnitt Tab. 6.3 beachten.

Falls der CO-Wert trotzdem bei >200 ppm liegt, ist das Gasventil falsch eingestellt, es muss eine Grundeinstellung durchgeführt werden.

#### **6.9.4 Grundeinstellung Gaskombiventil**

Sicherstellen, dass die richtige Gasdrosselblende gemäß Abschnitt Tab. 6.1 entsprechend der vorhandenen Gasart verbaut ist.

- ► Gasdurchflussschraube ganz eindrehen.
- ► Gasdurchflussschraube die vorgegebene Anzahl an Umdrehungen wieder öffnen.

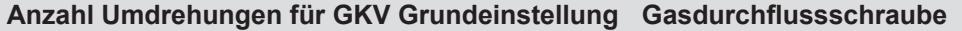

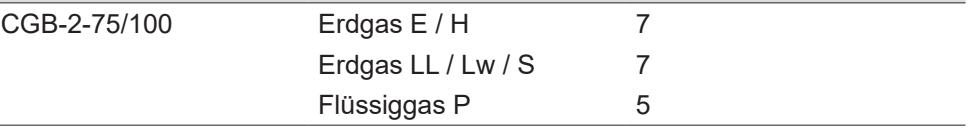

#### **Tab. 6.5 Umdrehungen für GKV-Grundeinstellung**

- ► Anschließend CO<sub>2</sub>-Einstellung gemäß 6.9.1 und 6.9.2 durchführen.
- ► CO-Werte gemäß 6.9.3 prüfen.
- ► Parameter HG47 und Parameter HG49 verlassen.
- ✔ Wärmeerzeuger schaltet ab.
- ► Messöffnung verschließen; dabei auf dichten Sitz der Kappe achten!

**Offset-Einstellschraube (2) nicht komplett eindrehen, um Schäden am Gaskombiventil zu vermeiden!** 

**Grundeinstellung für die untere Geräteleistung:**

- **Serätedeckel offen**
- ► Gerät starten
- ► Offset-Druck mit Offset-Schraube (2) auf etwa -5 bis -9 Pacal (-0,05 bis -0,09 mbar) einstellen.

#### **6.10 Inbetriebnahme Kaskade**

Montage- und Bedienungsanleitung für den Fachhandwerker Bedienmodul BM-2  $\mathbb{Q}_{\geq}$ Montage- und Bedienungsanleitung für den Fachhandwerker Anzeigemodul AM Montage- und Bedienungsanleitung für den Fachhandwerker Kaskadenmodul KM-2

#### **eBus-Adresse im Bedienmodul oder Anzeigemodul einstellen**

#### **HINWEIS**  $\bigwedge$

**Doppelte eBus-Adresse!**

Fehlfunktionen im Systems.

► eBus-Adresse einmalig vergeben.

Als Standard ist bei allen Wärmeerzeugern die Adresse1 vergeben.

- ► Bei jedem Wärmeerzeuger im Menü Fachmann → Parameter HG10 wählen.
- ► Adressen 1 bis 5 zuweisen.

#### **Dichtheit der internen Rückschlagklappen prüfen**

### **GEFAHR**

#### **Ausströmende Abgase!**

Ersticken und Gefahr von schweren bis lebensgefährlichen Vergiftungen.

► Dichtheit der Rückschlagklappen von Überdruckanlagen bei Inbetriebnahme und jährlich prüfen.

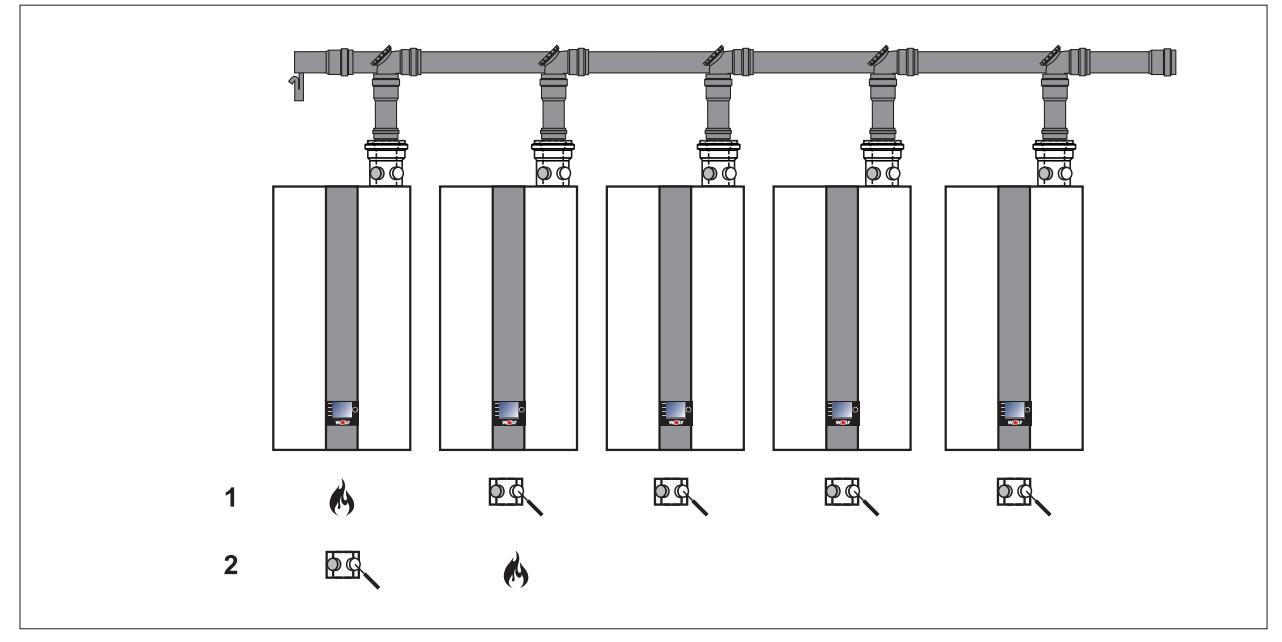

#### **Abb. 6.5 Abgaskaskade**

- 
- **1** Dichtheit an Nachbargeräten prüfen **2** Dichtheit am ersten Wärmeerzeuger prüfen

#### **Dimensionierung der Abgaskaskade**

**i** Die korrekte Dimensionierung der Abgaskaskade muss durch eine Berechnung gemäß DIN EN 13384 sichergestellt sein. (siehe Hinweise Tab. 4.6)

#### **Dichtheit an Nachbargeräten prüfen (1)**

- ► Zweiten bis fünften Wärmeerzeuger auf Standby stellen: – Im Bedienmodul BM-2 die Statusseite Heizkreis wählen.
- Drehreglerzeichen wählen und auf Standby stellen.
- ✔ Wärmeerzeuger gehen in den Standby.
- ► Den ersten CGB-2 mit Parameter HG49 (obere Geräteleistung) einschalten.
- ✔ CGB-2 schaltet ein.
- ► Mindestens 5 Minuten warten.
- ► CO2 -Wert des zweiten bis fünften Wärmeerzeuger messen:
	- Kappe von Messöffnung Ansaugluft entfernen.
	- Messsonde 2cm einführen.
	- CO<sub>2</sub>-Wert messen.

CO<sub>2</sub>-Wert übersteigt in den ersten 15 Minuten 0,2 %, das Abgassystem ist undicht:

- ► Leckage finden und beseitigen.
- $\blacktriangleright$  CO<sub>2</sub>-Messung wiederholen.

 $\mathsf{CO}_2$ -Wert bleibt unter 0,2 %, das Abgassystem ist dicht:

- ► Parameter HG49 verlassen.
- ✔ Wärmeerzeuger schaltet ab.
- ► Messöffnungen verschließen. Dabei auf dichten Sitz der Kappen achten!

#### **Dichtheit am ersten Wärmeerzeuger prüfen (2)**

- ► Den zweiten CGB-2 mit Parameter HG49 (obere Geräteleistung) einschalten.
- ✔ CGB-2 schaltet ein.
- ► Mindestens 5 Minuten warten.
- ► CO<sub>2</sub>-Wert des ersten Wärmeerzeugers messen:
	- Kappe von Messöffnung Ansaugluft entfernen.
	- Messsonde 2cm einführen.
	- CO<sub>2</sub>-Wert messen.

CO<sub>2</sub>-Wert übersteigt in den ersten 15 Minuten 0,2 %, das Abgassystem ist undicht:

- ► Leckage finden und beseitigen.
- $\blacktriangleright$  CO<sub>2</sub>-Messung wiederholen.

 $\mathsf{CO}_2$ -Wert bleibt unter 0,2 %, das Abgassystem ist dicht:

- ► Parameter HG49 verlassen.
- ✔ Wärmeerzeuger schaltet ab.
- ► Messöffnungen verschließen. Dabei auf dichten Sitz der Kappen achten!
- ► Alle Wärmeerzeuger wieder einschalten und im Bedienmodul BM-2 die gewünschte Betriebsart einstellen.

#### **6.11 Wärmeerzeuger einstellen**

Grundeinstellungen des Wärmeerzeugers am Regelungsmodul.

► Parameter einstellen (Tab. 7.1).

### **6.12 Inbetriebnahme abschließen**

- ► Inbetriebnahmeprotokoll ausfüllen (12.1 Inbetriebnahmeprotokoll).
- ► Werte im "Anlagen- und Betriebsbuch" dokumentieren.

### **7 Parametrierung**

Montage- und Bedienungsanleitung für den Fachhandwerker Bedienmodul BM-2  $\mathbf{Q}$ Montage- und Bedienungsanleitung für den Fachhandwerker Anzeigemodul AM

### **7.1 Übersicht Parameter**

**i** Änderungen nur durch einen Fachhandwerker oder den WOLF-Kundendienst vornehmen.

#### **HINWEIS**  $\bigwedge$

**Unsachgemäße Bedienung!**

Funktionsstörungen der Anlage.

► Parameter von einem Fachhandwerker einstellen und ändern lassen.

Anzeigen oder Ändern der Parameter sind nur über das Bedienmodul BM-2 oder das Anzeigemodul AM möglich.

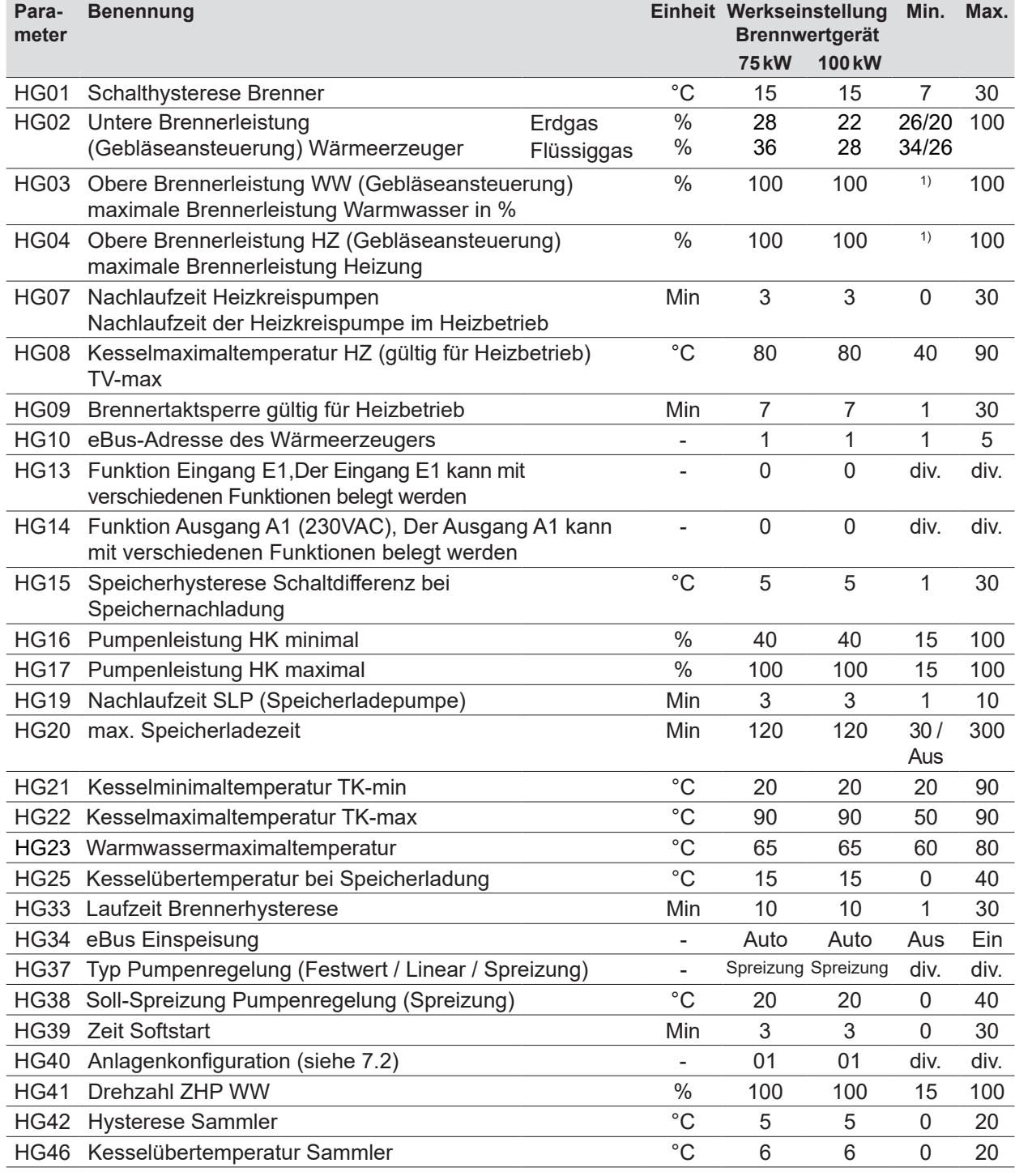

## **Parametrierung**

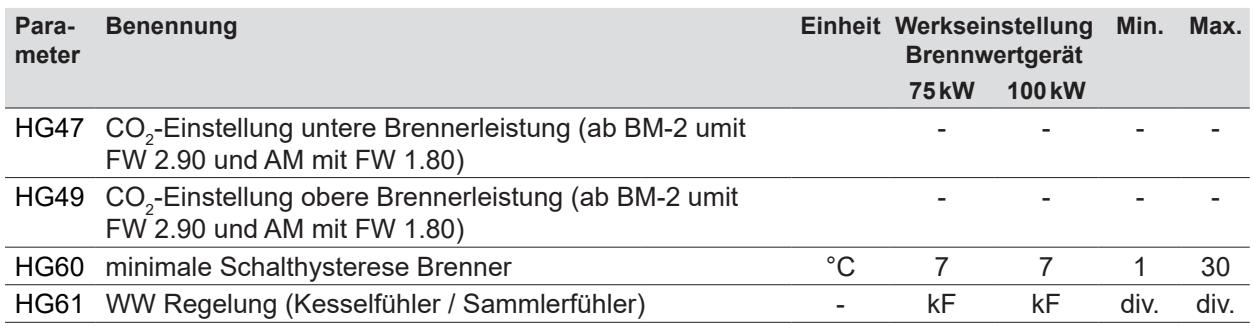

1) minimale Wärmeerzeugerleistung

**Tab. 7.1 Übersicht Parameter**

#### **7.2 Beschreibung Parameter**

**i** Werkseinstellung, Einstellbereich (Tab. 7.1)

#### **7.2.1 HG01: Schalthysterese Brenner**

Die Hysterese Brenner regelt die Temperatur des Wärmeerzeugers innerhalb des eingestellten Bereichs durch Ein-/Ausschalten des Brenners. Je höher die Ein-/Ausschalttemperaturdifferenz, desto größer ist die Temperaturschwankung des Wärmeerzeugers um den Sollwert bei gleichzeitig längerer Brennerlaufzeit und umgekehrt.

Längere Brennerlaufzeiten schonen die Umwelt und verlängern die Lebensdauer von Verschleißteilen.

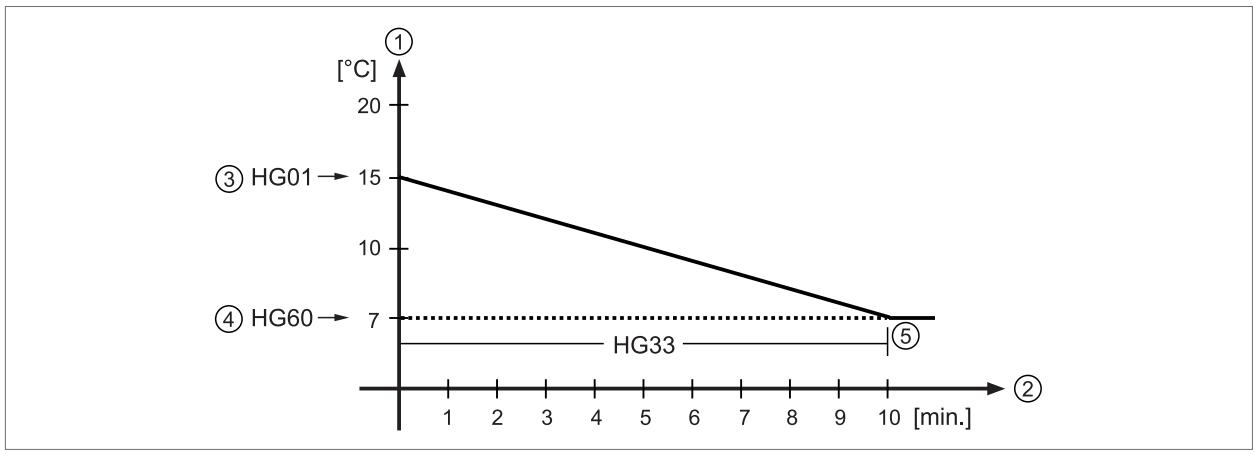

#### **Abb. 7.1 Brennerhysterese**

- **1** Hysterese Brenner [°C]
- **2** Brennerlaufzeit [min.]
- **3** HG01: Eingestellte Hysterese Brenner 15°C
- **4** HG60: Minimale Hysteresee 7°C
- **5** HG33: Laufzeit Brennerhysterese 10Minuten

Zeitlicher Verlauf der dynamischen Hysterese Brenner für eine eingestellte Hysterese Brenner (HG01) von 15°C und eine gewählte Laufzeit der Brennerhysterese (HG33) von 10Minuten. Nach Ablauf der Hystereselaufzeit schaltet der Brenner bei der minimalen Brennerhysterese (HG60) 7°C aus.

#### **7.2.2 HG02: Untere Brennerleistung**

Die Einstellung der unteren Brennerleistung (minimale Belastung des Wärmeerzeugers) ist für alle Betriebsarten gültig. Diese Prozentangabe entspricht näherungsweise der realen Brennerleistung. Bei Einstellung HG02 sind die unter Punkt 4.5 (Übersicht Anschlussart) genannten Vorgaben zu berücksichtigen.

#### **7.2.3 HG03: Obere Brennerleistung WW**

HG03 begrenzt die oberen Brennerleistung im Warmwasserbetrieb (maximale Belastung des Wärmeerzeugers). Gültig für Speicherladung. Diese Prozentangabe entspricht näherungsweise der realen Brennerleistung.

#### **7.2.4 HG04: Obere Brennerleistung HZ**

HG04 begrenzt die obere Brennerleistung im Heizbetrieb (maximale Belastung des Wärmeerzeugers). Gültig für Heizbetrieb, GLT, und Schornsteinfeger. Diese Prozentangabe entspricht näherungsweise der realen Brennerleistung.

#### **7.2.5 HG07: Nachlaufzeit Heizkreispumpe**

Besteht keine Wärmeanforderung seitens des Heizkreises, läuft die Zubringer-/Heizkreispumpe um die eingestellte Zeit nach. Dies beugt einer Sicherheitsabschaltung bei hohen Temperaturen vor.

#### 7.2.6 **HG08: Kesselmaximaltemperatur HZ TV**<sub>max</sub>

HG08 begrenzt die Temperatur des Wärmeerzeugers im Heizbetrieb nach oben hin. Der Brenner schaltet ab. Bei der Speicherladung ist HG08 nicht wirksam. Die Temperatur des Wärmeerzeugers kann während dieser Zeit auch höher sein. "Nachheizeffekte" können ein geringfügiges Überschreiten der Temperatur verursachen.

#### **7.2.7 HG09: Brennertaktsperre**

Nach jeder Brennerabschaltung im Heizbetrieb ist der Brenner für die Zeit der Brennertaktsperre gesperrt. Die Brennertaktsperre wird durch Aus- und Einschalten am Betriebsschalter oder durch kurzes Drücken der Resettaste zurückgesetzt.

#### **7.2.8 HG10: eBus-Adresse des Wärmeerzeugers**

Ein Kaskadenmodul steuert mehrere Wärmeerzeuger in einem Heizungssystem. Deshalb ist eine Adressierung der Wärmeerzeuger notwendig. Jeder Wärmeerzeuger benötigt eine eigene eBus-Adresse, um mit dem Kaskadenmodul zu kommunizieren.

#### **HINWEIS** <u> A</u>

**Doppelte eBus-Adresse!**

Störcode in der Regelung. Verriegelung des Wärmeerzeugers.

► eBus-Adresse einmalig vergeben.

#### **7.2.9 HG13: Funktion Eingang E1**

HG13 mit Bedienmodul BM-2 oder Anzeigemodul AM direkt am Wärmeerzeuger ablesen und einstellen.

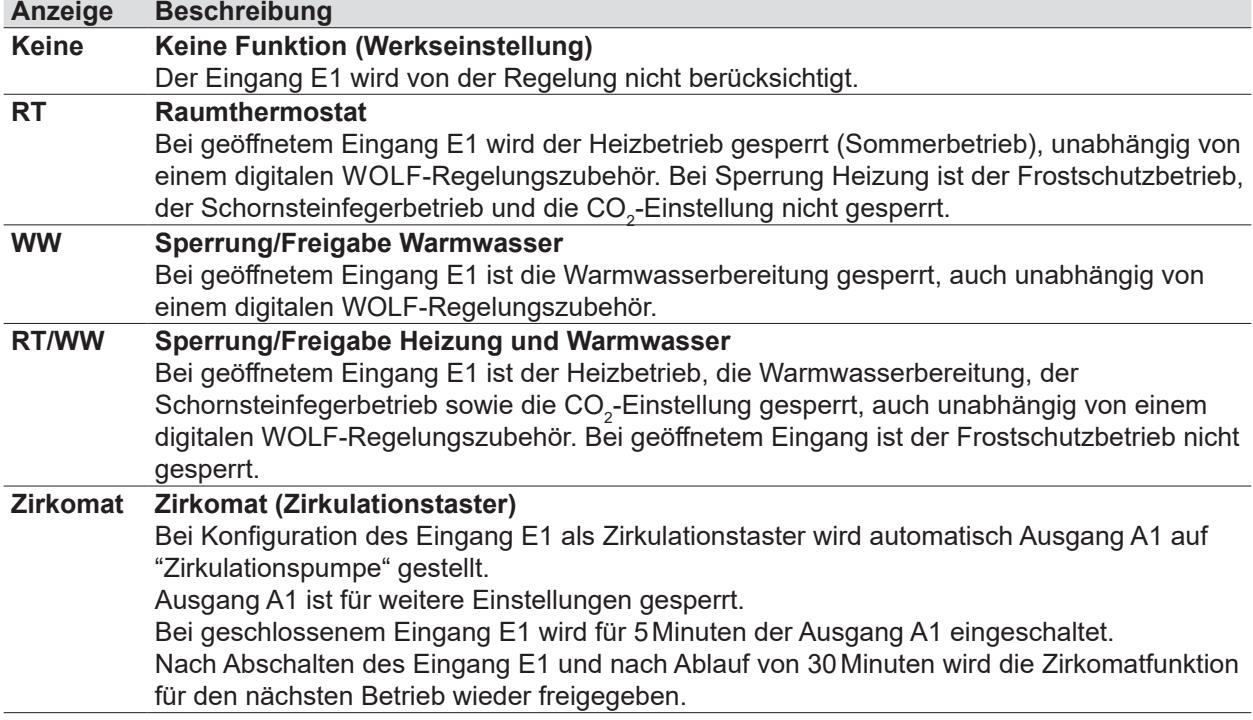

# **Parametrierung**

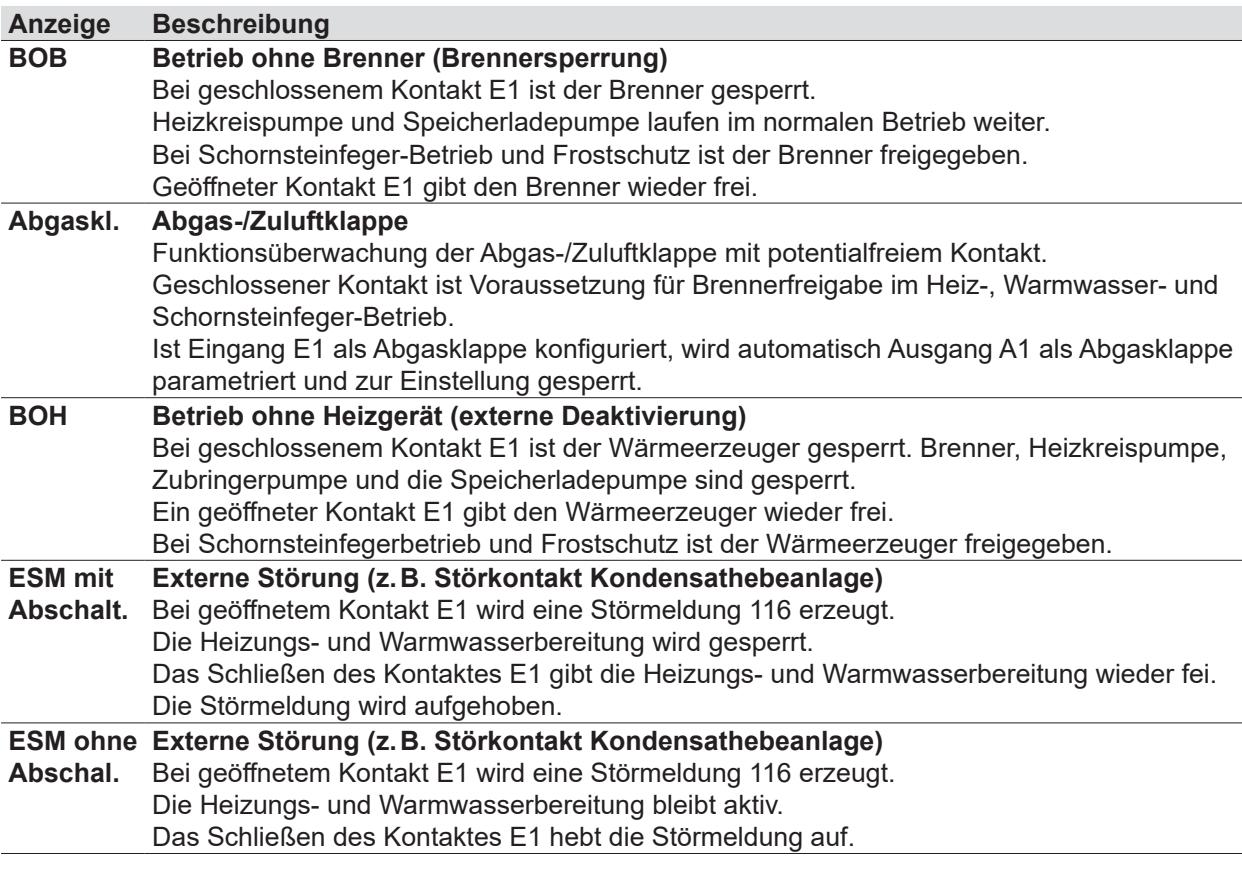

**Tab. 7.2 Funktion Eingang E1**

### **7.2.10 HG14: Funktion Ausgang A1**

HG14 mit Bedienmodul BM-2 oder Anzeigemodul AM direkt am Wärmeerzeuger ablesen und einstellen.

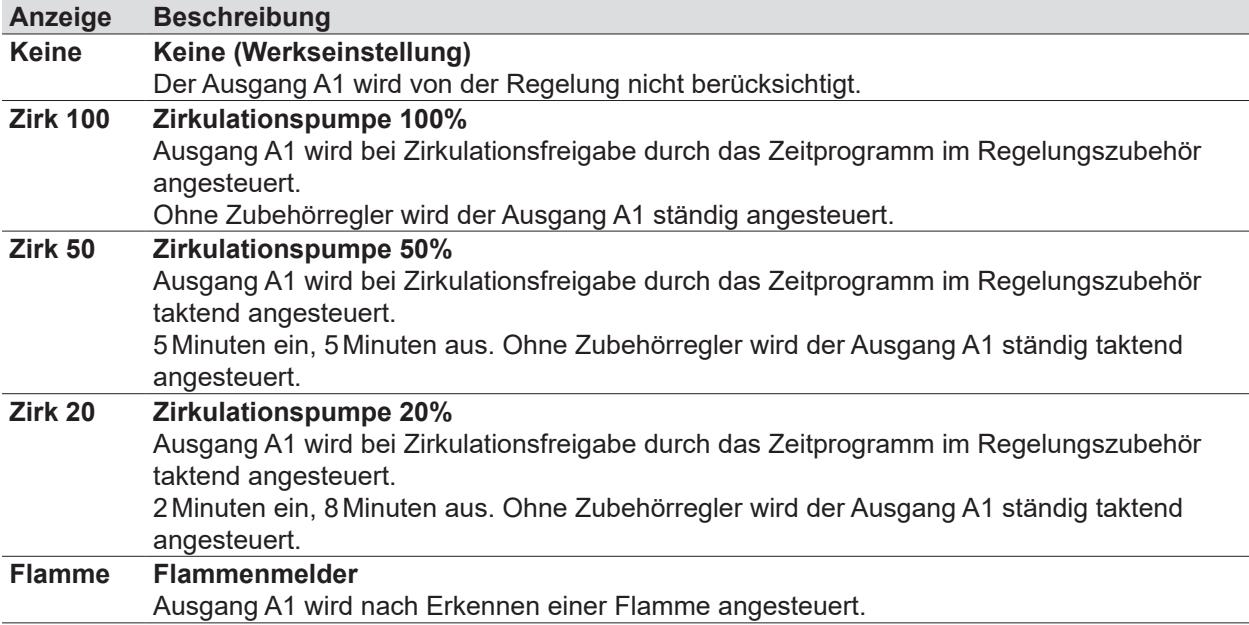

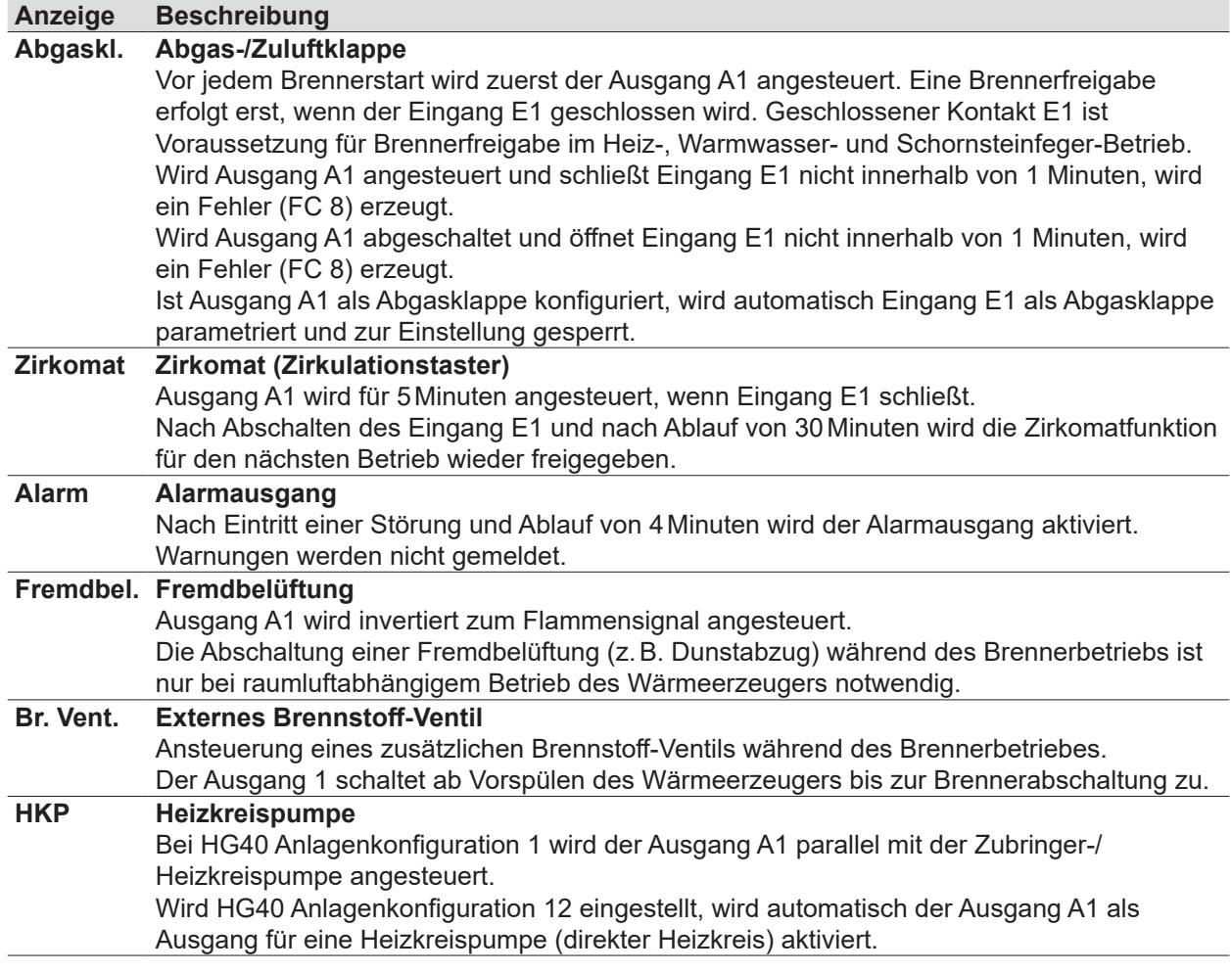

#### **Tab. 7.3 Funktion Ausgang A1**

#### **7.2.11 HG15: Speicherhysterese**

HG15 regelt den Einschaltpunkt der Speicherladung. Je höher der Wert eingestellt wird, desto niedriger ist der Einschaltpunkt der Speicherladung.

#### Beispiel:

- ➠ Speichersolltemperatur: 60°C
- ➠ Speicherhysterese: 5K
- ✔ Speicherladung: Beginn bei < 55°C und Ende bei 60°C.

#### **7.2.12 HG16: Pumpenleistung HK minimal**

Im Heizbetrieb regelt die Zubringer-/Heizkreispumpe nicht unter diesen eingestellten Wert. Bei Einsatz einer Zubringer-/Heizkreispumpe ohne PWM-Signalansteuerung ist der Parameter ohne Funktion.

#### **7.2.13 HG17: Pumpenleistung HK maximal**

Im Heizbetrieb regelt die Pumpe nicht über diesen eingestellten Wert. Unabhängig vom im HG37 eingestellten Pumpenregelungstyp. Bei Pumpenregelungstyp "Festwert" wird HG17 als Einstellwert für die Pumpendrehzahl im Heizbetrieb genutzt.

#### **7.2.14 HG19: Nachlaufzeit Speicherladepumpe**

#### **Sommerbetrieb**

Wenn der Speicher die eingestellte Temperatur erreicht hat (nach Beendigung der Speicherladung), läuft die Speicherladepumpe maximal um die eingestellte Zeit nach.

Sinkt während der Nachlaufzeit die Wassertemperatur des Wärmeerzeugers bis auf 5K Differenz zwischen Wärmeerzeuger- und Speichersolltemperatur, schaltet die Speicherladepumpe vorzeitig aus.

#### **Winterbetrieb**

Die Einstellung des HG19 wird nicht beachtet, die Speicherladepumpe läuft nach erfolgreicher Speicherladung 30Sekunden nach.

#### **7.2.15 HG20: Max. Speicherladezeit**

Fordert der Speichertemperaturfühler Wärme, beginnt die Speicherladung. Bei zu klein ausgelegtem Wärmeerzeuger, verkalktem Speicher oder permanentem Warmwasserverbrauch und Vorrangbetrieb sind die Heizungsumwälzpumpen ständig außer Betrieb. Die Wohnung kühlt stark aus. Um dies zu begrenzen, besteht die Möglichkeit eine max. Speicherladezeit vorzugeben.

Ist die eingestellte maximale Speicherladezeit abgelaufen, erscheint auf dem Regelungsmodul die Fehlermeldung FC52.

Die Regelung schaltet auf Heizbetrieb zurück und taktet im eingestellten Wechselrhythmus (HG20) zwischen Heiz- und Speicherladebetrieb, unabhängig davon ob der Speicher seine Solltemperatur erreicht hat oder nicht.

Die Funktion "max. Speicherladezeit" bleibt auch bei aktiviertem Pumpenparallelbetrieb aktiv. Wird HG20 auf **Aus** gestellt, ist die Funktion der "max. Speicherladezeit" deaktiviert. WOLF empfiehlt bei Heizungsanlagen mit hohem Warmwasserverbrauch, z.B. Hotel, Sportverein usw. den HG20 auf **AUS** zu stellen.

#### 7.2.16 **HG21: Kesselminimaltemperatur TK**<sub>min</sub>

Die Regelung ist mit einem elektronischen Kesseltemperaturregler ausgestattet, dessen minimale Einschalttemperatur einstellbar ist. Wird diese bei Wärmeanforderung unterschritten, wird der Brenner unter Berücksichtigung der Taktsperre eingeschaltet. Liegt keine Wärmeanforderung vor, kann die Kesselminimaltemperatur  $TK_{min}$  auch unterschritten werden.

### **7.2.17 HG22: Kesselmaximaltemperatur TK**<sub>max</sub>

Die Regelung ist mit einem elektronischen Kesseltemperaturregler ausgestattet, dessen maximale Abschalttemperatur einstellbar ist. Wird diese überschritten, wird der Brenner ausgeschaltet. Der Brenner wird wieder eingeschaltet, wenn die Kesseltemperatur um die Brennerhysterese gesunken ist.

#### **7.2.18 HG23: Warmwassermaximaltemperatur**

Die Werkseinstellung der max. Warmwassertemperatur ist 65°C. Wird für gewerbliche Zwecke eine höhere Warmwassertemperatur benötigt, kann diese bis auf 80°C freigegeben werden.

#### **WARNUNG**  $\bigwedge$

**Heißes Wasser!**

Verbrühungen am Körper.

► Geeignete Maßnahmen treffen.

Um höhere Warmwassertemperaturen freizugeben, muss zusätzlich der Anlagenparameter A14 (Warmwassermaximaltemperatur) entsprechend eingestellt werden.

#### **7.2.19 HG25: Kesselübertemperatur bei Speicherladung**

HG25 stellt die Übertemperaturdifferenz zwischen der Speichertemperatur und der Temperatur des Wärmeerzeugers während der Speicherladung ein.

Die Kesseltemperatur wird weiterhin von der Kesselmaximaltemperatur (HG22) begrenzt. Dies gewährleistet, dass auch in der Übergangszeit (Frühling/Herbst) die Temperatur des Wärmeerzeugers höher ist als die Speichertemperatur und für kurze Ladezeiten sorgt.

#### **7.2.20 HG33: Laufzeit der Brennerhysterese**

Beim Start des Brenners oder bei Wechsel auf Heizbetrieb wird die Hysterese Brenner auf HG01 gesetzt. Ausgehend von diesem eingestellten Wert wird die Hysterese Brenner innerhalb der eingestellten Laufzeit Brennerhysterese (HG33) bis Minimale Hysterese (HG60) reduziert. Auf diesem Wege werden kurze Brennerlaufzeiten vermieden.

#### **7.2.21 HG34: eBus Einspeisung**

Die Stromversorgung des eBus-Systems wird in der Stellung "Auto" selbsttätig von der Regelung zu- oder abgeschaltet, abhängig von der Anzahl der vorhandenen eBus-Teilnehmer.

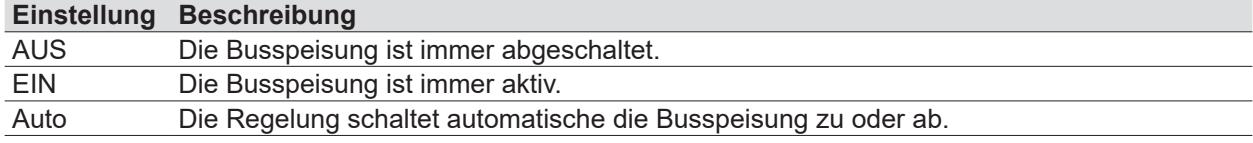

#### **Tab. 7.4 HG34: eBus Einspeisung**

#### **7.2.22 HG37: Typ Pumpenregelung**

Einstellung der Art der Pumpendrehzahlsteuerung im Heizbetrieb und mit GLT52.

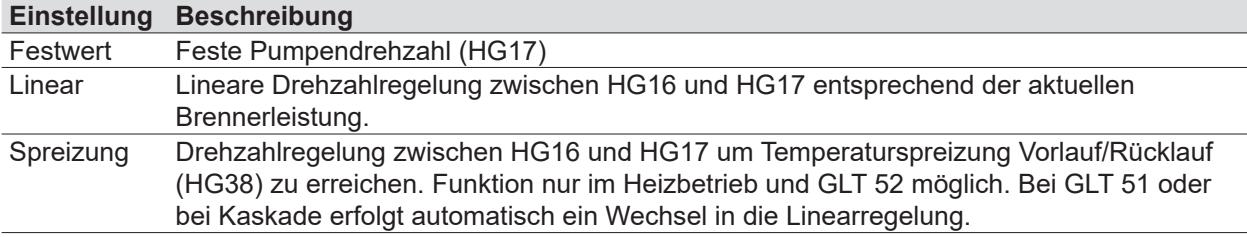

#### **7.2.23 HG38: Soll-Spreizung Pumpenregelung**

Ist in HG37 Spreizung aktiviert, gilt der in HG38 eingestellte Spreizungssollwert. Über die Änderung der Pumpendrehzahl wird die Spreizung zwischen Vorlauf und Rücklauf innerhalb der Drehzahlgrenzen in HG16 und HG17 ausgeregelt.

Hinweis: Durch die Wärmetauscherschutzfunktion wird bei Spreizung >28 K der Modulationsgrad reduziert.

#### **7.2.24 HG39: Zeit Softstart**

Laufzeit Brenner auf niedriger Stufe, im Heizbetrieb nach Brennerstart.

#### **7.2.25 HG40: Anlagenkonfigurationen**

Anlagenkonfigurationen gemäß Punkt 12.4 ("HG40 Anlagenkonfiguration auf Seite 75")

#### **7.2.26 HG41: Drehzahl ZHP WW**

Im Warmwasserbetrieb läuft die Pumpe auf diesen eingestellten Wert. Unabhängig vom im HG37 eingestellten Pumpenregelungstyp.

#### **7.2.27 HG42: Sammlerhysterese**

Die Sammlerhysterese regelt die Sammlertemperatur innerhalb des eingestellten Bereichs durch Ein- und Ausschalten des Wärmeerzeugers. Je höher die Ein- Ausschalttemperaturdifferenz eingestellt wird, desto größer ist die Sammlertemperaturschwankung um den Sollwert bei gleichzeitig längerer Laufzeit des Wärmeerzeugers und umgekehrt.

#### **7.2.28 HG46: Kesselübertemperatur Sammler**

H46 stellt die Übertemperaturdifferenz zwischen der Sammlertemperatur und der Temperatur des Wärmeerzeugers während der Sammlerladung ein. Dabei wird die Temperatur des Wärmeerzeugers weiterhin von der Kesselmaximaltemperatur (HG22) begrenzt.

### 7.2.29 HG47: CO<sub>2</sub>-Einstellung untere Brennerleistung (ab BM-2 mit FW2.90 und AM mit FW 1.80)

Die Funktion der CO $_{\textrm{\tiny{2}}}$  Einstellung bei unterer Brennerleistung wird bei der Anwahl des Parameters HG47 für eine Zeit von 30 Minuten aktiviert und kann durch "Zeit verlängern" wieder auf 30 Minuten verlängert werden.

Es werden die Werte für die aktuelle Kesseltemperatur, die Gerätesollleistung und die aktuelle Geräteleistung angezeigt. Sobald die aktuelle Geräteleistung der Sollleistung entspricht, kann mit dem Mess- oder Einstellvorgang nach Punkt 6.7 begonnen werden.

Ist die Funktion CO $_{\rm 2}$  Einstellung untere Brennerleistung aktiv, entspricht die Geräteleistung der minimalen Leistung des Gerätes. Eine kundenspezifische Einstellung im Parameter HG02 (untere Brennerleistung) wird während der Funktion ignoriert.

Durch "Zurück" kann die Funktion beendet werden.

### 7.2.30 HG49: CO<sub>2</sub>-Einstellung obere Brennerleistung (ab BM-2 mit FW2.90 und AM mit FW 1.80)

Die Funktion der CO $_{\tiny 2}$  Einstellung bei oberer Brennerleistung wird bei der Anwahl des Parameters HG49 für eine Zeit von 30 Minuten aktiviert und kann durch "Zeit verlängern" wieder auf 30 Minuten verlängert werden.

Es werden die Werte für die aktuelle Kesseltemperatur, die Gerätesollleistung und die aktuelle Geräteleistung angezeigt. Sobald die aktuelle Geräteleistung der Sollleistung entspricht, kann mit dem Mess- oder Einstellvorgang nach Punkt 6.7 begonnen werden.

Ist die Funktion CO $_{\tiny 2}$  Einstellung obere Brennerleistung aktiv, entspricht die Geräteleistung der maximalen Leistung des Gerätes. Eine kundenspezifische Einstellung im Parameter HG04 (obere Brennerleistung) wird während der Funktion ignoriert.

Durch "Zurück" kann die Funktion beendet werden.

#### **7.2.31 HG56: Eingang E3**

HG56 wird nur angewählt, wenn die Erweiterungsplatine "E/A-Modul" angeschlossen ist. Die Funktion "Abgasklappe" ist nicht auswählbar. Alle anderen Funktionen sind analog zu HG13 (Eingang E1) einstellbar.

#### **7.2.32 HG57: Eingang E4**

HG57 wird nur angewählt, wenn die Erweiterungsplatine "E/A-Modul" angeschlossen ist. Die Funktion "Abgasklappe" ist nicht auswählbar. Alle anderen Funktionen sind analog zu HG13 (Eingang E1) einstellbar.

#### **7.2.33 HG58: Ausgang A3**

HG58 wird nur angewählt, wenn die Erweiterungsplatine "E/A-Modul" angeschlossen ist. Die Funktion "Abgasklappe" ist nicht auswählbar. Alle anderen Funktionen sind analog zu HG14 (Ausgang A1) einstellbar.

#### **7.2.34 HG59: Ausgang A4**

HG59 wird nur angewählt, wenn die Erweiterungsplatine "E/A-Modul" angeschlossen ist. Die Funktion "Abgasklappe" ist nicht auswählbar. Alle anderen Funktionen sind analog zu HG14 (Ausgang A1) einstellbar.

#### **7.2.35 HG60: Minimale Schalthysterese Brenner**

Ausgehend von der maximalen Brennerhysterese (HG01) verringert sich der Ausschaltpunkt des Brenners nach dem Brennerstart linear. Nach Ablauf der Hystereselaufzeit (HG33) schaltet der Brenner bei Erreichen der minimalen Brennerhysterese (HG60) ab. Siehe hierzu auch Diagramm Parameter HG01.

#### **7.2.36 HG61: Warmwasser Regelung**

Bei einer Sammlertemperaturregelung (Anlagenkonfiguration HG40 = 11 oder 12) kann die Speicherladepumpe vor oder nach der hydraulischen Weiche montiert werden.

#### **Kesselfühler**

Speicherladepumpe vor der hydraulischen Weiche. Regelung auf Kesselfühler, Zubringerpumpe bei Speicherladung aus.

#### **Sammlerfühler**

Speicherladepumpe nach der hydraulischen Weiche. Regelung auf Sammlerfühler, Zubringerpumpe bei Speicherladung ein.

# **HINWEIS**

**Entstören ohne Behebung der Fehlerursache!**

Beschädigung von Bauteilen oder der Anlage.

► Störungen nur von einem Fachhandwerker beheben lassen.

# **HINWEIS**

- **Entstören bei zu hoher Abgastemperatur!**
- Zerstörung des Abgassystems.
- ► Abgassystem abkühlen lassen.

## **HINWEIS**

**Hohe Temperaturen am Heizwasserwärmetauscher!**

- Störungsquittierung nicht möglich.
- ► Wärmeerzeuger abkühlen lassen.

#### **8.1 Anzeigen in Stör- und Warnmeldungen**

Störungen oder Warnungen werden im Display des Regelungsmoduls im Klartext angezeigt.

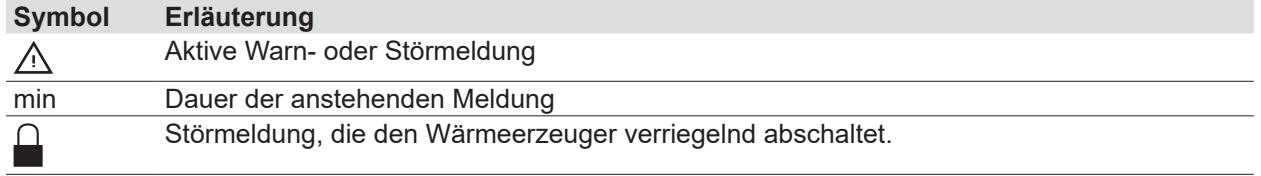

#### **Meldehistorie anzeigen**

**i** In der Menü Fachmann besteht die Möglichkeit, eine Meldungshistorie aufzurufen und die letzten Störmeldungen anzuzeigen.

► Im Menü Fachmann **Meldungshistorie** wählen.

### **8.2 Stör- und Warnmeldungen beheben**

- ► Code ablesen.
- ► Ursache ermitteln (Tab. 8.1 Störmeldungen, Tab. 8.2 Warnmeldungen).
- ► Ursache abstellen.
- ► Meldung quittieren.
- ► Anlage auf korrekte Funktion prüfen.

### **8.3 Fehlercodes**

#### **8.3.1 Störmeldungen**

**i** Störungen, wie z.B. defekte Temperaturfühler oder andere Sensoren, quittiert die Regelung automatisch, wenn das jeweilige Bauteil getauscht wurde und plausible Messwerte liefert.

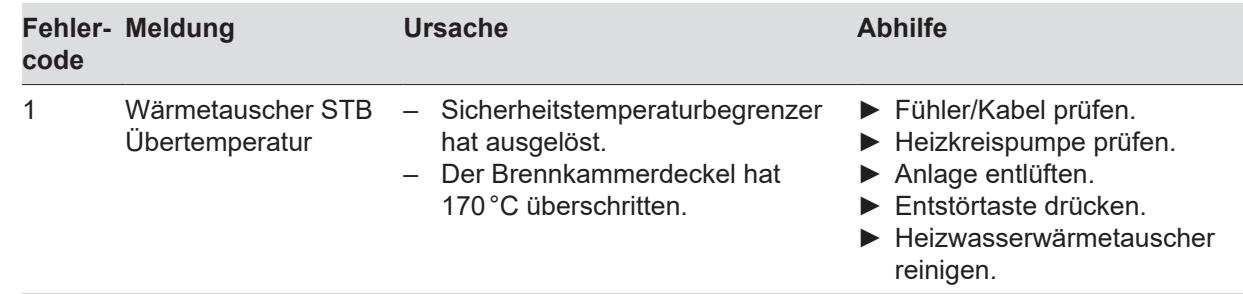

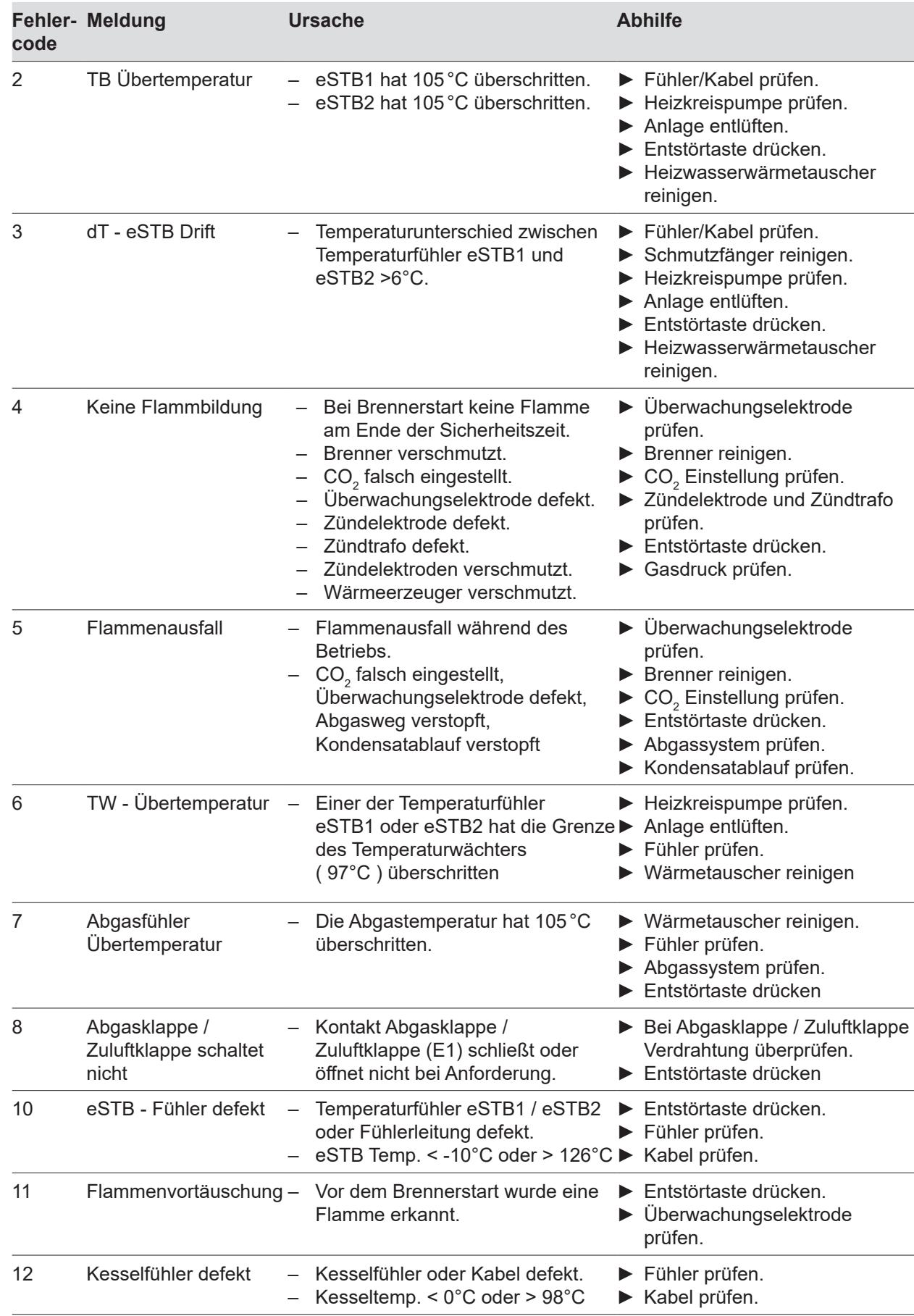

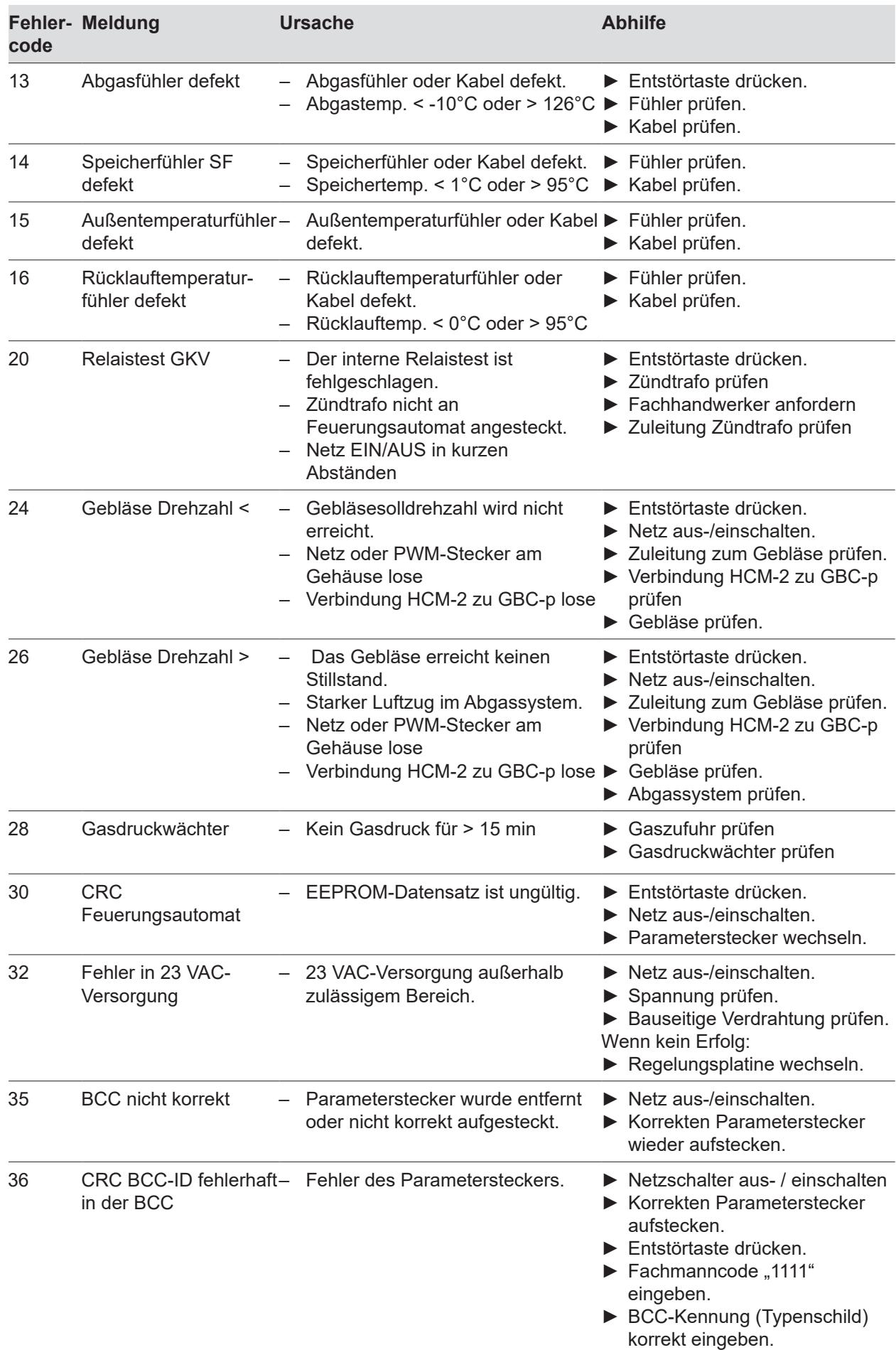

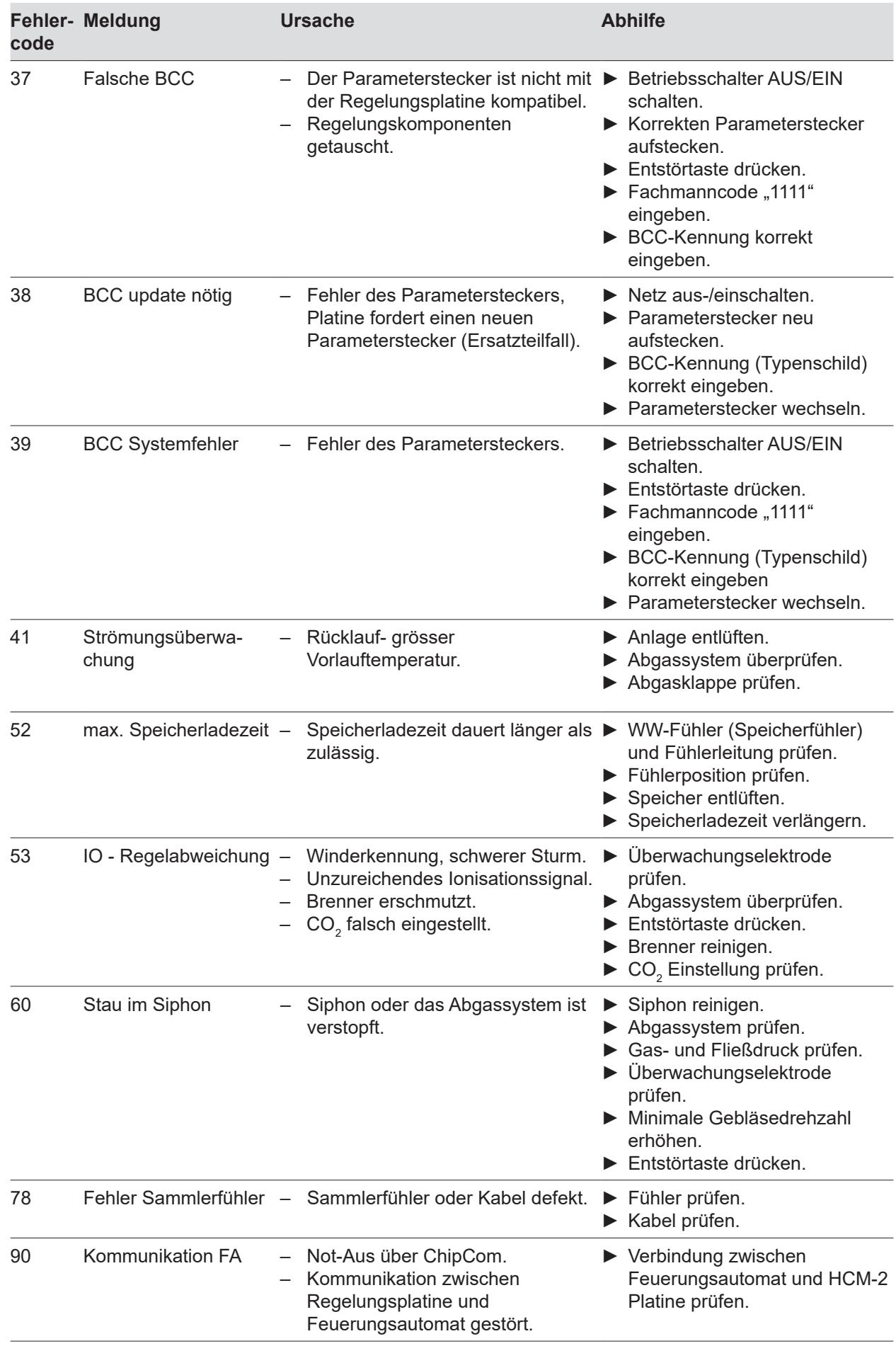

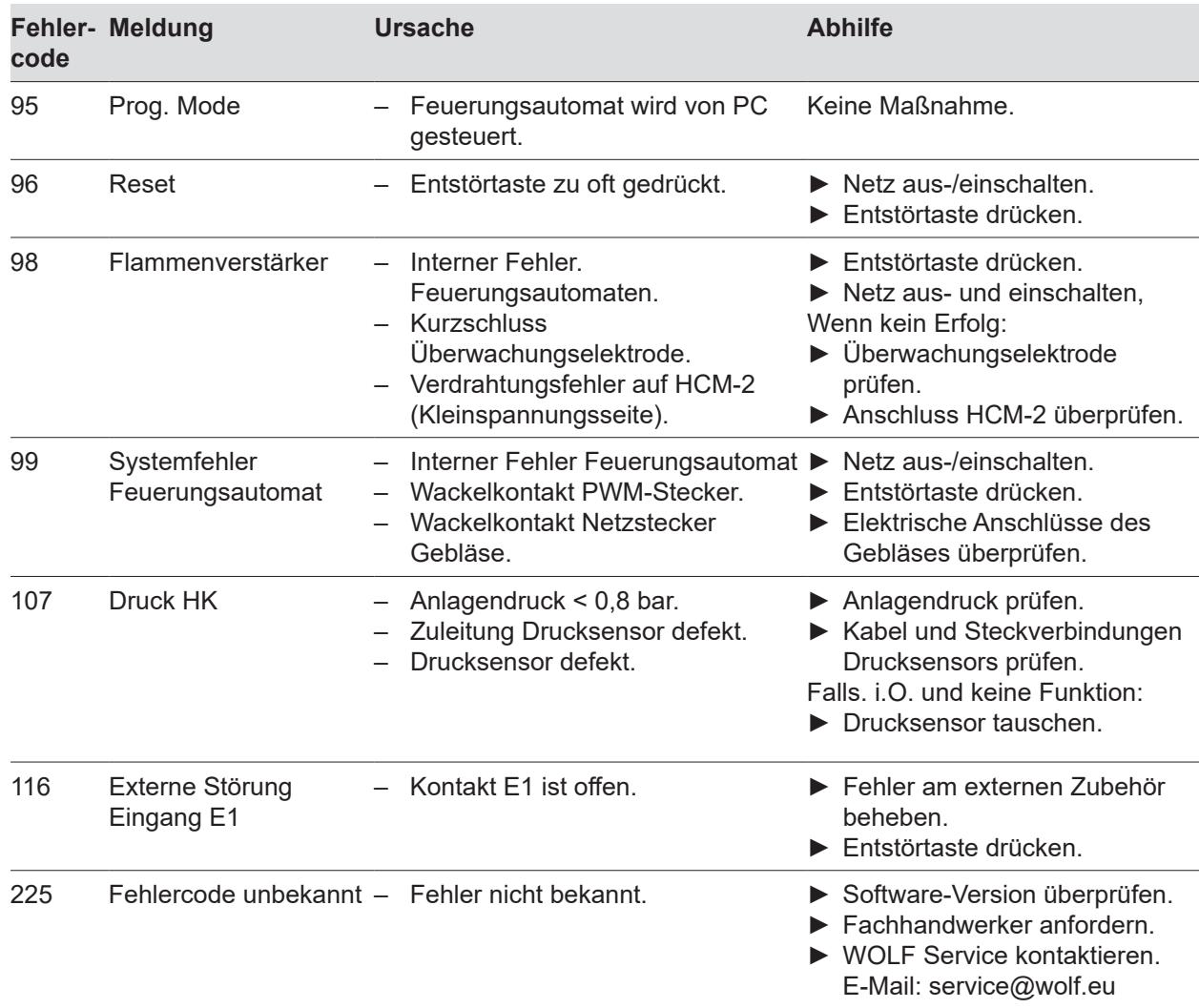

#### **Tab. 8.1 Störmeldungen**

#### **8.3.2 Warnmeldungen**

Warnmeldungen führen nicht unmittelbar zu einer Abschaltung des Wärmeerzeugers. Die Ursachen der Warnungen führen aber evtl. zu Fehlfunktionen oder zu Störungen.

Warnungsursachen nur von einem Fachhandwerker beheben lassen.

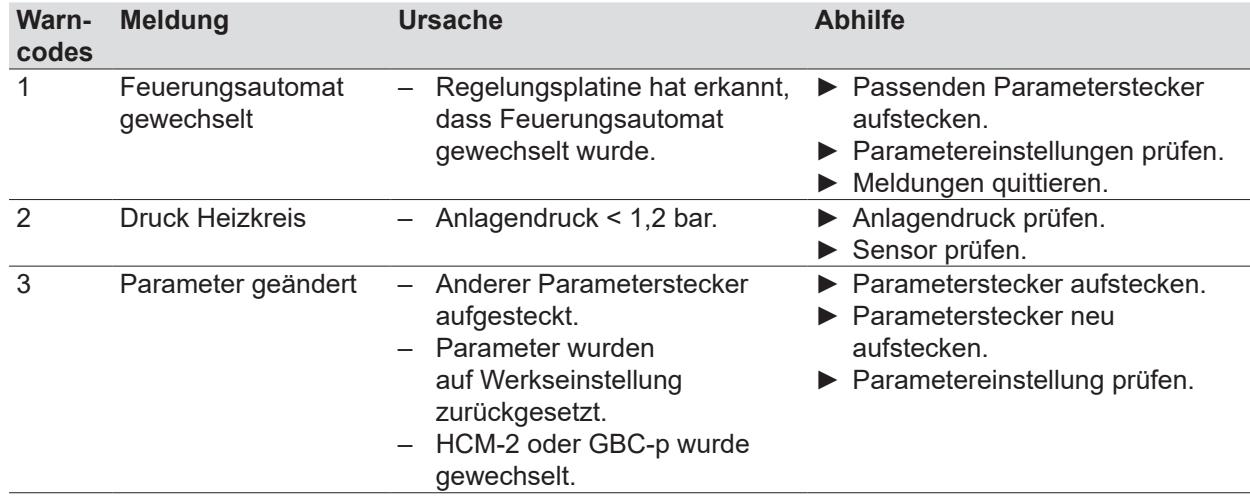

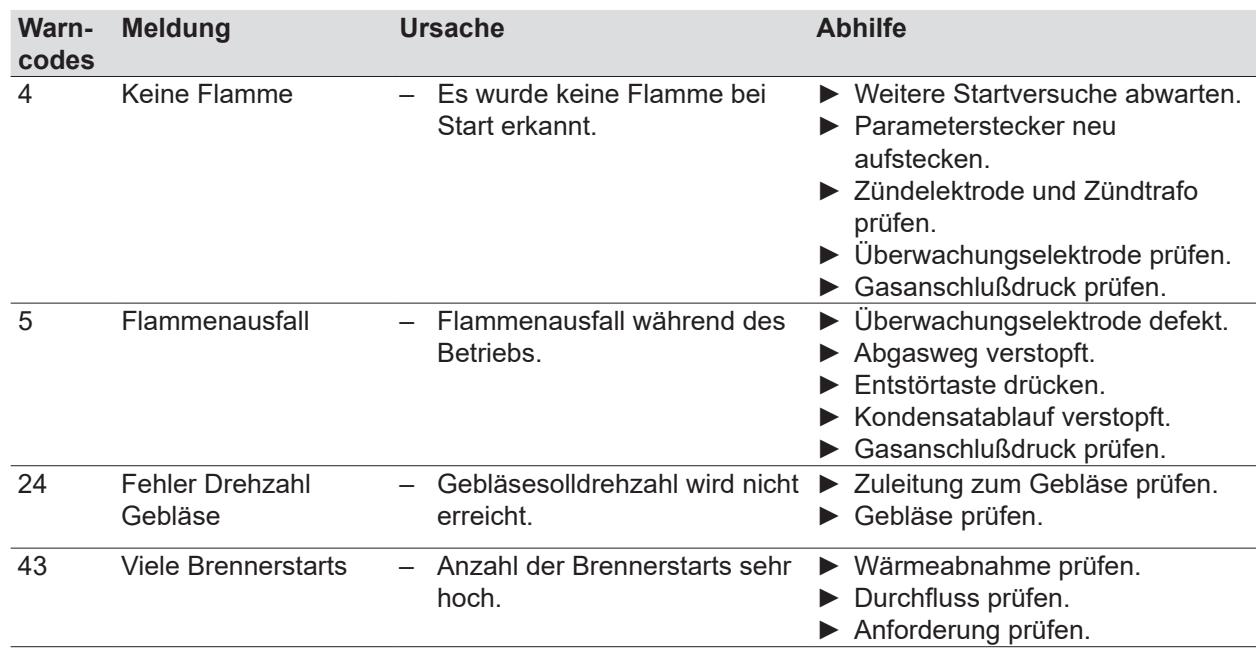

**Tab. 8.2 Warnmeldungen**

### **8.4 Betriebsmeldungen**

#### **8.4.1 Betriebsarten Wärmeerzeuger**

#### **Displaymeldung Ursache**

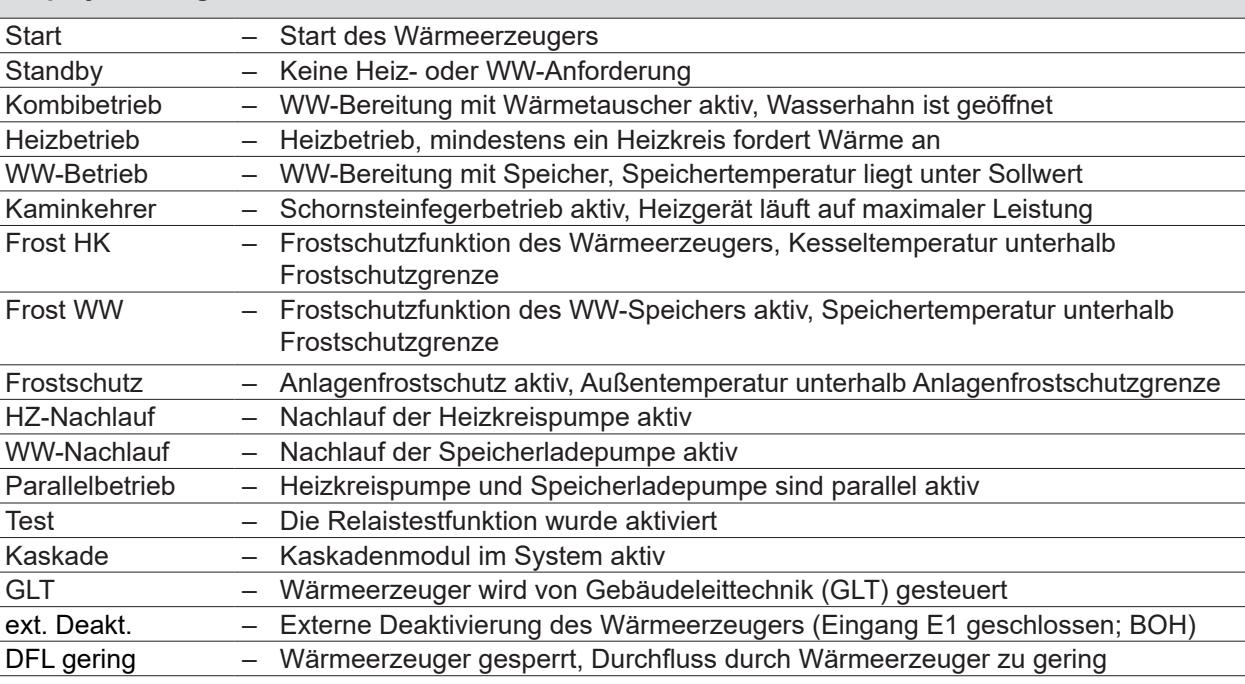

#### **Tab. 8.3 Betriebsarten Wärmeerzeuger**

#### **8.4.2 Brennerstatus Wärmeerzeuger**

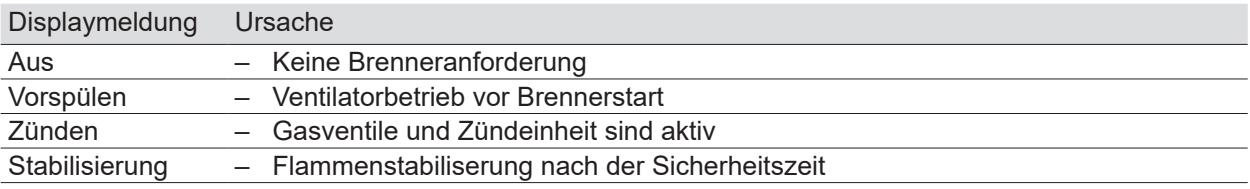

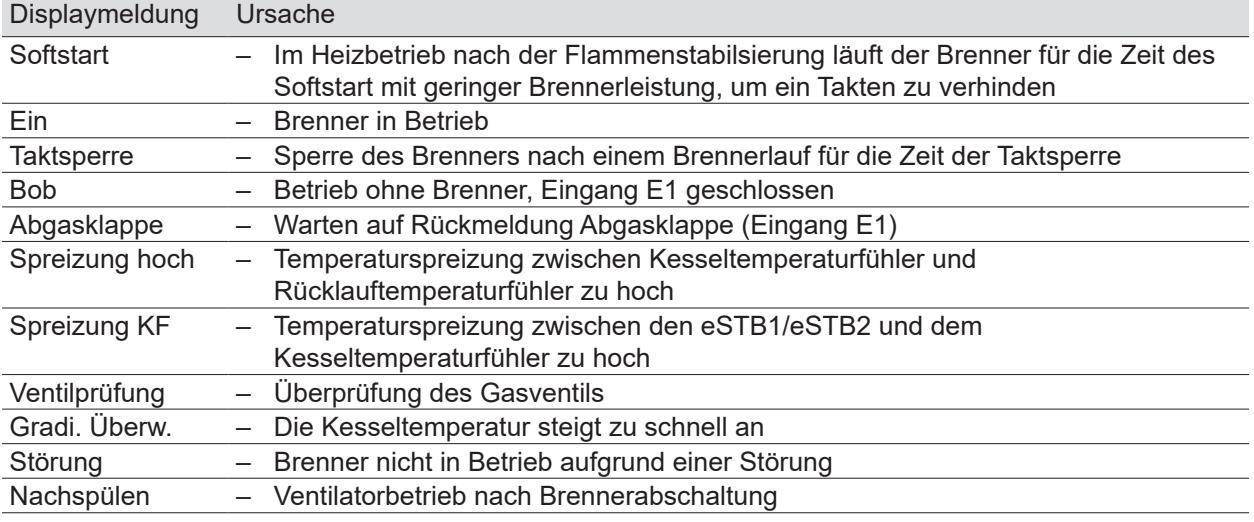

**Tab. 8.4 Brennerstatus Wärmeerzeuger**

#### **8.4.3 Sicherung wechseln**

# **GEFAHR**

#### **Elektrische Spannung auch bei ausgeschaltetem Betriebsschalter!** Todesfolge durch Stromschläge.

► Gesamte Anlage allpolig spannungsfrei schalten.

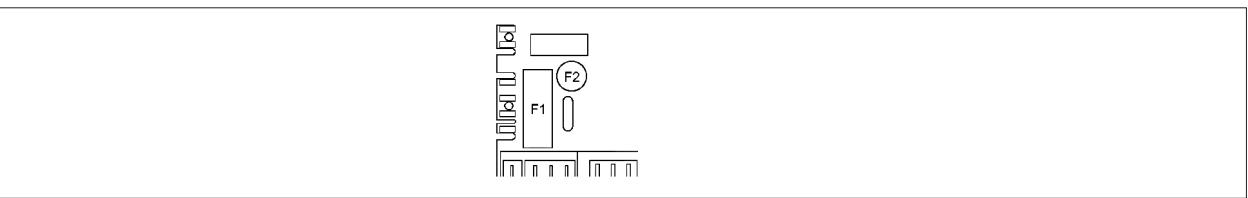

#### **Abb. 8.1 Sicherung wechseln**

Durch den Ein/Aus-Schalter am Wärmeerzeuger erfolgt keine Netztrennung!

- Die Sicherungen F1 und F2 befinden sich auf der Regelungsplatine (HCM-2).
- F1: Feinsicherung (5 x 20 mm) M 4 A

F2: Kleinstsicherung T 1,25 A

- ► Defekte Sicherung entfernen.
- ► Neue Sicherung einbauen.
## **9 Außerbetriebnahme**

## **HINWEIS**

**Unsachgemäße Außerbetriebnahme!** Schäden an den Pumpen durch Stillstand. Schäden an der Heizungsanlage durch Frost.

► Den Wärmeerzeuger nur über das Regelungsmodul steuern.

## **9.1 Wärmeerzeuger vorübergehend außer Betrieb nehmen**

Bedienungsanleitung für den Benutzer Bedienmodul BM-2

► Im Regelungsmodul **Standby-Betrieb** aktivieren.

## **9.2 Wärmeerzeuger wieder in Betrieb nehmen**

► Im Regelungsmodul einen Heizbetrieb aktivieren.

## **9.3 Wärmeerzeuger im Notfall außer Betrieb nehmen**

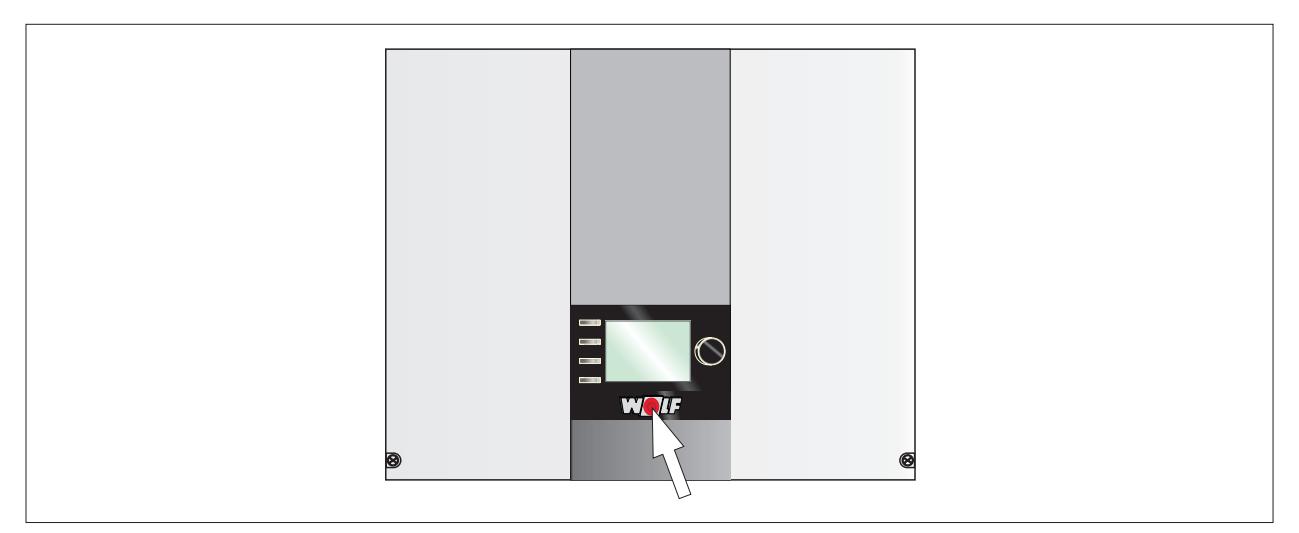

#### **Abb. 9.1 Betriebsschalter**

- ► Wärmeerzeuger am Betriebsschalter ausschalten.
- ► Fachhandwerker benachrichtigen.

## **9.4 Wärmeerzeuger endgültig außer Betrieb nehmen**

#### **Außerbetriebnahme vorbereiten**

#### **GEFAHR** ΛŃ,

**Elektrische Spannung auch bei ausgeschaltetem Betriebsschalter!** Todesfolge durch Stromschläge

- ► Gesamte Anlage allpolig spannungsfrei schalten.
- ► Wärmeerzeuger am Betriebsschalter ausschalten.
- ► Anlage spannungsfrei machen.
- ► Gegen Wiedereinschalten sichern.
- ► Wärmeerzeuger vom Netz trennen.

## **9.4.1 Heizungsanlage entleeren**

# **WARNUNG**

## **Heißes Wasser!**

Verbrühungen an den Händen durch heißes Wasser.

- ► Vor Arbeiten an wassersitzenden Teilen das Wärmeerzeuger unter 40°C abkühlen lassen.
- ► Sicherheitshandschuhe benutzen.

## **WARNUNG**

#### **Hohe Temperaturen!**

Verbrennungen an den Händen durch heiße Bauteile.

- ► Vor Arbeiten am geöffneten Wärmeerzeuger dieses unter 40°C abkühlen lassen.
- ► Sicherheitshandschuhe benutzen.
- ► Entleerungshahn (z.B. KFE-Hahn am Wärmeerzeuger) öffnen.
- ► Entlüftungsventile an den Heizkörpern öffnen.
- ► Heizungswasser ableiten.

#### **Gaszufuhr absperren**

► Gasventil schließen.

## **10 Recycling und Entsorgung**

## **GEFAHR**

## **Elektrische Spannung!**

Todesfolge durch Stromschläge.

► Wärmeerzeuger nur durch einen Fachhandwerker vom Netz trennen lassen.

# **GEFAHR**

## **Ausströmendes Gas!**

Ersticken und Gefahr von schweren bis lebensgefährlichen Vergiftungen.

- ► Bei Gasgeruch Gashahn schliessen.
- ► Fenster und Türen öffnen.
- ► Zugelassenen Fachbetrieb benachrichtigen.

## **HINWEIS**

### **Auslaufendes Wasser!**

Wasserschäden.

► Restliches Wasser aus dem Wärmeerzeuger und der Heizungsanlage auffangen.

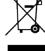

Keinesfalls über den Hausmüll entsorgen!

► Gemäß Abfall-Entsorgungsgesetz folgende Komponenten einer umweltgerechten Entsorgung und Verwertung über entsprechende Annahmestellen zuführen:

- Altes Gerät
- Verschleißteile
- Defekte Bauteile
- Elektro- oder Elektronikschrott
- Umweltgefährdende Flüssigkeiten und Öle

Umweltgerecht heißt getrennt nach Materialgruppen um eine möglichst maximale Wiederverwendbarkeit der Grundmaterialen bei möglichst geringer Umweltbelastung zu erreichen.

- ► Verpackungen aus Karton, recycelbare Kunststoffe und Füllmaterialien aus Kunststoff umweltgerecht über entsprechende Recycling-Systeme oder Wertstoffhöfe entsorgen.
- ► Jeweilige landesspezifische oder örtliche Vorschriften beachten.

## **11 Technische Daten**

## **11.1 Gasbrennwerttherme CGB-2-75/100**

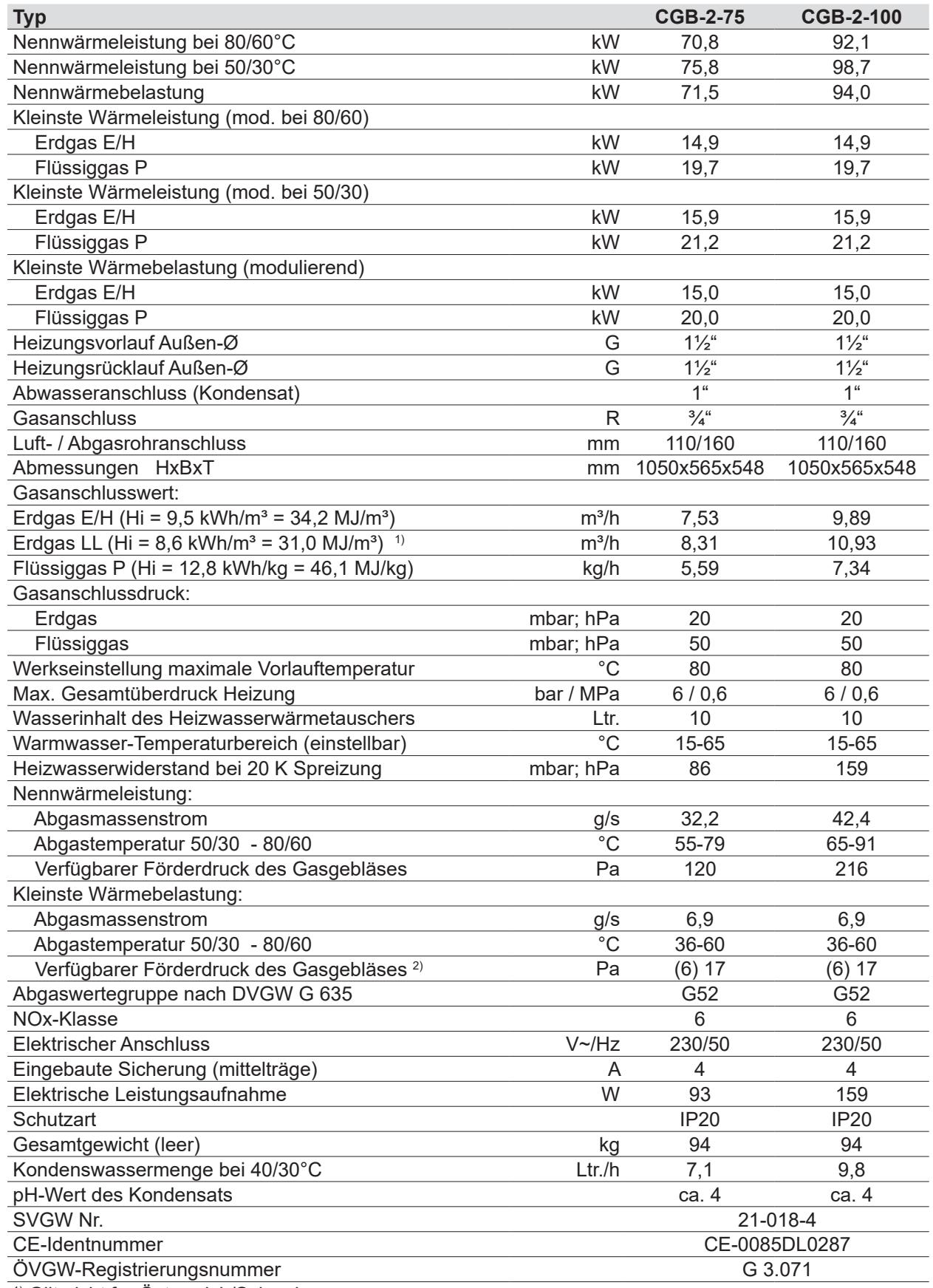

<sup>1)</sup> Gilt nicht für Österreich/Schweiz

2) Wert für HG02 bei Werkseinstellung; Wert in Klammern für HG02 bei min. Wert

**Tab. 11.1 Technische Daten Gasbrennwertkessel CGB-2-75/100**

# **Technische Daten**

## **11.2 NTC Fühlerwiderstände**

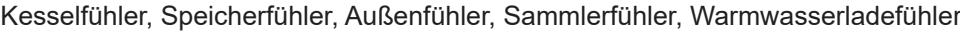

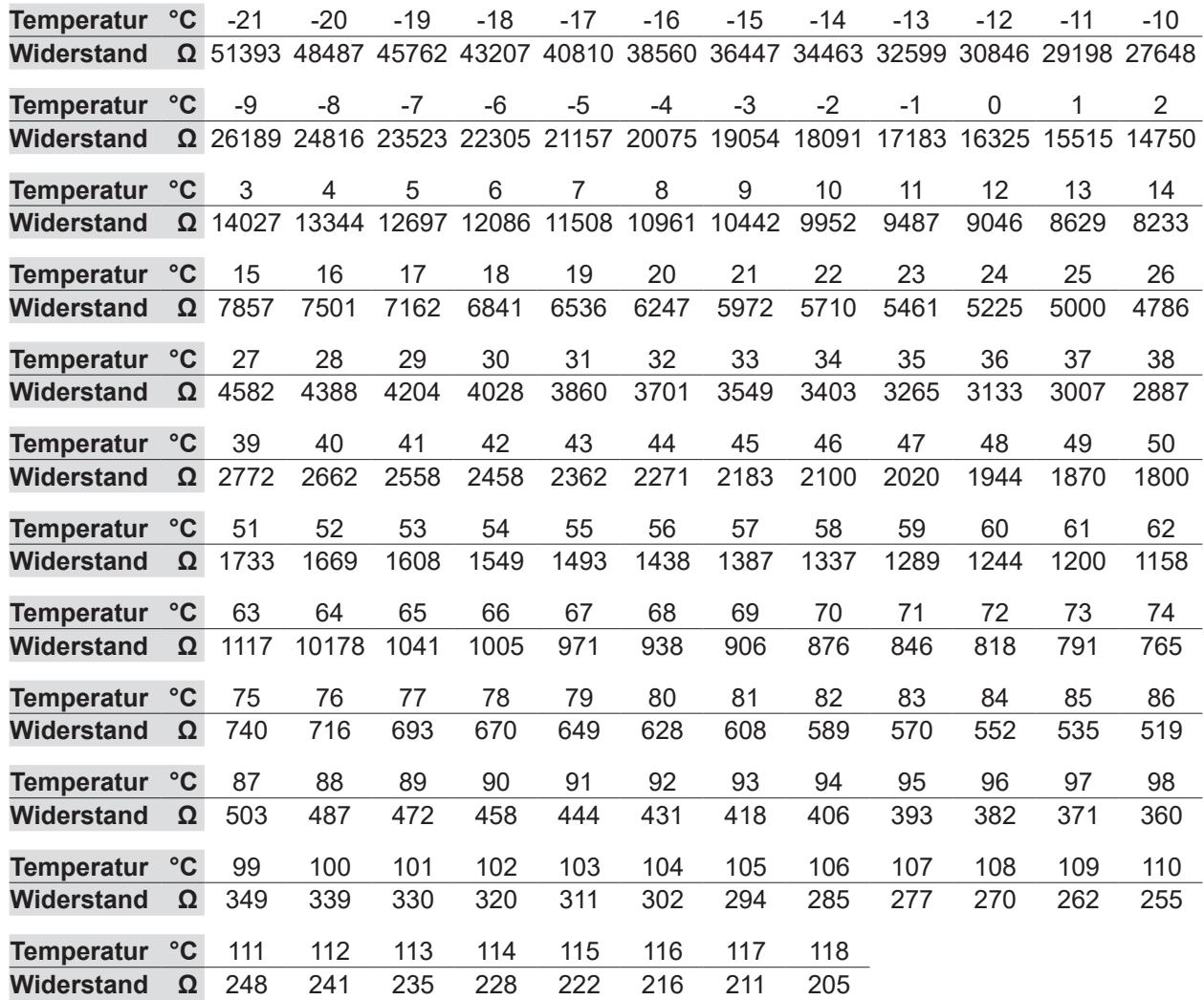

**Tab. 11.2 NTC-Fühlerwiderstände**

# **Technische Daten**

## **11.3 Abmessungen**

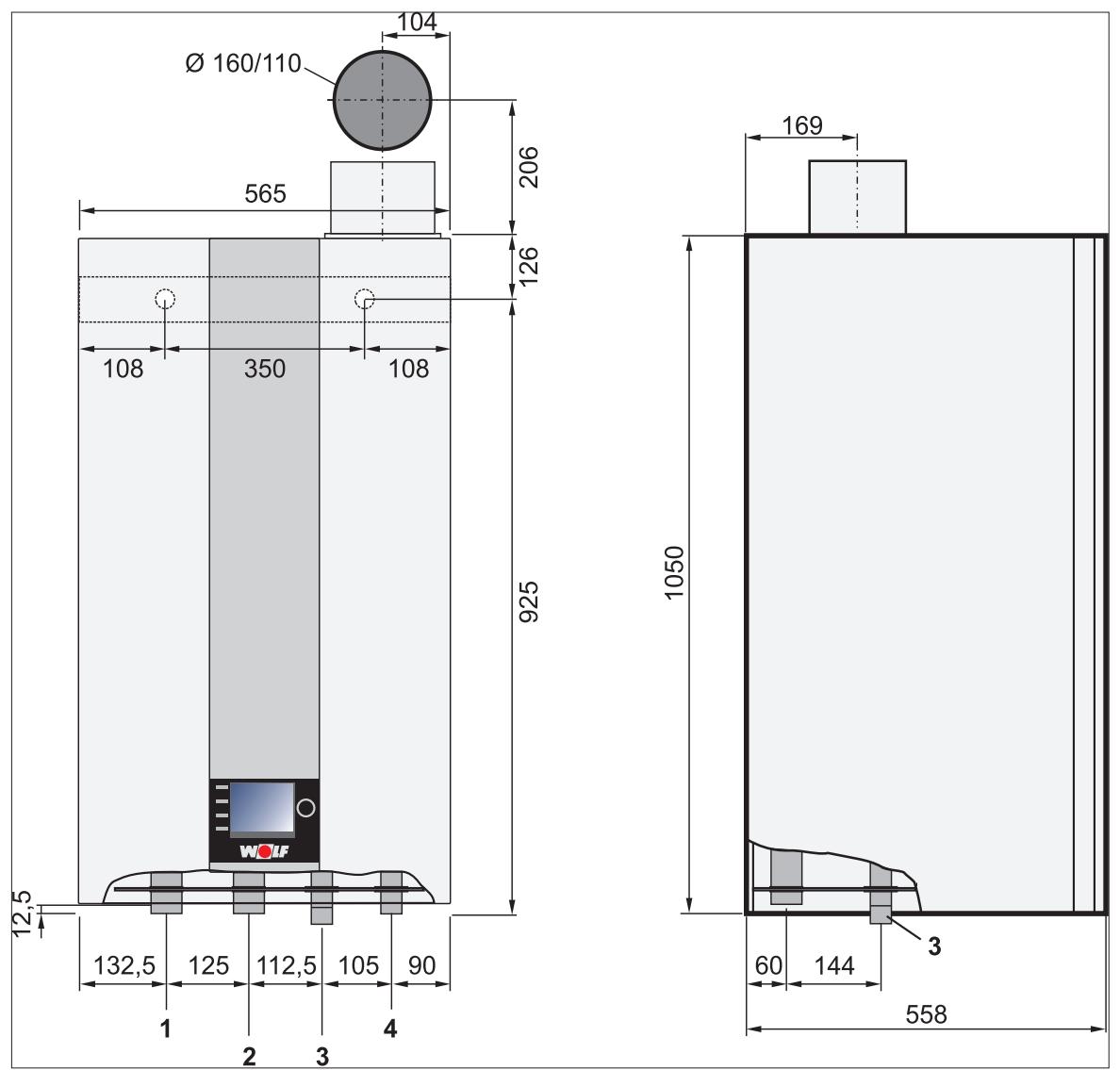

**Abb. 11.1 Abmessungen / Montagemaße**

- 
- 1 Heizungsvorlauf<br>2 Heizungsrücklau **2** Heizungsrücklauf<br>**3** Kondensatwasser
- **3** Kondensatwasserablauf<br>**4** Gasanschluss
- **4** Gasanschluss

## **11.4 Anschlüsse**

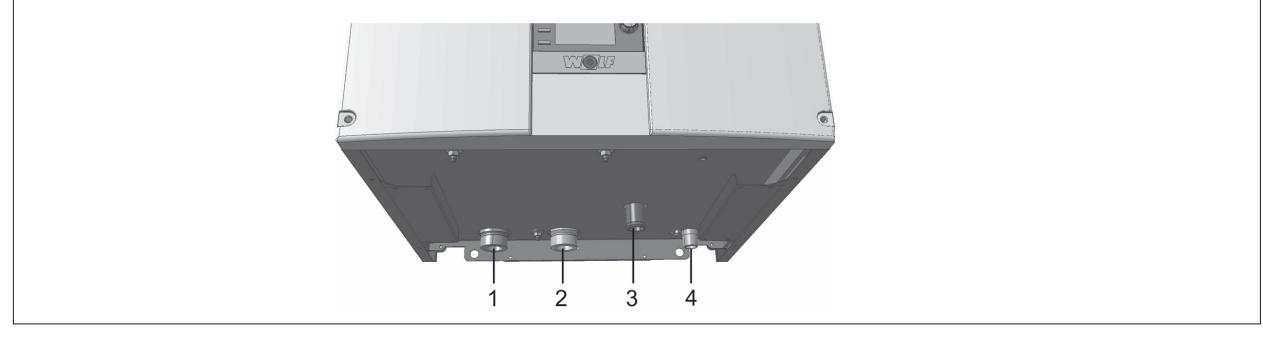

#### **Abb. 11.2 Beschreibung Anschlüsse**

- 1 Heizungsvorlauf G 1<sup>1/2"</sup><br>2 Heizungsrücklauf G 1<sup>1</sup>/<sub>2</sub>
- **2** Heizungsrücklauf G 1½"
- **3** Siphon
- **4** Gasanschluss R ¾"

## **12 Anhang**

## **12.1 Inbetriebnahmeprotokoll**

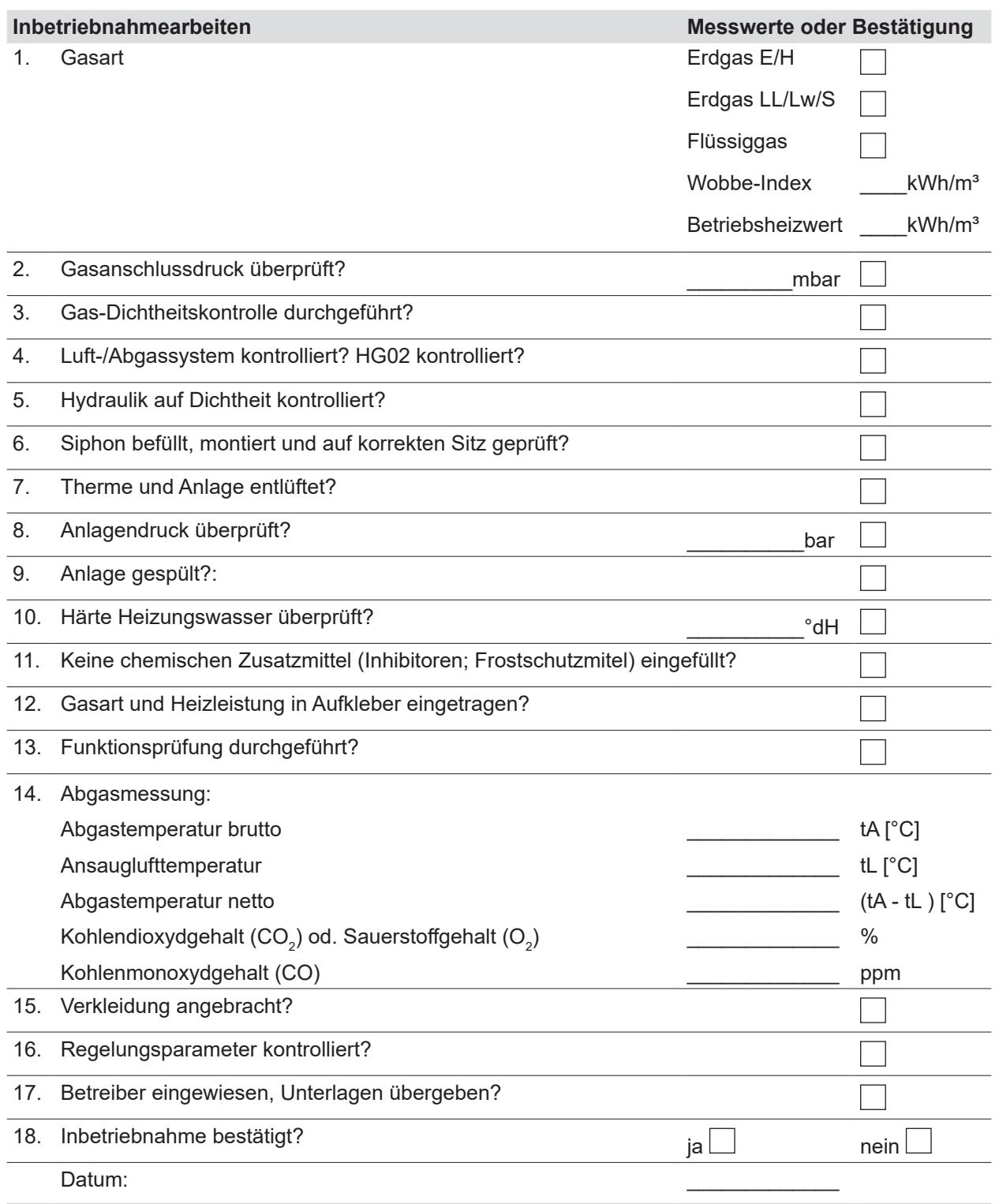

Unterschrift: \_\_\_\_\_\_\_\_\_\_\_\_\_\_\_\_\_\_\_\_\_\_\_\_\_

## **12.2 Schaltplan HCM-2**

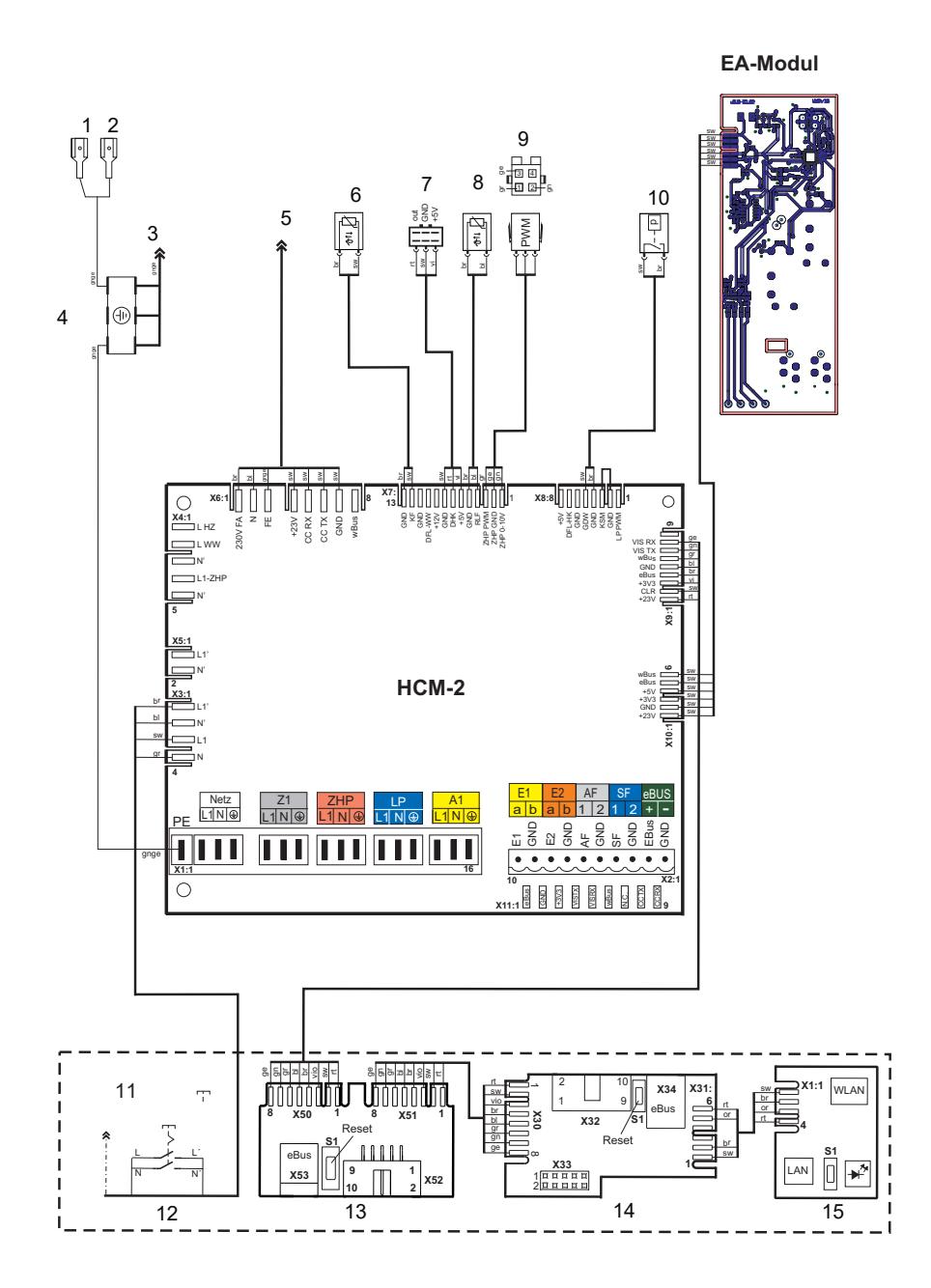

#### **Abb. 12.1 Schaltplan HCM-2**

- **1** PE Brennraumboden
- **2** PE Brennkammerdeckel
- **3** X2: PE GBC-P
- **4** PE-Verteiler (Erdungsstern)
- **5** X1: GBC-P
- **6** Kesseltemperaturfühler<br>7 Wasserdrucksensor
- **7** Wasserdrucksensor
- **8** Rücklauftemperaturfühler
- **9** Drehzahl interne Gerätepumpe (vorrübergehend PWM Stecker von WILO verwenden)
- **10** Gasdruckwächter
- **11** Frontpanel (Montageplatte Frontpanel)
- **12** Netzschalter
- **13** Serviceplatine
- **14** Kontakplatine AM/BM
- **15** WOLF Link Home (optional)

## **12.3 Schaltplan GBC-p**

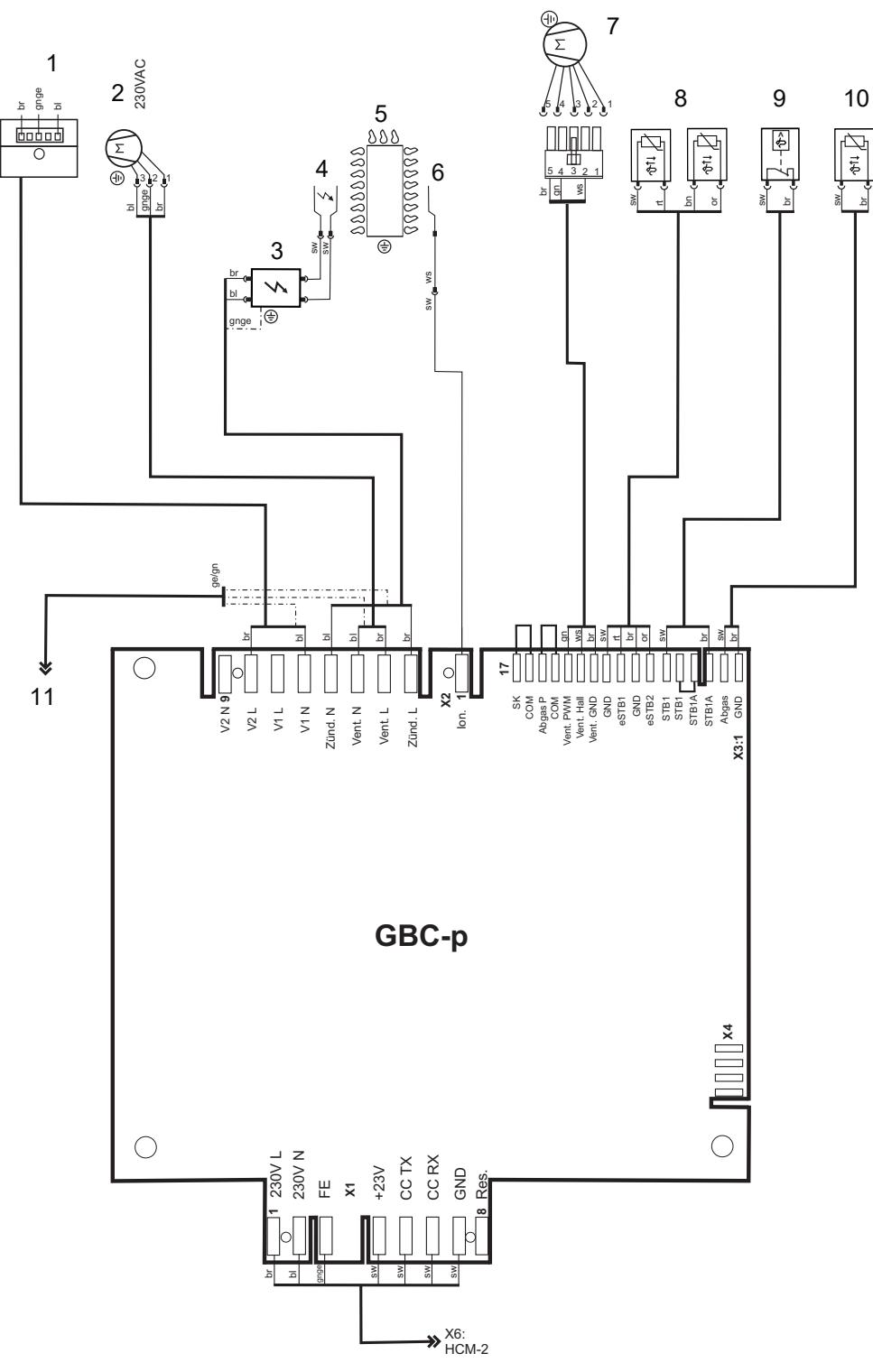

#### **Abb. 12.2 Schaltplan GBC-p**

- 1 Stecker Gaskombiventil Rast5 (EBM Papst)<br>2 Ventilator 230VAC
- **2** Ventilator 230VAC
- **3** Zündtrafo ZAG 2C
- **4** Zündelektrode
- **5** Gasbrenner<br>**6** Überwachur
- **6** Überwachungselektrode
- **7** Ventilator PWM-Signal<br>**8** eSTB-2-Fühler von CG
- **8** eSTB-2-Fühler von CGB-2 (Doppelfühler)
- **9** STB Brennkammerdeckel
- **10** Abgastemperaturfühler von CGB-2
- **11** PE-Verteiler

## **12.4 HG40: Anlagenkonfiguration**

Hydraulische und elektrische Details: Planungsunterlage Hydraulische Systemlösungen.

- **i** In den Hydraulikschemen sind Absperrorgane, Entlüftungen und sicherheitstechnische Maßnahmen nicht eingezeichnet.
- ► Diese gemäß den gültigen Normen und Vorschriften anlagenspezifisch erstellen.

### **12.4.1 Verwendete Symbole**

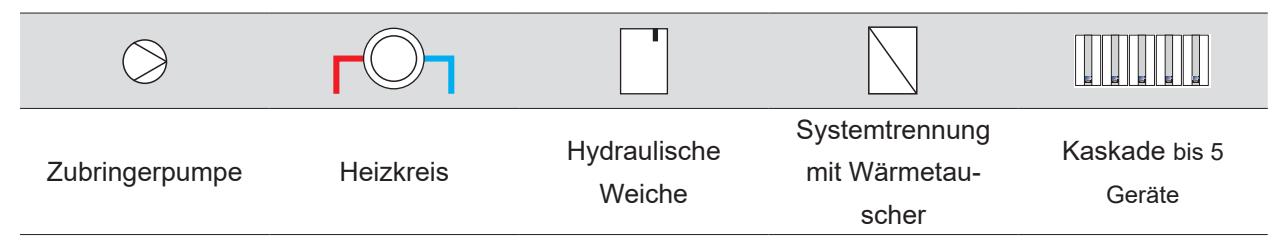

### **12.4.2 Anlagenkonfiguration 11**

#### **Hydraulische Weiche / Plattenwärmetauscher als Systemtrennung**

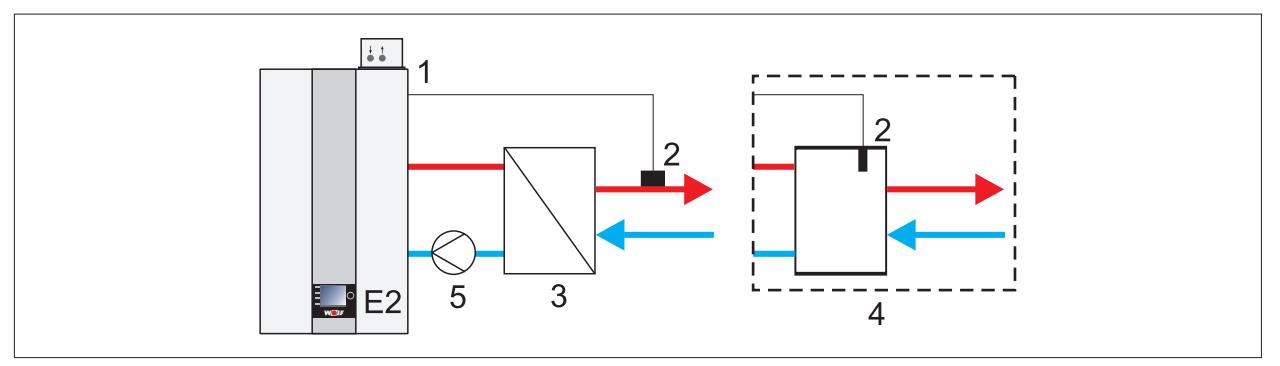

#### **Abb. 12.3 Anlagenkonfiguration 11 - Hydraulische Weiche / Plattenwärmetauscher als Systemtrennung**

- **1** Eingang E2
- **2** Sammelfühler
- **4** Hydraulische Weiche **5** Zubringer- / Heizkreispumpe
- **3** Systemtrennung
- Brenner geht nach Anforderung der Sammlertemperaturregelung in Betrieb.
- Zubringer-/Heizkreispumpe als Zubringerpumpe aktiv.
- Sammlertemperaturregelung
- Eingang E2: Sammlerfühler
- Parameter HG08 (TV<sub>max</sub>): 90°C
- Heizkreis und Speicherladung mit MM-2.

## **12.4.3 Anlagenkonfiguration 12**

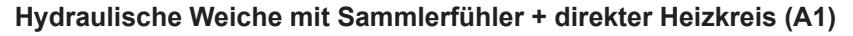

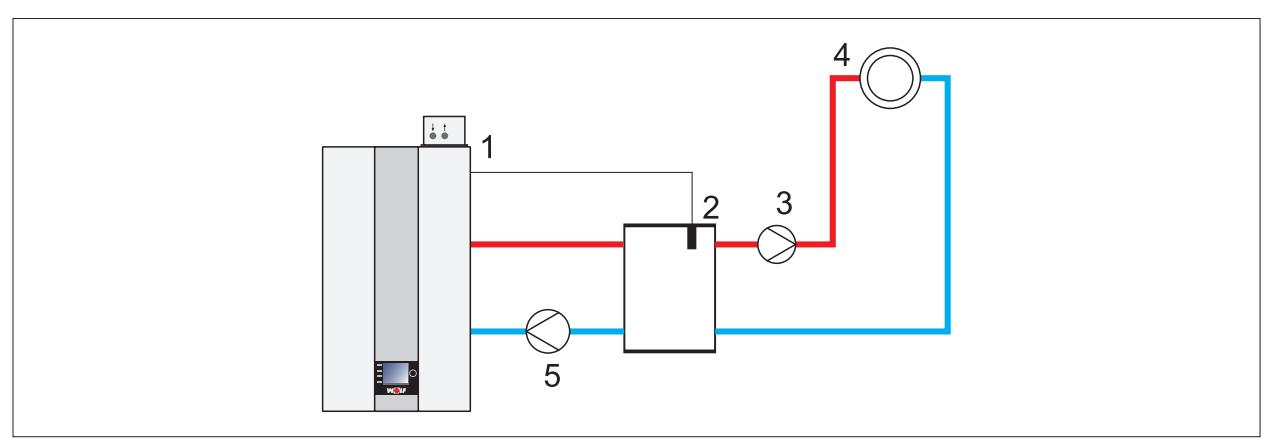

#### **Abb. 12.4 Anlagenkonfiguration 12 - Hydraulische Weiche mit Sammlerfühler**

- **1** Eingang E2: Sammlertemperaturfühler
- **4** Direkter Heizkreis

**2** Sammlertemperaturfühler

**5** Zubringer- / Heizkreispumpe

- **3** A1 = Heizkreispumpe
- 
- Brenner geht nach Anforderung der Sammlertemperaturregelung in Betrieb.
- Zubringer-/Heizkreispumpe als Zubringerpumpe bei Sammleranforderung aktiv.
- Sammlertemperaturregelung.
- Eingang E2: Sammlerfühler .
- Parameter 08 (TV<sub>max</sub>): 90 °C
- Parameter 22 (max. Kesseltemp.): 90°C
- Parameter 14 (Ausgang A1): HKP
- Speicherladung vor oder nach Hydraulischer Weiche, siehe 7.2.36. HG61: Warmwasserregelung auf Seite 65.

## **12.4.4 Anlagenkonfiguration 51**

## **GLT - Brennerleistung**

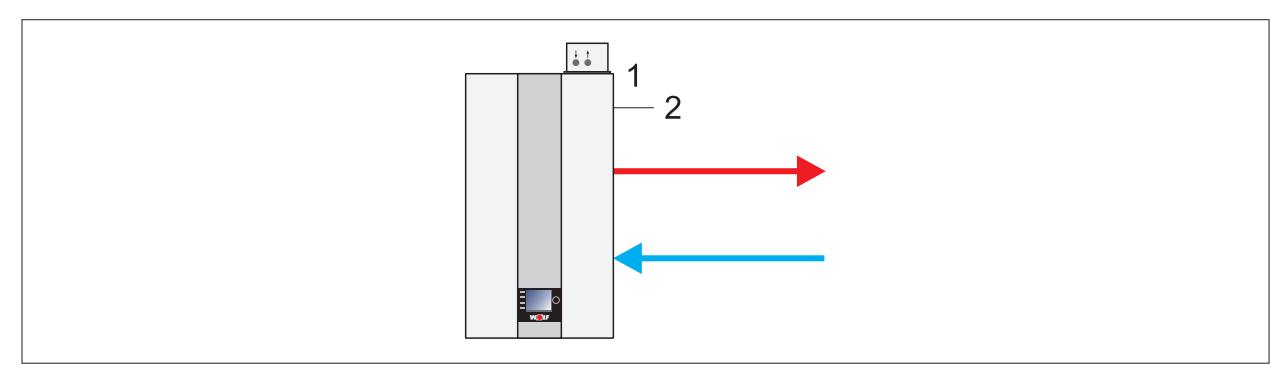

**Abb. 12.5 Anlagenkonfiguration 51 - GLT - Brennerleistung**

**1** Eingang E2 **2** GLT %

- Brenner geht nach Anforderung über Fremdregler in Betrieb (Taktsperre und Softstart nicht aktiv).
- Zubringer-/Heizkreispumpe als Zubringerpumpe ab 2 V aktiv.
- keine Temperaturregelung.
- Eingang E2:
	- Ansteuerung 0 10 V von Fremdregler
	- 0 2 V Brenner AUS,
	- 2 10 V Brennerleistung Min. bis Max. innerhalb der parametrierten Grenzen
- Automatische Leistungsreduzierung bei Annäherung an TK $_{max}$  (HG22). Abschaltung bei TK $_{max}$

## **12.4.5 Anlagenkonfiguration 52**

### **GLT - Kesselsolltemperatur**

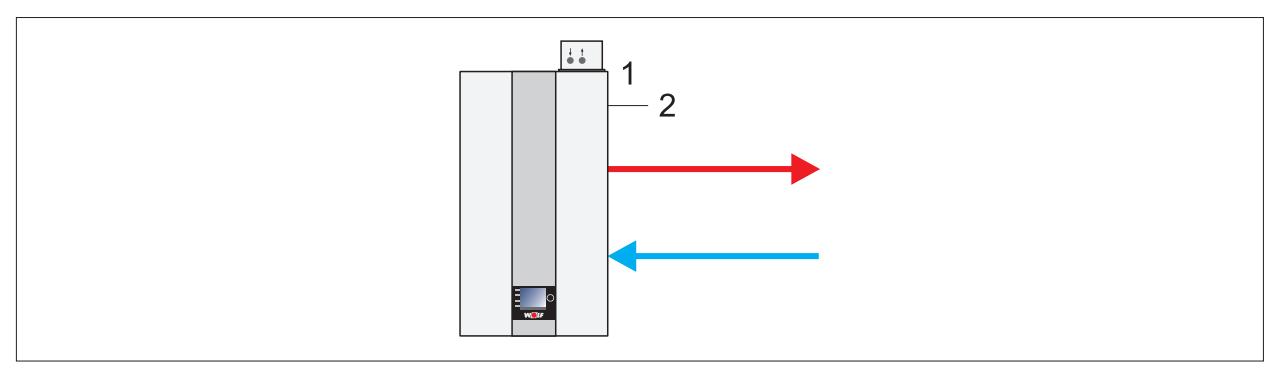

## **Abb. 12.6 Anlagenkonfiguration 52 - GLT - Kesselsolltemperatur**

- **1** Eingang E2 **2** GLT %
- Brenner geht nach Anforderung über Kesseltemperaturregler in Betrieb (Taktsperre und Softstart aktiv)
- Zubringer-/Heizkreispumpe als Zubringerpumpe ab 2V aktiv.
- Kesseltemperaturregelung
- Eingang E2:
	- Ansteuerung 0 10V von Fremdregler
	- 0 2V Brenner Aus
	- 2 10 V Kesselsolltemperatur TK<sub>min</sub> (HG21) TK<sub>max</sub> (HG22)

### **12.4.6 Anlagenkonfiguration 60**

### **Kaskade für Mehrkesselanlagen**

**i** Einstellung automatisch, sobald das Kaskadenmodul angeschlossen ist.

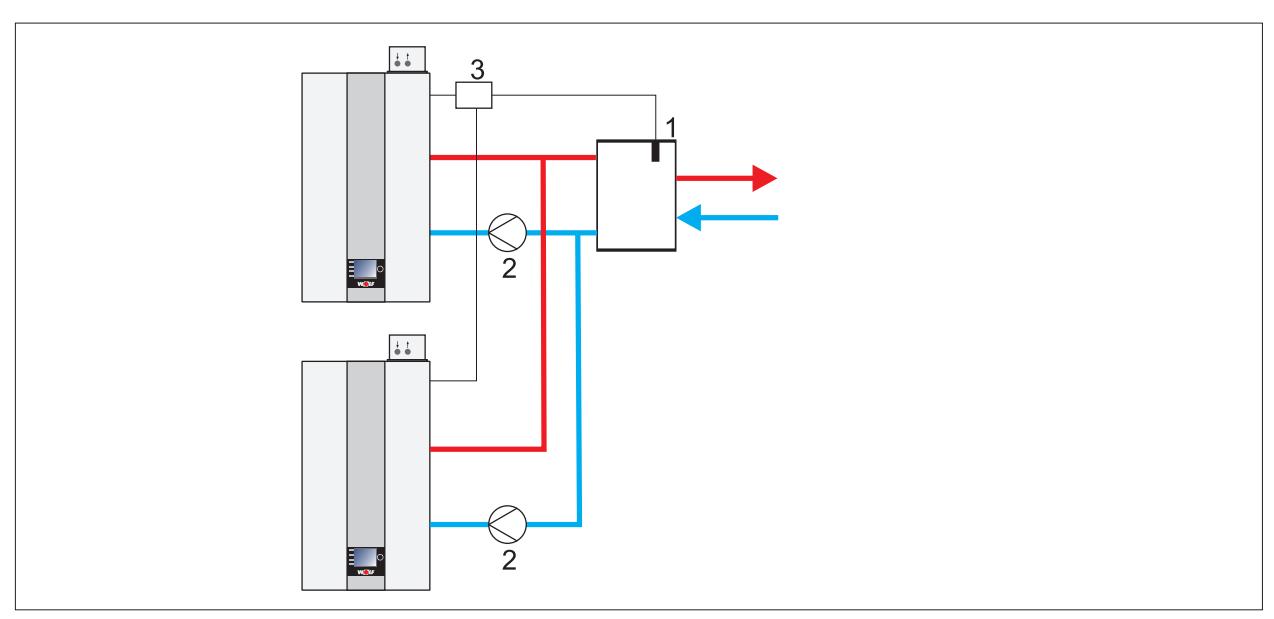

#### **Abb. 12.7 Anlagenkonfiguration 60 - Kaskade für Mehrkesselanlagen**

**1** eBus

**3** Sammlertemperaturfühler

- **2** Kaskadenmodul
- Brenner geht nach Anforderung über eBus vom Kaskadenmodul in Betrieb (0 100% Brennerleistung; Min. bis Max. innerhalb der parametrierten Grenzen) in Betrieb.
- Zubringer-/Heizkreispumpe als Zubringerpumpe aktiv.
- Sammlertemperaturregelung über Kaskadenmodul
- Eingang E2: nicht belegt
- Automatische Leistungsreduzierung bei Annäherung an TK<sub>max</sub> (HG22) ist aktiv. Abschaltung bei TK<sub>max</sub>.
- Als Systemtrennung eine hydraulische Weiche oder einen Plattenwärmetauscher verwenden.

## **12.5 Produktdatenblatt nach Verordung (EU) Nr. 811/2013**

## **Produktdatenblatt nach Verordnung (EU) Nr. 811/2013**

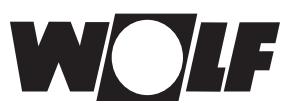

Produktgruppe: CGB-2-75/100

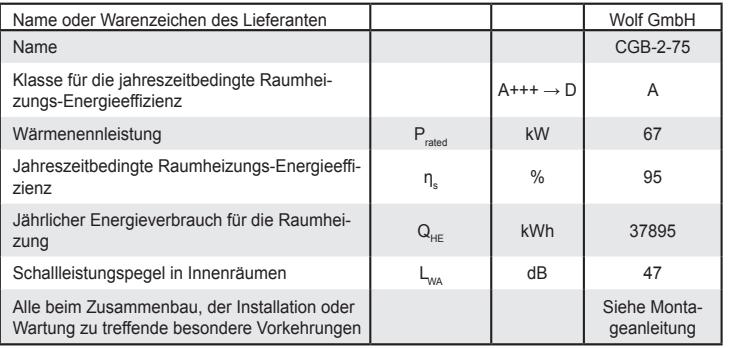

WOLF GmbH, Postfach 1380, D-84048 Mainburg, Tel. +49-8751/74-0, Fax +49-8751/741600, http://www.WOLF.eu<br>Artikelnummer: 3022290 07/2020

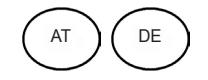

## **12.6 Technische Parameter nach Verordnung (EU) Nr. 813/2013**

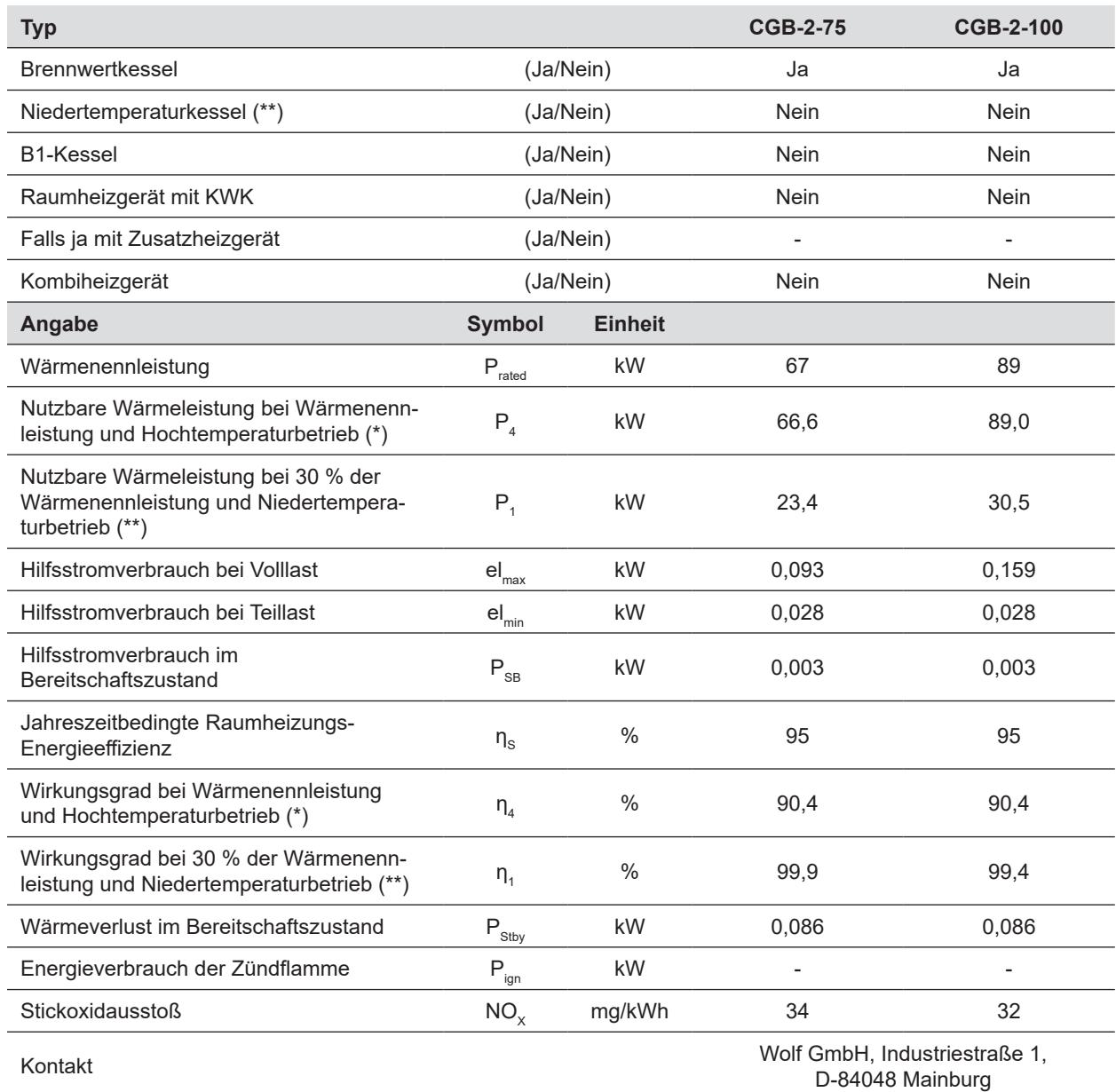

**(\***) Hochtemperaturbetrieb bedeutet eine Rücklauftemperatur von 60°C am Heizgeräteeinlass und eine Vorlauftemperatur von 80°C am Heizgeräteauslass

**(\***\*) Niedertemperaturbetrieb bedeutet eine Rücklauftemperatur (am Heizgeräteeinlass) für Brennwertkessel von 30°C, für Niedertemperaturkessel von 37°C und für andere Heizgeräte von 50°C Konformitätserklärung

## **12.7 EU Konformitätserklärung**

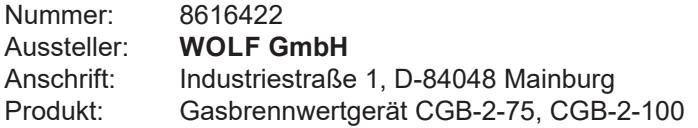

**Das Produkt ist konform mit den Anforderungen der folgenden Dokumente:**

§6, 1. BImSchV, 26.01.2010 DIN EN 437 : 2019 (EN 437 : 2018) DIN EN 13203-1 : 2015 (EN 13203-1 : 2015) DIN EN 15502-2-1 : 2017 (EN 15502-2-1 : 2012 + A1 : 2016) DIN EN 15502-1 : 2019 (EN 15502-1 : 2019) DIN EN 60335-1 : 2012 / AC 2018 (EN 60335-1 : 2012 / AC 2018) DIN EN 60335-2-102 : 2016 (EN 60335-2-102 : 2016) DIN EN 62233 : 2009 (EN 62233 : 2008) DIN EN 61000-3-2 : 2015 (EN 61000-3-2 : 2014) DIN EN 61000-3-3 : 2014 (EN 61000-3-3 : 2013) DIN EN 55014-1 : 2012 (EN 55014-1 : 2006 + A1 : 2009 + A2 : 2011)

**Das Produkt entspricht den Bestimmungen der folgenden Richtlinien und Verordnungen**

92/42/EWG (Wirkungsgradrichtlinie) 2016/426/EU (Gasgeräteverordnung) 2014/30/EU (EMV-Richtlinie) 2014/35/EU (Niederspannungsrichtline) 2009/125/EG (ErP-Richtlinie) 2011/65/EU (RoHS-Richtlinie) Verordnung (EU) 811/2013 Verordnung (EU) 813/2013

**und wird wie folgt gekennzeichnet:**

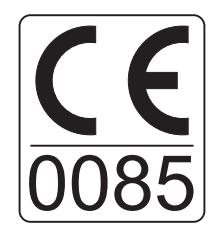

Die alleinige Verantwortung für die Ausstellung der Konformitätserklärung trägt der Hersteller.

Mainburg, 01.05.2020

Gerdewan Jacobs Geschäftsführer Technik

Jörn Friedrichs Leiter Entwicklung

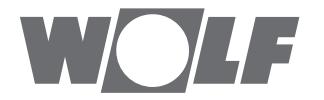

WOLF GmbH | Postfach 1380 | D-84048 Mainburg Tel. +49.0.87 51 74- 0 | Fax +49.0.87 51 74- 16 00 | www.WOLF.eu